# Konversionselektronenspektroskopie am Kölner Tandem-Beschleuniger: Aufbau und Test des großen Orangenspektrometers und Messungen an  $^{180}\mathrm{Ta}$  und  $^{195}\mathrm{Au}.$

Diplomarbeit der Mathematisch–Naturwissenschaftlichen Fakultat¨

10. August 2005, Institut für Kernphysik, Universität zu Köln Sandra Christen

# **Einleitung**

Gegenstand dieser Diplomarbeit war und ist im Wesentlichen die Koordination und Dokumentation des Wiederaufbaus des von E. Moll konzipierten und in Hanau von der Firma HAEREUS gebauten, elektronenfokussierenden Magnetfeldspektrometers "Orange" am Strahlrohr R30 des Kölner Tandem–van de Graaf–Beschleunigers. Das Spektrometer wurde bis 1997 am GSI in Darmstadt und von 1997 bis 2001 am Bonner Zyklotron betrieben, mit Magnetfeldstärken zur Fokussierung von bis zu 800 keV– Konversionselektronen. Daher bezog sich ein Teil meiner Aufgaben auf die Koordination der Arbeiten an den benötigten technischen Änderungen zur geometrischen Anpassung an das Strahlrohr, zur Erweiterung der Feldstärken zur Fokussierung auf bis zu 1200 keV, der Erneuerung der Steuerungs– und Analyse–Software, der Konzipierung einer Sicherheitsautomatisierung<sup>1</sup>, Überlegungen zu Magnetfeldstörungen durch Linsen, Vakuumsysteme, Vermeidung eisenhaltiger Bauteile, sowie der letztendlichen Optimierung der elektronischen Parameter und der Justage des idealen Quellpunktes, statisch und ,,in–beam" und der damit verbundenen Beseitigung von Problemen bei der Fokussierung des Strahls. Die Testmessungen, derer man sich dabei bediente, brachten Aufschluß uber ¨ die Auflösung der Apparatur. Sie beträgt 0,8% bei einer Elektronenrestenergie von 181 keV was einem Fehler von 1,5 keV entspricht.

Im Anschluß an die Messungen, die von Januar bis April, sowie im Juli 2005 stattfanden, schloß sich die Auswertung der Daten an, die Wissenswertes zur Voreinstellung des Spektrometers und zum Auswerteverfahren erbrachte, und drei neue Übergänge im <sup>195</sup>Au aufzeigte, von denen zwei bereits bekannten Niveaus zugeordnet werden konnten. Das Termschema konnte in diesem Zusammenhang erweitert, bzw. berichtigt werden.

Im Folgenden, ersten Kapitel wird zunächst auf die Theorie der Konversionselektronenspektroskopie eingegangen. Hierbei wurden ausschließlich die Darstellungen von R. Reinhard, K. S. Krane, und J. L. Wood verwendet.<sup>2</sup>

Darauf folgt ein **zweites Kapitel** zur Theorie und zum Wiederaufbau des Bonner Orangenspektrometers am Kölner Tandem–Beschleuniger und eine Erörterung des Meßverfahrens und der verwendeten Analysesoftware. Die theoretischen Berechnungen

 $1$ Überwachung von Temperatur und Vakuum, Schnellschlußventile, Druckmesser, Durchflußwächter, etc.

<sup>2</sup>Unzitierte Abschnitte seien als Kommentare aufzufassen.

zum magnetfelderzeugenden Spulensystem stützen sich hauptsächlich auf die Arbeit von E. Moll, während sich die Darstellung der Energieeichung an die Überlegungen von K. Siegbahn anlehnt.

Im letzten, **dritten Kapitel** werden die Messungen dargestellt und die Ergebnisse diskutiert, wobei sich der Messung am <sup>195</sup>Au eine Betrachtung des theoretischen Formalismus der Supersymmetrie im IB(FF)M vorausschickt.

Schließlich erhält man einen Ausblick auf die zukünftigen Aufgabenbereiche des Spektrometers und eine **Zusammenfassung** des Inhaltes der Diplomarbeit.

# **Inhaltsverzeichnis**

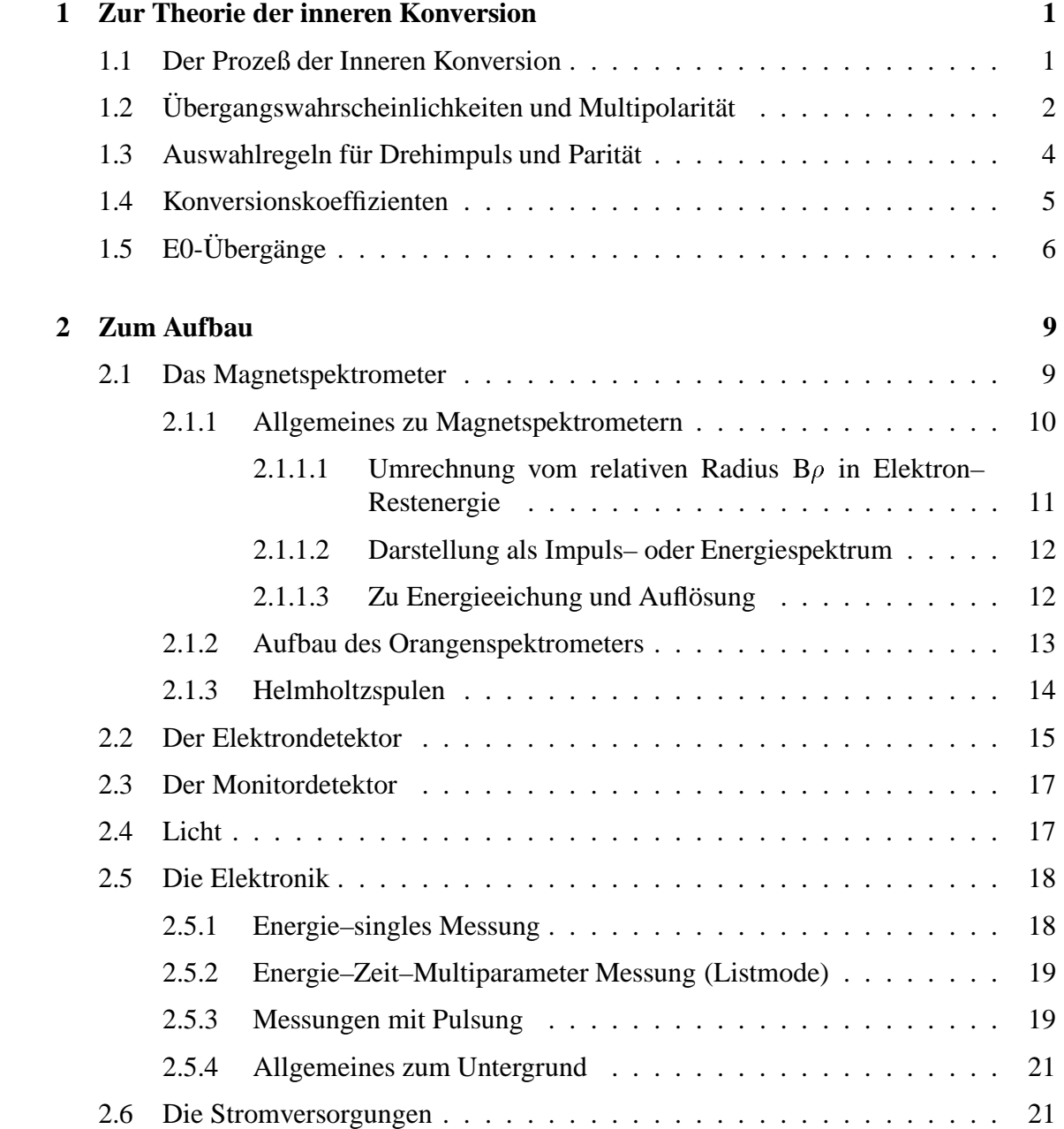

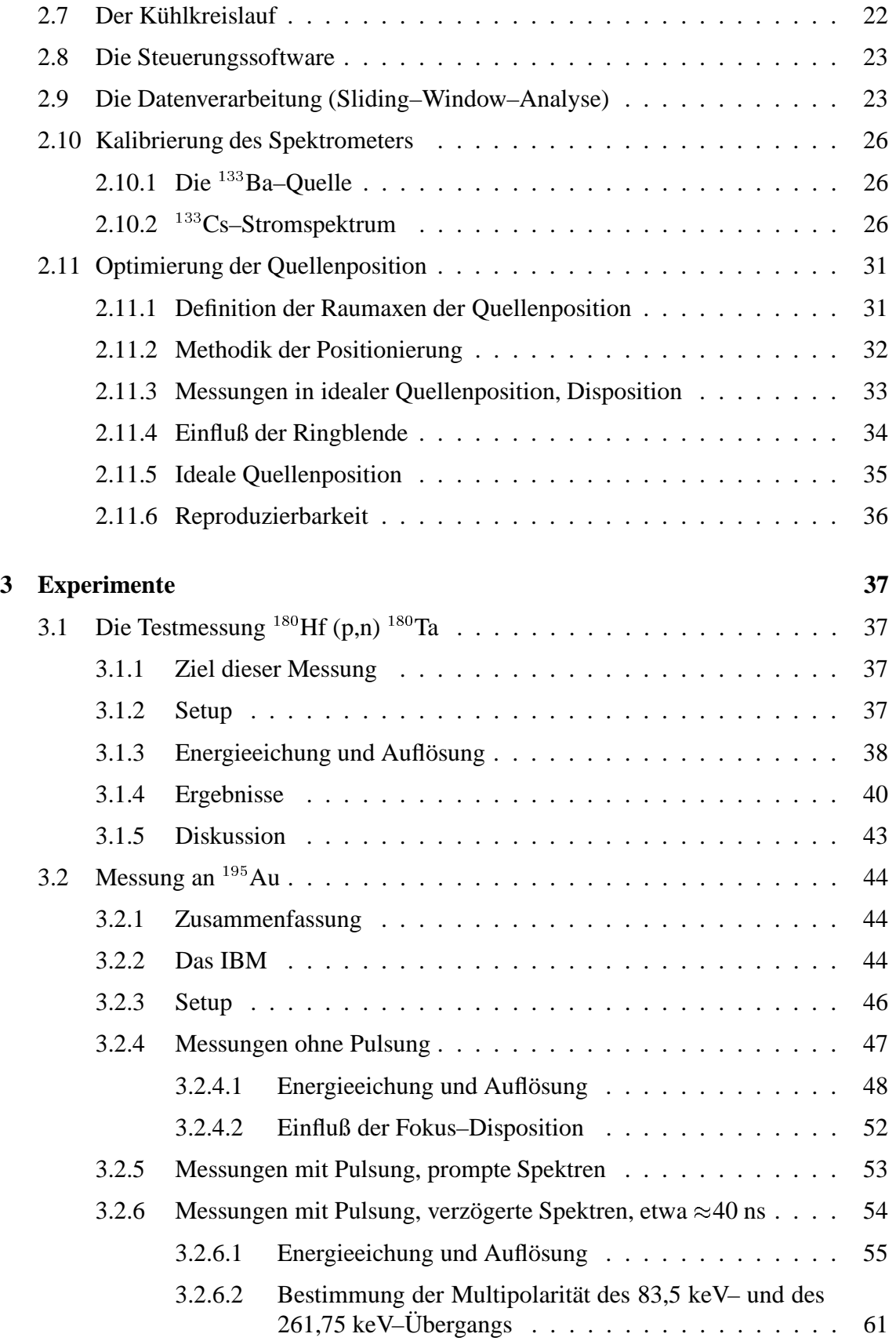

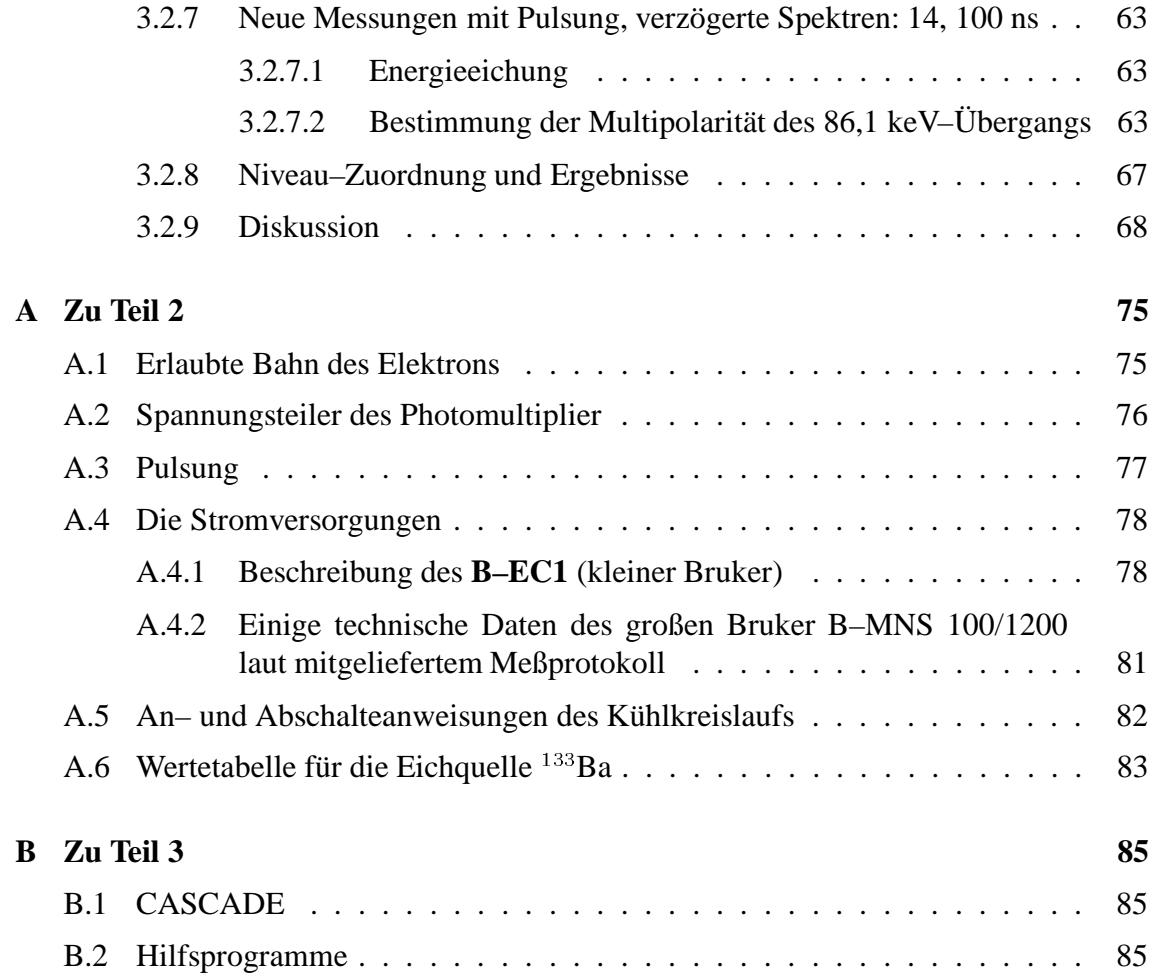

#### **INHALTSVERZEICHNIS**

# **Abbildungsverzeichnis**

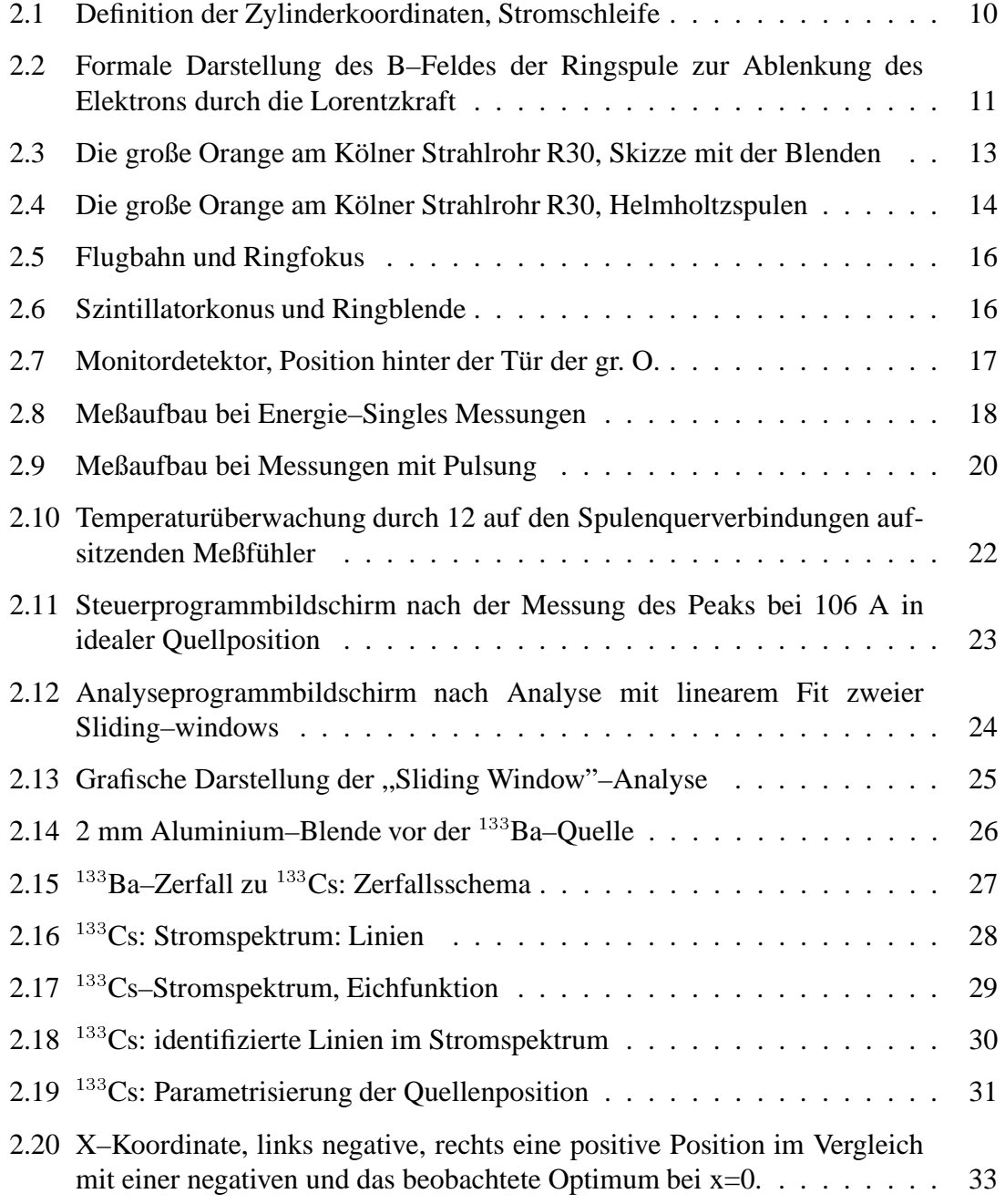

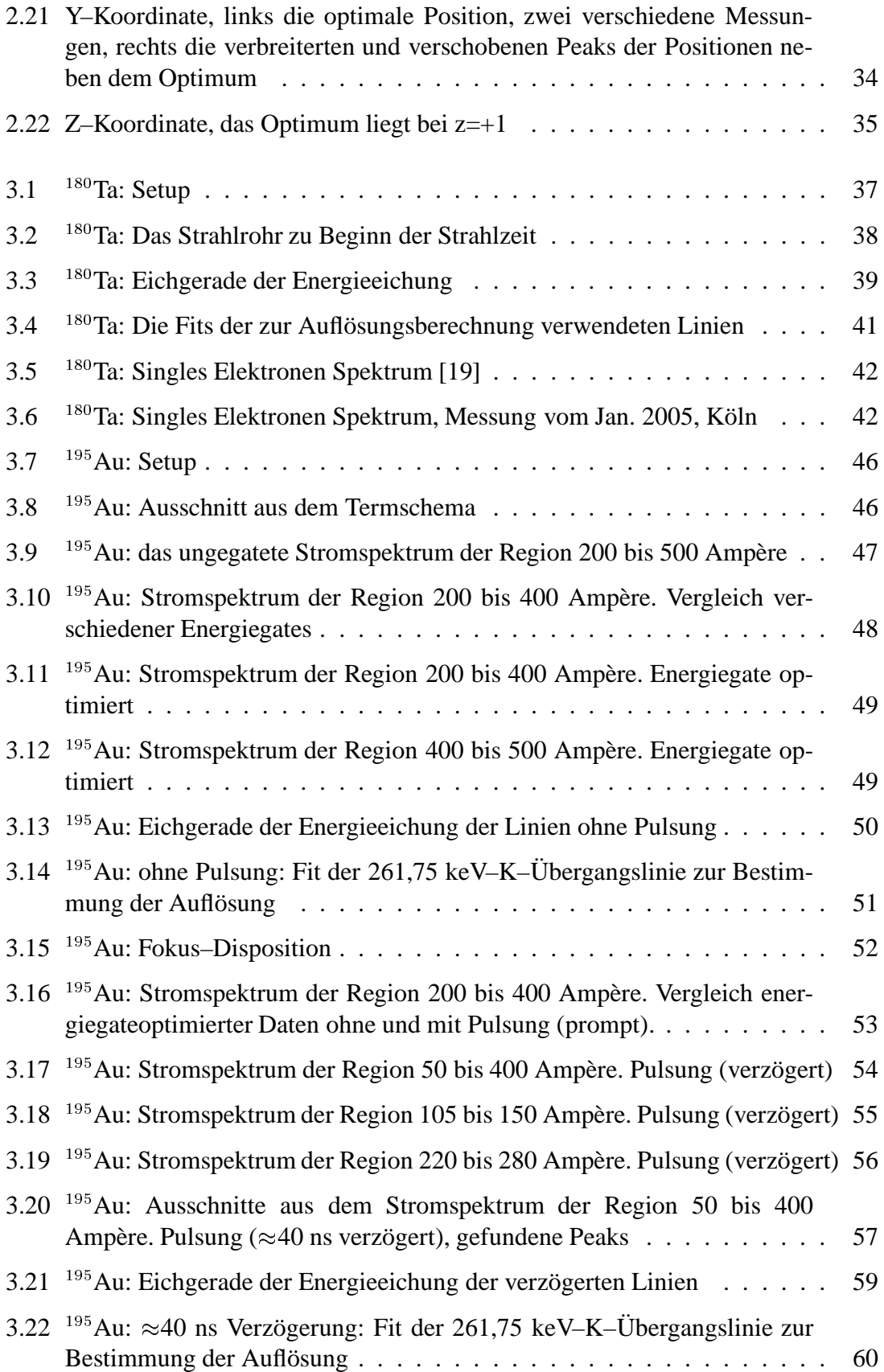

#### ABBILDUNGSVERZEICHNIS ix

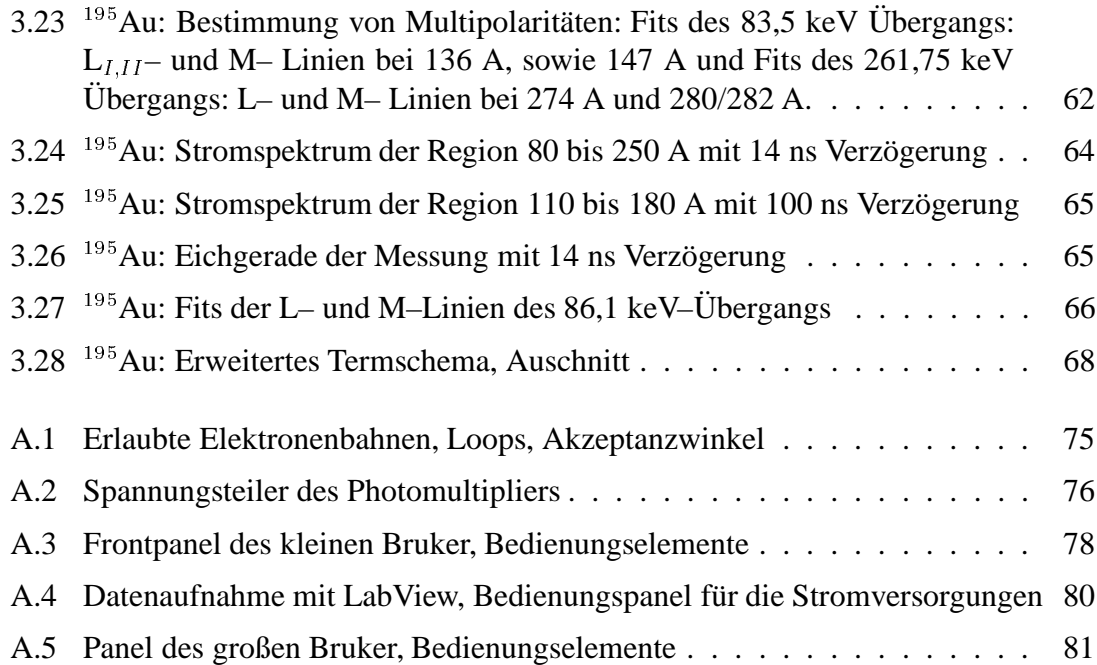

#### **ABBILDUNGSVERZEICHNIS**

# **Tabellenverzeichnis**

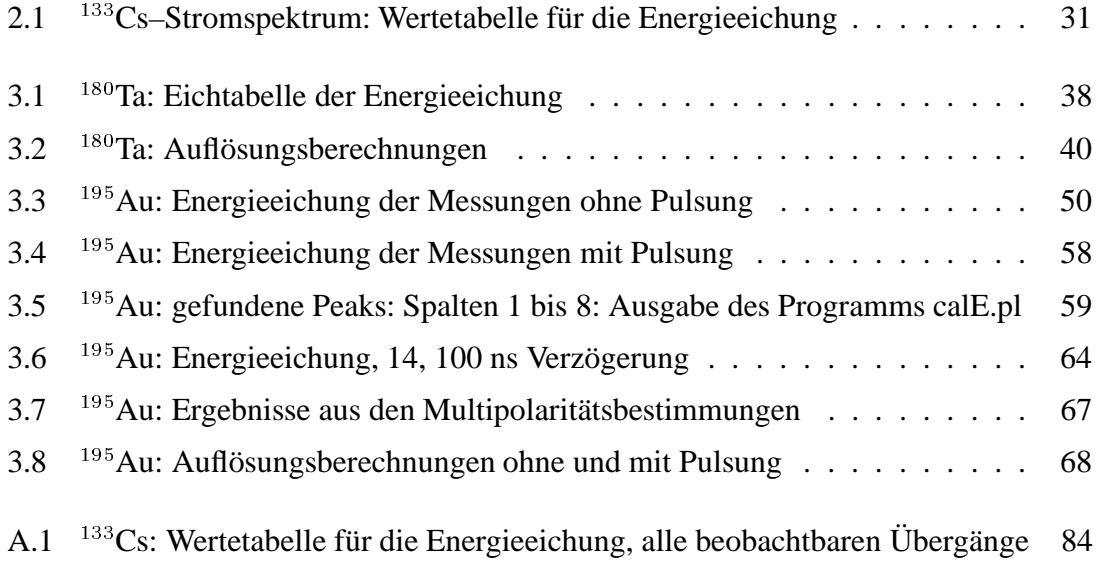

#### xii TABELLENVERZEICHNIS

# **Kapitel 1**

# **Zur Theorie der inneren Konversion**

### **1.1 Der Prozeß der Inneren Konversion**

Die Energieabgabe eines angeregten Atomkerns erfolgt über elektromagnetische  $(\gamma-)$ Strahlung, innere ( $e^+e^-$ -) Paarbildung und direkte Wechselwirkung des Kerns mit der  $e^-$ –Hülle, die als innere Konversion bezeichnet wird.

Dabei tritt die Produktion von Elektron–Positron–Paaren erst ab Übergangsenergien von mehr als  $2m_ec^2 = 1,022$  MeV auf und die Emissionsrate eines  $e^-e^+$ -Paares liegt in der Größenordnung des  $10^{-4}$ -fachen der zugehörigen Gammaemissionsrate.

Bei Energien unter 1,022 MeV konkurrieren also nur Gammaemission und innere Konversion. Bei der inneren Konversion wird die Übergangsenergie direkt auf die Elektronenhülle übertragen, d. h. die innere Konversion ist wie der Auger–Effekt ein Prozeß 1. Ordnung  $<sup>1</sup>[1],[2]$ .</sup>

Sind die Wahrscheinlichkeiten für Gammazerfälle angeregter Kernzustände wegen komplizierter Nukleonenkonfigurationen (hohe Multipolaritäten) oder geringer Anregungsenergien sehr klein, so wird der Atomkern also auch ohne Photonenenemission (mittels Konversionselektronen) überschüssige Energie abgeben. Dabei wird die Anregungsenergie unmittelbar (also ,,strahlungsfrei", s. o.) auf ein inneres Hullenelektron ¨ übertragen. Dieser Prozeß ist vor allem an K- und L-Elektronen beobachtet worden und wird als innere Konversion bezeichnet. Sie tritt häufiger bei hohen Kernladungszahlen auf, da dort die Aufenthaltswahrscheinlichkeiten der Hüllenelektronen durch die starke Coulomb-Anziehung in größerer Nähe zum Kern liegen. Die Wahrscheinlichkeiten für die Energieaufnahme werden durch die gemeinsamen Wellenfunktionen von Kern und Hüllenelektronen im Anfangs–und Endzustand, dem relativen Spin und der Art der elektromagnetischen Übergangsstrahlung bestimmt. Wie auch beim Gamma-Zerfall ändert sich bei diesem Prozeß nichts an der Zahl der Protonen und Neutronen im Kern.

<sup>&</sup>lt;sup>1</sup>Beim Auger–Effekt absorbieren Elektronen höherer Orbitalordnungen die Hüllenenergie und werden daher frei und abgestrahlt. Durch Besetzen der dadurch entstehenden Lücken tritt Röntgenstrahlung auf, da die darauffolgenden Elektronen die Lücken besetzen und dabei ihre Orbital–Übergangsenergien abgeben.

Die Elektronen aus der direkten Kern-Hülle-Energieübertragung werden als Konversionselektronen bezeichnet. Ihre Energien entsprechen der Differenzenergie des Kernübergangs vermindert um die Bindungsenergie des befreiten Elektrons. Die Energieverteilungen der Konversionselektronen sind demnach diskrete Linienspektren und unterscheiden sich so von den kontinuierlichen Spektren der  $\beta$ -Zerfälle. Die hierbei wie beim Elektroneneinfang entstehenden Elektronenlücken in den inneren Schalen werden sukzessive von Elektronen der äußeren Schalen aufgefüllt. Dabei wird die Bindungsenergiedifferenz der nach innen fallenden Elektronen in Form von charakteristischer Röntgenstrahlung oder durch Emission von Auger-Elektronen ausgesandt.

Innere Konversion tritt als Konkurenz zum Gammazerfall auf, wenn dieser aus den oben genannten Gründen behindert ist. Den Grund dafür liefert die quantenmechanische Beschreibung der Multipolstrahlung, die ein zeitlich veränderliches System von Ladungen und Strömen aussendet (siehe Kapitel 1.4).

Die diskreten Linien der Konversionselektronen lassen sich den verschiedenen Orbitalen oder ,,Schalen" zuordnen. So hat das Elektron der Unterschale K die geringste Restenergie, wegen [3]:

$$
E_{e^-} = E_{\gamma} - E_{\text{Bind.}} \tag{1.1}
$$

Es ergeben sich demnach Linien für K-,  $L_I$ -,  $L_{II}$ -,  $L_{III}$ - und M<sub>I</sub>-Elektronen, sowie weitere, die aufgrund ihrer verschwindenden Intensitäten nicht mehr beobachtet werden. Die Identifikation der intensiveren hängt von der Detektorauflösung ab.

# **1.2 Ubergangswahrscheinlichkeiten und Multipolarität**

Da es sich hier nicht um den Zerfall von einem zu einem anderen Kern handelt, sondern um Übergänge von angeregten Niveaus, deren Anregungsenergie nur in Form von elektromagnetischer Strahlung oder dem Konversionselektronenprozeß abgegeben wird, benötigt man lediglich eine quantenmechanisch konsistente Variante der bekannten elektromagnetischen Theorie, woraus man die Übergangswahrscheinlichkeit für den Strahlungsprozeß mit Hilfe der Multipolentwicklung und schließlich auch die Leistung des Feldes erhält.

Aus der klassischen Diplostrahlung erhält man unter Definition der Ordnung der Multipole  $2^L = 0$ : Monopol-, 1: Dipol-, 2: Quadrupol-, 3: Oktupol-, 4: Hexadekapol-Strahlung, u.s.w. sofort einige Eigenschaften durch Entwicklung der Ortswellenfunktionen nach den jeweiligen Ordnungen.

1. Die Winkelverteilung eines  $2^L$ -Pols, relativ zu einer gegebenen Richtung wird für sphärisch-symmetrische Probleme berechnet mit Hilfe der Legendre-Polynome als Lösungen des winkelabhängigen Teils der zeitunabhängigen Schrödingergleichung. Es sind dies die  $P_{2L}(\cos \theta)$ , beispielsweise  $P_2 = \frac{1}{2}(3 \cos^2 \theta - 1)$  und  $P_4 = \frac{1}{8}(35 \cos^4 \theta - 30 \cos^2 \theta + 3)$  für Dipol- und Quadrupol-Strahlung.

2. Die Parität des Strahlungsfeldes wird bestimmt durch die Multipolarität L und ist unterschiedlich für elektrische und magnetische Übergänge.

$$
\pi(EL) = (-1)^L \quad \text{(elektr.)} \tag{1.2}
$$

$$
\pi(ML) = (-1)^{L+1} \quad \text{(magnet.)} \tag{1.3}
$$

3. Die abgestrahlte Leistung ist, mit  $\sigma = E$ , M und mit

$$
m_{\rm fi}(\sigma L) = \int \psi_{\rm f}^* m(\sigma L) \psi_{\rm i} dV \tag{1.4}
$$

folgt

$$
P(\sigma L) = \frac{2(L+1)c}{\epsilon_0 L[(2L+1)!!]^2} \left(\frac{\omega}{c}\right)^{2L+2} [m_{\rm fi}(\sigma L)]^2
$$
 (1.5)

mit

$$
m_{\rm fi}(\sigma L) = \int \psi_{\rm f}^* m(\sigma L) \psi_{\rm i} dV. \tag{1.6}
$$

 $m(\sigma L)$  ist der generalisierte Multipoloperator, dessen Observable in guter Näherung für beispielsweise  $L = 1$  dem elektrischen Diplomoment d und dem magnetischen Dipolmoment  $\mu$  entspricht. Im quantenmechanischen Übergang erhält man mit dem Matrixelement des Multipoloperators direkt die Übergangswahrscheinlichkeit

$$
\lambda(\sigma L) = \frac{P(\sigma L)}{\hbar \omega} = \frac{2(L+1)c}{\epsilon_0 \hbar L[(2L+1)!!]^2} \left(\frac{\omega}{c}\right)^{2L+1} [m_{\text{fi}}(\sigma L)]^2. \tag{1.7}
$$

Es sei noch bemerkt, daß die Kenntnis des Matrixelements die genaue Kenntnis der beteiligten Anfangs-und Endfunktionen erfordert. Eine Vereinfachung, motiviert durch die Annahmen konstanter Ladungsverteilung im Atomkern, konstanter Werte des Radialteils der Kern-Wellenfunktion für  $0 \lt r \lt R$ , und des Verschwindens dieser für  $r > R$ bestimmen den Erwartungswert für das Matrixelement und daher errechnet man:

$$
\lambda(E1) = 1.0 \cdot 10^{14} A^{2/3} E^3 \tag{1.8}
$$

$$
\lambda(E2) = 7.3 \cdot 10^7 A^{4/3} E^5 \tag{1.9}
$$

$$
\lambda(E3) = 34A^2E^7 \tag{1.10}
$$

$$
\lambda(E4) = 1.1 \cdot 10^{-5} A^{8/3} E^9 \tag{1.11}
$$

sowie

$$
\lambda(M1) = 5.6 \cdot 10^{13} E^3 \tag{1.12}
$$

$$
\lambda(M2) = 3.5 \cdot 10^7 A^{2/3} E^5 \tag{1.13}
$$

$$
\lambda(M3) = 16A^{4/3}E^7 \tag{1.14}
$$

$$
\lambda(M4) = 4.5 \cdot 10^{-6} A^2 E^9 \tag{1.15}
$$

oder, anders ausgedrückt:

$$
\lambda(EL) \propto R^{2L} E^{2L+1} \tag{1.16}
$$

$$
\lambda(ML) \propto R^{2L-2} E^{2L+1} \tag{1.17}
$$

Anmerkung: Die numerisch berechneten Koeffizienten in 1.12 u.s.w. multipliziert mit  $\circ$   $\circ$   $\circ$   $\circ$   $\circ$   $\circ$   $\circ$   $\circ$   $\circ$   $\circ$   $\circ$   $\circ$   $\circ$   $\circ$   $\circ$   $\circ$   $\circ$   $\circ$   $\circ$   $\circ$   $\circ$   $\circ$   $\circ$   $\circ$   $\frac{(L+2)^2}{(L+3)^2}$  sind bekannt unter dem Namen "ML–Weisskopf–Werte".

Für die Wahrscheinlichkeit der Photonenemission ergibt sich daher folgender Zusammenhang:

- 1. Die niedrigen Multipolordnungen sind dominant– mit einer höheren Ordnung ergibt sich eine verringerte Wahrscheinlichkeit proportional zu  $10^{-5}$ .
- 2. Für gegebene Multipolordnung ist elektrische Strahlung von schweren und mittelschweren Kernen um zwei Größenordnungen wahrscheinlicher als magnetische [3].

# **1.3 Auswahlregeln fur¨ Drehimpuls und Paritat¨**

Ein klassisches, von bewegten Ladungen und Strömen erzeugtes elektrodynamisches Feld emittiert neben Energie auch Drehimpuls.

Angenommen, man hat einen Übergang von einem angeregten Zustand mit Drehimpuls  ${\bf I_i}$  und Parität  $\pi_i$  in einen Zustand mit Drehimpuls  ${\bf I_f}$  und Parität  $\pi_f,$  dann gilt für beliebige Vektoren L:

$$
\mathbf{I_i} = \mathbf{I_f} + \mathbf{L}
$$

Die Auswahlregeln L ergeben sich direkt aus den im Vektordreieck möglichen Werten für  $|L|$  und der Parität der Wellenfunktion:

 $|I_i - I_f| \le L \le I_i + I_f \quad (L \ne 0$  für Photonen

Die Paritäten werden gemäß 1.2, 1.3 bestimmt, also:

$$
\begin{array}{lcl} \triangle \pi = +: & \textit{gerade} EL, ungerade} ML \\ \triangle \pi = -: & \textit{ungerade} EL, \textit{gerade} ML \end{array}
$$

Falls  $I_i = I_f =$  $k = I_f = 0$  kann es keinen Strahlungsübergang für ein einzelnes Photon geben. Man nennt diesen Monopolübergang "E0–Übergang". Die interne Konversion ist hier die einzige mögliche Übergangsart. In diesen Fällen wird die Übergangsenergie auf ein Hüllenelektron übertragen, das im Bereich  $r < R$  eine endliche Aufenthaltswahrscheinlichkeit besitzt. Die Energie wird also "strahlungsfrei" abgegeben und das Hüllenelektron emittiert [3].

## **1.4 Konversionskoeffizienten**

Die Intensität einer i–Konversionslinie (i = K-, L-, M-, ...) nach Effizienzkorrektur bezeichnet man als I<sub>ei</sub>, ihre Übergangswahrscheinlichkeit mit  $\lambda_{e_i}$ . Man definiert dann den sogenannten Konversionskoeffizienten als

$$
\alpha_i = \frac{\lambda_{e_i}}{\lambda_{\gamma}} = \frac{\mathbf{I}_{e_i}}{\mathbf{I}_{\gamma}}.
$$
\n(1.18)

Durch Messung von  $\lambda_{e_i}$  und Vergleich mit Modellrechnungen für  $\alpha_i$  erhält man daher die Übergangswahrscheinlichkeit des Übergangs für Photonen die das Niveaus der Energie  $E_{\gamma}$  entvölkern. Für die Gesamtübergangswahrscheinlichkeit gilt dann einfach

$$
\lambda_t = \lambda_\gamma (1 + \alpha), \quad \text{wo} \quad \alpha = \sum_i \alpha_i. \tag{1.19}
$$

Der Prozeß, der der Konversion zugrunde liegt ist im Ursprung elektromagnetisch und daher wird das Matrixelement lediglich in Anfangs– und Endzustand von dem für Photonen abweichen, denn man berücksichtigt jetzt zusätzlich zur Kern–Wellenfunktion die des gebundenen Elektrons am Anfang und eine Elektronenwellenfunktion des auslaufenden freien Teilchens am Ende:

$$
\psi_{\mathbf{i}} = \psi_{\mathbf{i},\mathbf{N}} \psi_{\mathbf{i},\mathbf{e}} \quad \text{b.z.w.} \quad \psi_{\mathbf{f}} = \psi_{\mathbf{f},\mathbf{N}} \psi_{\mathbf{f},\mathbf{e}} \tag{1.20}
$$

Hier bezeichnen i : "initial", f : "final" und  $\psi_{f,e} = e^{-i k r_e}$ .

In guter Näherung gilt

$$
\psi_{\textrm{i,e}}(\mathbf{r_e})=\psi_{\textrm{i,e}}(\mathbf{r_e}=\mathbf{0}).
$$

Also errechnet man die Übergangswahrscheinlichkeit für die Konversion mit dem gleichen elektromagnetischen Multipoloperator wie für die  $\gamma$ -Emission. Es gilt

$$
\lambda_{\gamma}(\sigma L) \propto |m_{\rm fi}(\sigma L)|^2
$$
  

$$
\lambda_{\rm e}(\sigma L) \propto |m_{\rm fi}(\sigma L)|^2
$$

wobei  $\sigma$  die Ordnung des Multipols bezeichnet und L die Art der Strahlung (also E: elektrische, M: magnetische) meint. Daher ist der Konversionskoeffizient  $\alpha$  unabhängig von den Details der Kernstruktur, bzw.

$$
\alpha(EL) \cong \frac{Z^3}{n^3} \left(\frac{L}{L+1}\right) \left(\frac{e^2}{4\pi\epsilon_0\hbar c}\right)^4 \left(\frac{2m_ec^2}{E}\right)^{L+5/2} \tag{1.21}
$$

$$
\alpha(ML) \cong \frac{Z^3}{n^3} \left(\frac{e^2}{4\pi\epsilon_0\hbar c}\right)^4 \left(\frac{2m_ec^2}{E}\right)^{L+3/2} \tag{1.22}
$$

Eine präzisere Berechnung der Konversionskoeffizienten erfordert eine relativistische Betrachtung, wenn die kinetische Energie des Elektrons nicht deutlich kleiner ist als seine Ruhemasse von 511 keV. Die Konversionskoeffizienten lassen sich nachschlagen, z.B. in der umfangreichen Datenbank des NNDC in Brookhaven [4].

### **Eigenschaften des Konversionskoeffizienten:**

Die Konversionskoeffizienten besitzen folgende Eigenschaften:

- 1. schnelle Zunahme mit Multipolordnung  $L$ ;
- 2. Zunahme mit  $Z^3$ ;
- 3. schnelle Abnahme mit zunehmender Übergangsenergie (wo die Wahrscheinlichkeit für Photonenemission ebensoschnell zunimmt)
- 4. Abnahme mit  $\frac{1}{n^3}$ , also z. B.  $\frac{\alpha_K}{\alpha_L} \simeq 8$ ;
- 5. "unendlich" bei E0–Übergängen (s. Kap. 1.5), daher nicht definiert.

Die Konversionskoeffizienten für EL oder ML-Übergänge unterscheiden sich, sodaß durch Kenntnis dieser eine Aussage zur Übergangsart gemacht werden kann und man daher die relativen Paritäten und Drehimpulsquantenzahlen der beteiligten Zustände kennt.

# 1.5 **E0-Übergänge**

E0-Übergänge, sind für elektromagnetische Strahlung verboten, weil (anschaulich) die kernelektrische Monopolstrahlung und damit die Kern–Ladungsverteilung nicht außerhalb des Kerns existieren darf. Besonders beim Übergang eines angeregten  $0^+$ -Zustandes in den  $0^+$ –Grundzustand existiert in der Natur keine andere Möglichkeit des Energieübertrags, als die Innere Konversion. Weil aber keine Gammastrahlung emittiert wird, ist der Konversionskoeffizient nicht definiert, da sonst divergent [3].

Eigenschaften elektrischer Monopol- (E0-) Übergänge werden über das gesamte Kernmassenspektrum ausgedehnt studiert. Mit dem Operator für E0-Übergänge  $T(E0)$  =  $\mathbf{r}$ - . . . . - - -E  $\sum_{k=1}^{2}$ ergibt sich die Übergangswahrscheinlichkeit

$$
\rho^{2}(E0)_{fi} = \left| \frac{}{eR^{2}} \right|^{2}.
$$
\n(1.23)

Es ist hier e die Einheit der elektrischen Ladung,  $R \simeq 1, 2A^{1/3}$  der l --------------- $1/3$  der Kernradius,  $r_k$  die Radien der Kernladungsverteilung und f,i die finalen und initialen Zustände, woraus direkt ersichtlich ist, daß die Wahrscheinlichkeit mit unterschiedlichen  $r_k$  wächst, und daher groß ist für Zustände der Formübergangsregion sowie klein in Kernen, für die Schalen- oder Kollektivmodelle gebräuchlich sind. In einer eingehenderen Beschreibung des Übergangsmatrixelements kommt noch ein Parameter  $\langle \beta^2 \rangle$  zum n  $2 >$  zum natürlichen Parameter  $\langle r^2 \rangle$ , dem mittleren quadratischen Ladunsdichteradius hinzu, wobei  $\beta$  die Quadrupoldeformation ist.

Der elektrische Monopoloperator T(E0) koppelt den Kern an das elektromagnetische Feld und ermöglicht Zwei-Photon-Emission und interne Paarbildung (oft bezeichnet mit "IP"). Er koppelt aber auch den Kern an die atomaren Elektronen und ermöglicht damit die interne (oder innere) Konversion ("IC") die stets mit größter Wahrscheinlichkeit bevorzugt ist. Paarbildung wird zum Beispiel erst ab 1,022 MeV möglich, und Zwei-Photon-Emission ist extrem unwahrscheinlich, und hat daher einen vernachlässigbar geringen Anteil am Übergangsprozess [5].

Viele der größten E0-Übergangsstärken,  $\rho^2(E0)$  werden mit formgemischte Zuständen in Verbindung gebracht. Dies wird zur Zeit, obwohl evident, ebenfalls erfolgreich kritisiert [6].

# **Kapitel 2**

# **Zum Aufbau**

### **2.1 Das Magnetspektrometer**

Das im Rahmen dieser Diplomarbeit in Köln aufgebaute, eisenfreie  $\beta$ -Spektrometer, durch die Art der Anordnung der magnetfelderzeugenden Leiterschleifen genannt ,,Orange", diente bisher zum Nachweis von Konversionselektronen bis zu einer Energie von etwa 800 keV. Es soll nun durch eine effizientere Kühlung zum Nachweis von Konversionselektronen mit Energien von bis zu 1200 keV genutzt werden. Bauartbedingt ist die Impulsauflösung von  $(\triangle p/p)_{min} \simeq 2 \cdot 10^{-3}$  bei eine <sup>3</sup> bei einer Transmission von maximal 21,2 % [7].

Das große Orangenspektrometer bestitzt 60 wassergekühlte Stromleiterschleifen, das kleine 30, die sektorförmig, wie Orangensegmente, angeordnet sind. Diese erzeugen jeweils ein nahezu toroidförmiges Magnetfeld symmetrisch zur Spektrometerachse. Im Aufbau steht diese senkrecht zur Strahlachse.

Der große Vorteil von magnetischen Spektrometern liegt sicher in der Kombination von impulsfokussierendem Magnetfeld und Teilchendetektoren mit sehr guter Zeitauflosung ¨ und der vielseitigen Anwendbarkeit, z. B. in Koinzidenzmessungen zur Analyse komplexer Spektren oder zur Lebensdauermessung.

Problematisch ist der Umstand, das die detektierten Intensitäten und die Energieauflösung bei magnetischen Spektrometern antiproportional sind. Eine Optimierung besteht also in der Verringerung der Größe der Strahlungsquelle <sup>1</sup> auf ein optimales Maß bezüglich der Effizienz des verwendeten Detektors.

Ebenso wichtig ist daher die korrekte Wahl des Detektors, und das Vermeiden störender Einflüsse wie Hystereseeffekte durch Magnetisierung verwendeter Ferroelektrika und anderer Magnetfelder, die die Fokussierung der Teilchen auf die aktive Detektorflache ¨ verschlechtern könnten.

 $1$ Strahlungsquelle = Quellpunkt: Emissionsort der Konversionselektronen

### **2.1.1 Allgemeines zu Magnetspektrometern**

Ein Elektron in einem homogen mit 1/r nach außen abfallenden Magnetfeld mit Ladung  $e$  und Geschwindigkeit  $v$  bewegt sich auf einer Schraubenlinie senkrecht zur Magnetfeldrichtung mit dem Krümmungsradius  $\rho$ . Die Bewegung wird beschrieben durch:

$$
Bev = \frac{mv^2}{\rho} \tag{2.1}
$$

wenn  $m = m_0 / \sqrt{1 - (v^2/c^2)}$ . Der . Der Impuls des Elektrons ist dann:

$$
p = mv = eB\rho. \tag{2.2}
$$

Im speziellen Fall eines Toroidalfeldes wie das des Orangenspektrometers gilt also in Zylinderkoordinaten, wenn z in Richtung der Spektrometer–Symmetrieachse zeigt und r der mittlere Radius der Spule ist (s. Abb. 2.1):

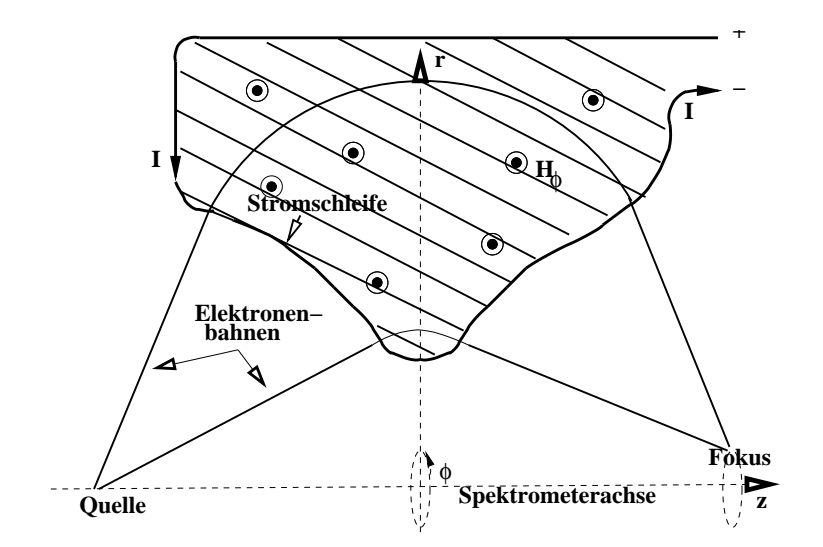

Abbildung 2.1: Definition der Zylinderkoordinaten, Stromschleife

#### 2.1. DAS MAGNETSPEKTROMETER

$$
H_z = H_r = 0 \quad ; \tag{2.3}
$$

$$
H_{\phi} = \frac{NI}{2\pi r} \quad ; \tag{2.4}
$$

$$
F_{\text{Lorentz}} = F_{\text{Zentrifugal}}(\rho(r)) \tag{2.5}
$$

$$
\Leftrightarrow ev \mu_0 H = \frac{mv^2}{\rho(r)} \tag{2.6}
$$

$$
\Rightarrow \rho(r) = \frac{2\pi pr}{\mu_0 e N I}, \quad \text{b.z.w.} \quad b = \frac{\rho}{r} = \frac{2\pi p}{\mu_0 e N I} \tag{2.7}
$$

 $(B = \mu_0 H, H = NI/l$ , mit  $\mu$  der Permeabilität des Vakuums, N: Windungsanzahl, e: Elementarladung,  $2\pi r = l$ : Länge der Ringspule sowie  $\rho$ , p: relativer Radius und Impuls des Elektrons auf der Flugtrajektorie.)

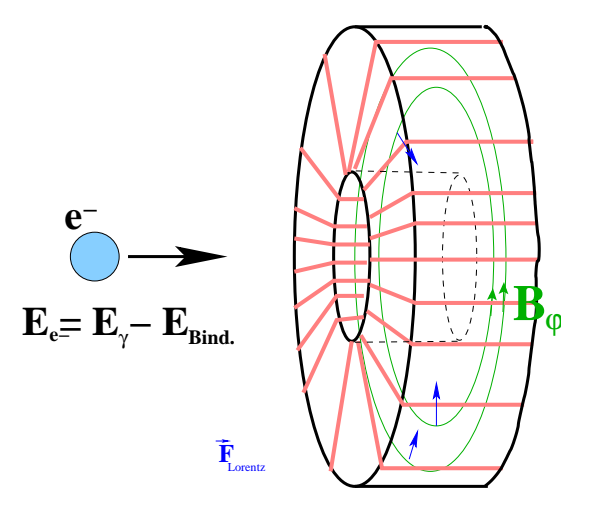

Abbildung 2.2: Formale Darstellung des B-Feldes der Ringspule zur Ablenkung des Elektrons durch die Lorentzkraft die in allen Koordinaten innerhalb der Spule nach innen wirkt

#### 2.1.1.1 Umrechnung vom relativen Radius  $B_{\rho}$  in Elektron–Restenergie

Die in der  $\beta$ -Spektroskopie gebräuchliche Größe,  $B\rho$  hat sich als Ordinate als praktisch erwiesen, da die Koordinate  $B_{\rho}$  in direkter Relation zur Größe der Feldstärkewerte und Dimensionen des benutzten Spektrometers steht. Eine Transformation in Energiekoordinaten folgt leicht aus der relativistischen Betrachtung des Elektronenimpulses:

$$
E_{e^-} = mc^2 - m_e c^2 = \sqrt{m_e^2 c^4 + e^2 c^2 (B\rho)^2} - m_e c^2
$$
 (2.8)

$$
\Leftrightarrow E_{e^-} = m_e c^2 \left[ \sqrt{\left(\frac{e}{m_e c}\right)^2 (B\rho)^2 + 1} - 1 \right]
$$
 (2.9)

Möchte man  $E_{e}$ - in keV und  $B\rho$  in gauss  $\cdot$  cm ausdrücken, ergibt sich:

$$
E_{e^-}[keV] = (510,967 \pm 0,007) \left[ \sqrt{(3442,2 \pm 0,1) \cdot 10^{-10} (B\rho)^2 + 1} - 1 \right] \tag{2.10}
$$

#### **2.1.1.2 Darstellung als Impuls– oder Energiespektrum**

Angenommen, man mißt die Impulsverteilung der Elektronen im Spektrometer  $N(p)dp$ , bzw.  $N(B\rho)dB\rho$ , dann erhält man mit  $E = p^2/2m$  und  $dE = (p/m)dp$  konsequenterweise die Energieverteilung durch N(E)dE, wenn  $N(E) = \frac{m}{n}$  $=\frac{m}{n}N(p).$ 

Ebenso ist aber die (Impuls–)Auflösung  $R = \frac{\Delta(B \rho)}{B_0}$  eine Konstante Größe, durch Division durch die relative Feldstärke B (bzw. durch die Stromstärke I). So muß korrekterweise die Zählrate im Impulsspektrum durch B bzw. I dividiert werden, und man erhält die Impulsdarstellung durch: Abzisse= $B$ , Ordinate= $N/B$ , sowie für die Energiedarstellung: Abszisse= $B$ , Ordinate= $N/B^2$ .

Anmerkung: Die Normierung ist vernachlässigbar jedoch für die Gewinnung präziser Intensitätsverhältnisse bei der Auswertung unverzichtbar. Auch wird die Intensität durch das Setzen unterschiedlicher Energiegates beeinflußt, wie in Kapitel 2.9 beschrieben; die Ordinatendarstellung erfolgte also stets in Summen relativer Zählraten, bezeichnet mit  $, N'' [8].$ 

#### **2.1.1.3 Zu Energieeichung und Auflosung ¨**

 $B\rho$  erhält man mit [8]:

$$
B\rho([keV]) = 1703,33\sqrt{\left(\frac{E_{e^-}([keV])}{511} + 1\right)^2 - 1}
$$
\n(2.11)

Die Eichgerade als Funktion von B $\rho$  wird dann bestimmt durch

$$
I = a \cdot (B\rho) + b \tag{2.12}
$$

wobei a die Steigung der Eichgerade in Einheiten von Ampere/Gcm und b der Achsenabschnitt in Gcm ist.

Die Energieauflösung des Spektrometers erhält man aus der Impulsauflösung durch [8]:

$$
\frac{\triangle E_{e^-}}{E_{e^-}} = \left[1 + \frac{\mu}{\mu + E_e^-}\right] \frac{\triangle (B\rho)}{B\rho}
$$
\n(2.13)

mit  $\mu$ =510,967 keV und  $\Delta B$  $\rho$  gemäß Gl. 2.12 als gemessene Impulsauflösung des Spektrometers (aus  $\triangle (B \rho)$  $\wedge$  (n)  $\wedge$   $\wedge$  1 the contract of the contract of the contract of the contract of the contract of the contract of the contract of  $\Delta I$  mit  $\Delta I = \sigma = \frac{(FWHM)}{2\pi\sqrt{GM}}$ ). Hi  $\frac{1}{2\sqrt{\ln 2}}$ . Hier ist (FWHM) = (full width half maximum) die Halbwertsbreite des Peaks an der Stelle I.

Die Elektronenspektren werden also durch Variation des Spulenstromes innerhalb eines bestimmten Bereiches aufgenommen, in der Regel in Schritten von 0,1 A.

#### **2.1.2 Aufbau des Orangenspektrometers**

Die gr. Orange befindet sich am Strahlrohr R30 in der großen Strahlrohrhalle des Tandem van de Graaf–Beschleuniger in Köln (s. Abb. 2.4).

Abb. 2.3 zeigt die gr. Orange in einer schematischen Darstellung. Die entstehenden Konversionselektronen werden in einem Raumöffnungswinkel zwischen 30 und 70°, projiziert auf die Ebene senkrecht zur Magnetfeldrichtung, ins Spektrometer eintreten. Ebenso werden nur Elektronenbahnen, die in einem bestimmten Winkel auf den Ringfokus (s. Abb. 2.5) des Detektors zulaufen, zugelassen, was noch durch eine Ringblende vor dem Szintillator des Detektorkonus (s. Abb. 2.6) beeinflußbar wird.

Die Flugbahnen ergeben sich anschaulich aus der durch die Lorentzkraft bedingte

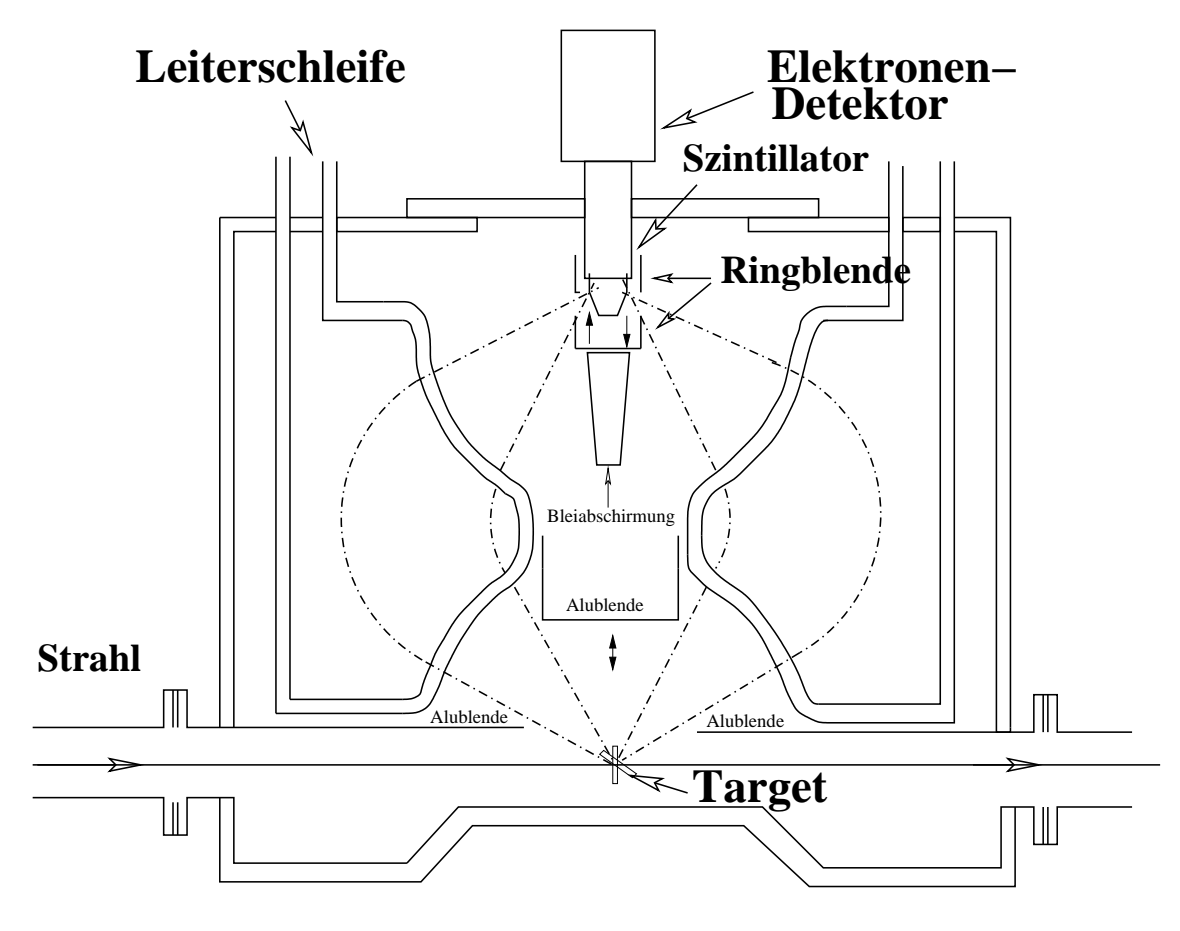

Abbildung 2.3: Die große Orange, wie sie sich am Strahlrohr R30 am Kölner Tandembeschleuniger befindet, besonderes Augenmerk sei auf die vor dem Szintillator befindliche Ringblende und die bewegliche Alublende gelegt

Ablenkung der Elektronen im Magnetfeld (s. Abb. 2.2).

Die zugelassenen Bahnen werden durch den Eintrittswinkel (Abzeptanzwinkel) bestimmt, der zwischen 30 und 70° liegt. Dies verdeutlicht Abb. A.1 im Anhang.

Die Tatsache, daß dieses Toroidalfeld alle Elektronen auf einen Ringfokus zwingt, erlaubt die Anbringung einer Ringblende vor dem Szintillator, wie im nächsten Kapitel deutlich wird.

Ebenfalls in Abb. A.1 erkennt man eine mit ,,Bl." gekennzeichnete Blende, die der Aussonderung von sogenannten einfachen ,,loop–Elektronen"<sup>2</sup> dient. Sollten dennoch loops auftreten sortiert man diese durch ein promptes Gate auf das Zeitspektrum aus, da loop– $e^-$  längere Laufzeiten haben. Diese Bahnen würden sonst zu, zu höheren Energien hin, verschobenen Linien im Stromspektrum führen. Zweifache oder dreifache loop–Elektronen sind aufgrund der Spulenform nicht detektierbar, da diese die Bahnen unterbricht. Da das B–Feld im Äußeren verschwindet, können dort Elektronen nicht mehr auf eine Bahn gezwungen werden.

Für Elektron–Elektron–Koinzidenzmessungen steht ein weiteres, kleineres Orangenspektrometer, eine "kleine Orange" (kl. O.) zur Verfügung, das auf einem speziellen Gestell an die gr. O. angeflanscht werden kann. Dieses wird normalerweise im Doppel– Orangen–Betrieb auf einen festen Stromwert eingestellt, während das Magnetfeld der gr. O. variiert wird.

Zusammenfassung relevanter Daten:

a) großer Öffnungswinkel,  $\omega = 16\%$  [13] bis  $\omega_{max} = 21,2\%$  [7]  $\omega = 14\%$  (kl. O.);  $,2\%$  [7] von  $4\pi$  (gr. O.),

 $\omega = 14\%$  (kl. O.);<br>b) gute Impulsauflösung,  $\frac{\Delta p}{n} \simeq 0.5\%$ , bzw. 1%, was einer Energieauflösung von etwa 1 bis 2 % entspricht;

c) Nachweiswahrscheinlichkeit der selektierten Konversionselektronen: fast 100  $\%$ ;

d) sehr gute Zeitauflösung durch die Eigenschaften des verwendeten Szintillationszählers [21][14].

#### **2.1.3 Helmholtzspulen**

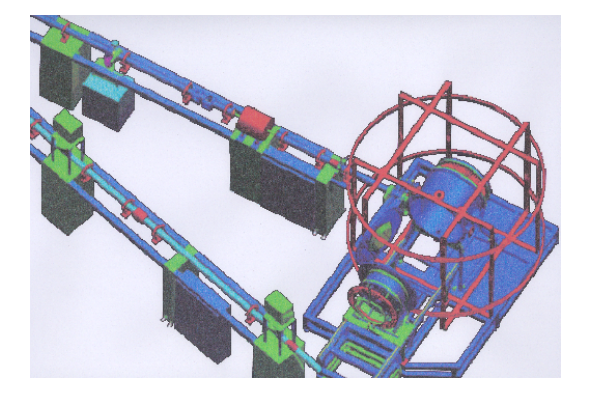

Abbildung 2.4: Die große Orange am Kölner Strahlrohr R30

Um die maximal mögliche Impulsauflösung von  $\triangle p/p \simeq 10^{-3}$  zu errei <sup>3</sup> zu erreichen, ist außer der Stromstabilität des Netzgerätes von  $\triangle I/I < 10^{-3}$  eine Ko  $3$  eine Konstanz des Magnetfeldes von  $\triangle H/H$  <  $10^{-3}$  erforde  $3$  erforderlich, die nicht allein von der Stabilität des Spulenstroms

 $2$ loop– $e^-$ : weil sie im Spektrometer Schleifenbahnen durchlaufen

abhängt, sondern auch von magnetischen Störfeldern im Bereich des Spektrometers. Für kleine Elektronenenergien im Bereich von 10 keV dürfen aufgrund dieser Bedingung die Störfelder nicht gößer als 10 mG (Milligauß) sein. Magnetische Bauteile dürfen daher in der Nähe des Spektrometers nicht verwendet werden, was vor Allem die Konzeption des Vakuumsystems, der Strahlführung und der Targetsteuerung wesentlich beeinflußt hat [9]. Unter den magnetischen Störfeldern dominiert das Erdmagnetfeld, aber auch das von Magnetlinsen sowie Vakuumsystemen tragen bei. Die von den verwendeten Pumpen erzeugten Felder fallen aber schon im Bereich äußerer Elektronenflugbahnen auf Null ab, während man das Feld der benachbarten magnetischen Linse, welches nach der Fokussierung konstant ist, genauso wie das erdmagnetische Feld, kompensieren kann.

Zur Kompensation des vorhandenen Störfeldes am Strahlplatz werden drei Paare von Helmholtzspulen verwendet, die man zentriert um die gr. O. angebracht hat (s. Abb. 2.4). Das Erdfeld, dessen stärkste Komponente, die Z–Komponente oder Inklination je nach Sonnenwindstärke Werte von bis zu 500 mG aufweist, spielt für die Messung von Elektronen höherer Energien keine Rolle. Die Störung des Magnetfeldes beträgt bei ca. 250 Ampère (77 G) in 27 cm Entfernung (Bereich der äußeren Bahnen) von der Spektrometerachse noch 0,7 %. Zur Kompensation des vorhandenen Störfeldes am Strahlplatz werden drei Paare von Helmholtzspulen verwendet, die man zentriert um die gr. O. angebracht hat [10].

### **2.2 Der Elektrondetektor**

Fließt durch die magnetfelderzeugenden Spulen ein Strom, so wird ein inhomogenes Magnetfeld erzeugt, das die aus dem Target oder der Quelle austretenden Elektronen auf einen Ringfokus (s. Abb. 2.5) abbildet [11]. Zum Nachweis befindet sich im Ringfokus ein kegelförmiger Plastikzsintillator mit entsprechendem Photoverfielfacher, der sowohl eine extrem hohe Nachweiswahrscheinlichkeit, als auch eine sehr gute Zeitauflösung besitzt. Der Elektronendetektor besteht aus einem kegelstumpfförmigen Plexiglasrumpf, auf dessen Oberfläche sich ein Plastikszintillator vom Typ NE 102 befindet, und einem Photomultiplier vom Typ XP2020 der Firma Philips (s. Abb. 2.6) [12].

Die Dicke der Szintillationsschicht schränkt den nachweisbaren Energiebereich ein. Zur Zeit verfügen wir über zwei Plexiglasrümpfe mit einer 1 mm ( $E_{e^- max} \simeq 1 MeV$ ) und einer 3 mm ( $E_{e^- max} \simeq 2MeV$ ) dicken Szintillationsschicht, welche beide in der Feinmechanikwerkstatt des Isochron–Zyklotrons am kernphysikalischen Institut der Universität zu Bonn hergestellt wurden. Der Szintillator wird mittels einer geeigneten Halterung auf dem Photomultiplier fixiert, wobei dieser durch einen  $\mu$ -Metallzylinder von den störenden Magnetfeldeinflüssen des Spektrometers abgeschirmt wird. Vor dem Zusammenbau des Detektors wurde die Glasoberfläche die die Photokathode des Photomultipliers abschließt mit optischem Fett BC610 der Firma Bicron dünn bestrichen und der Lichtleiterkegelstumpf mit Szintillatorschicht in einer drehenden Bewegung blasenfrei aufgesetzt. Dadurch wird optimaler optischer Kontakt hergestellt. Die Schaltung für den Spannungsteiler des Photoverfielfachers wurde mit Hilfe des Datenblattes der

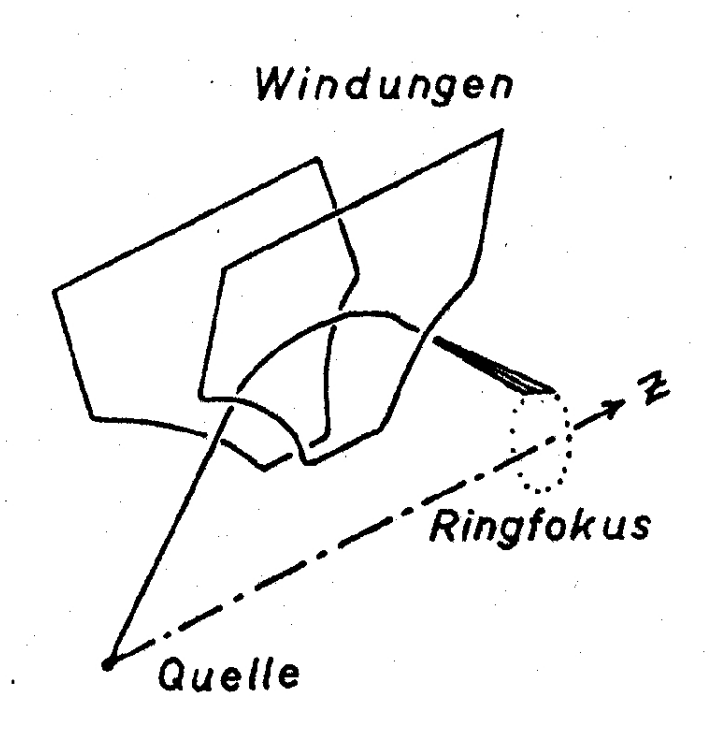

Abbildung 2.5: Flugbahn und Ringfokus

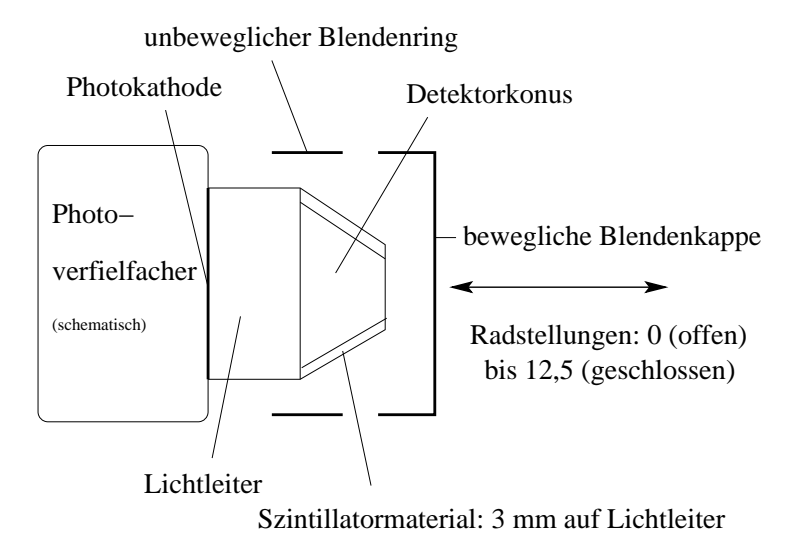

Abbildung 2.6: Szintillatorkonus und Ringblende

Firma Philips [12] und der Elektronikwerkstatt des Bonner Instituts konzipiert und ist im Anhang (A.2) abgebildet [13].

# **2.3 Der Monitordetektor**

Der Monitordetektor dient der Strahlstromnormierung und befindet sich unter 45° in rückwärtiger Richtung zur Strahlachse unterhalb des Targets. Er wurde während unserer Messungen in minimaler Nähe zum Target (bauartbedingt durch die Form der Vakuumtür der gr. O.) betrieben. Trotzdem fielen die Zählraten des Monitors stets kleiner aus als die des Elektrondetektors (s. auch Kap.2.5).

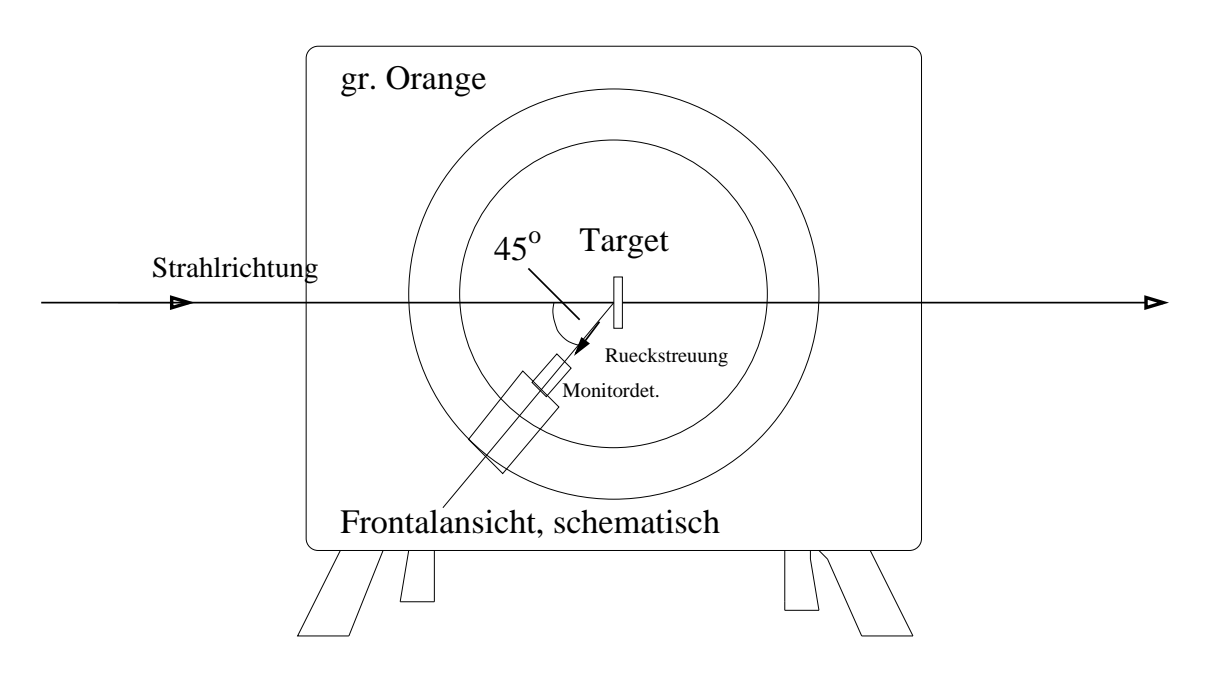

Abbildung 2.7: Monitordetektor, Position hinter der Tür der gr. O.

## **2.4 Licht**

Am Spektrometer fanden sich verschiedene Lichtlecks. Das Licht in der Strahlrohrhalle sorgte daher während der ersten Messungen mit Quelle und Strahl stets für Untergrundstrahlung im Bereich von etwa 100 Ereignissen pro Sekunde. Die Lichtlecks wurden daher geschlossen. Es handelte sich dabei um einige mitgelieferte, aus weißem Plastik gefertigte Isolationsflansche, um zwei Flansche am Strahrohr– Ein– und –Ausgang, sowie um den ebenfalls weißen Abschlußflansch an der Unterseite der Orange.

Alle Lecks wurden mit Acrylfarbe und schwarzem Klebeband abgedichtet, sodaß die Untergrundstrahlung jetzt nur noch etwa 5 Ereignisse pro Sekunde beträgt, was quasi vernachlässigbar ist.

# **2.5 Die Elektronik**

In diesem Kapitel soll der Meßaufbau (s. Abb. 2.8), die verwendeten Meßmethoden und die Elektronik kurz beschrieben werden:

Die analogen Meßdaten werden über Koaxialkabel den ADCs zugeführt. Ein ADC-Controller liest diese aus und stellt anschließend zwei Datentypen zur Verfügung [15] die in den nächsten drei Unterkapiteln besprochen werden.

### **2.5.1 Energie–singles Messung**

Hierbei werden die ADC–Daten in einen linearen Speicherbereich abgebildet, das heißt, der ADC–Controller bildet für ein Datenwort eines ADCs eine Adresse, die später zur Spektrendarstellung vom Meßrechner zu inkrementieren ist. Dieser Datentyp ist der in dieser Arbeit verwendete. Die Datenleitungen aller Systeme enden im Mess–PC und werden dort durch ein von T. Materna generiertes LabView Programm verknüpft und gesteuert.

Das Energiesignal des Elektrondetektors wird vorverstärkt und nach einer weiteren

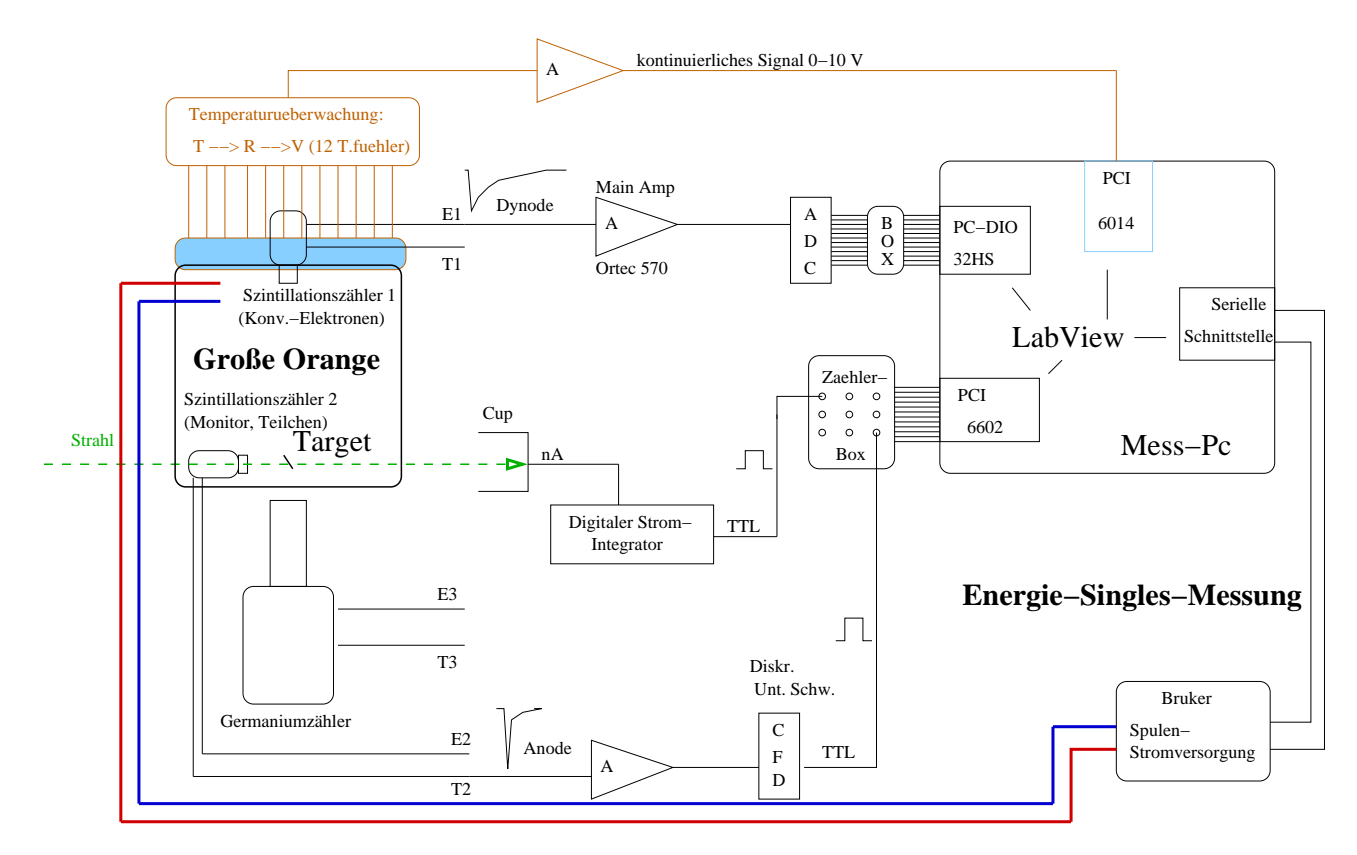

Abbildung 2.8: Meßaufbau bei Energie–Singles Messungen

leichten Verstärkung im Hauptverstärker  $(A)$  in den prompten Eingang des ADC (analog

to digital converter) gegeben. Dieser ist über ein 12 poliges Kabel mit dem Meß–PC und der dortigen Analysatorkarte verbunden. Im PC wird das Signal dann nach Kanälen sortiert und als Energiespektrum innerhalb des LabView–Steuerprogramms dargestellt sowie weiterverarbeitet. Zur Normierung der Zählraten benötigt man mindestens ein Signal das man aus dem Cupstrom erzeugt. Dazu wird der kontinuierliche Cupstrom in einem digitalen Stromintegrator in ein zeitabhängiges digitales Signal um gewandelt und über eine Eingangsbox in den Meß–PC gegeben, wo es vom Steuerprogramm weiterverarbeitet wird. Das ebenfalls zur Normierung verwendete Zeitsignal des Monitordetektors gelangt nach Beseitigung des niederenergetischen Teils (unterer Schwellenwert eines Hauptverstärkers, je niedriger dieser eingestellt ist, desto höher die Zählrate) und der Erzeugung eines digitalen Signals im CFD (constant fraction discriminator) ebenfalls über die Eingangsbox in den Meß–PC und wird ebenso verarbeitet wie der Cupstrom. Die vom warmen (17°C) Kühlkreis gekühlten Netzteile Bruker 1(bis max. 600 A) und Bruker 2 (bis max. 1200 A) versorgen die Spule der gr. O. mit Strom und geben die gemessenen Ströme sowie einige andere Werte über eine Datenleitung an die serielle Schnittstelle des Meß–PC, wo sie in das Steuerprogramm integriert sind. Ebenfalls Teil dieses LabView–Programms ist ein Unterprogramm zur Temperaturüberwachung. Das überwachte Signal setzt sich zusammen aus den bis zu 60 (bisher 12) auf den Spulenwindungen angebrachten Temperatursensoren die jeder ein kontinuierliches Signal relativ zur bestehenden Spulentemperatur abgeben. Das entstandene Signal ist die zeitliche Abfolge dieser Einzelsignale in vorgegebener Reihenfolge und etwa 3 Sekunden Abstand. Dieses Signal wird verstärkt und dann im PCI–Bus des PC durch LabView umgerechnet sowie überwacht. Das Steuerprogramm übernimmt die Aufgabe der Eingaben für die Netzteile und der Eingabe der Meßparameter, wobei gleichzeitig eine Überwachungsfunktion die einlaufenden Temperaturwerte beobachtet und die Netzgeräte bei Überschreitung von 42 C abschaltet.

#### **2.5.2 Energie–Zeit–Multiparameter Messung (Listmode)**

Über den listmode–Kanal werden die Daten mehrparametriger Ereignisse übertragen. Für listmode Messungen (zur Generation von Zeitspektren bzw. von Energie/Zeitkorrelierten Matrizen) soll das Kölner Analysatorsystem genutzt werden. Für diese Arbeit wurde diese Methode nicht verwendet.

#### **2.5.3 Messungen mit Pulsung**

Die Darstellung der Pulsung ist in Abb. 2.9 stark abstrahiert. Im ,,chopper" wird der Strahl durch mehrere elektrostatische Potentialplatten geschickt, deren E–Felder zeitlich verzetzt sind und von kurzer Dauer. So eintsteht ein Puls von 40 ns Länge im Abstand von 400 ns. Danach, im "Buncher" wird er durch drei Potentialröhren geschickt und aufgrund elektrischer Hochfrequenzfelder komprimiert, sodaß ein Strahlpuls kompakter Länge

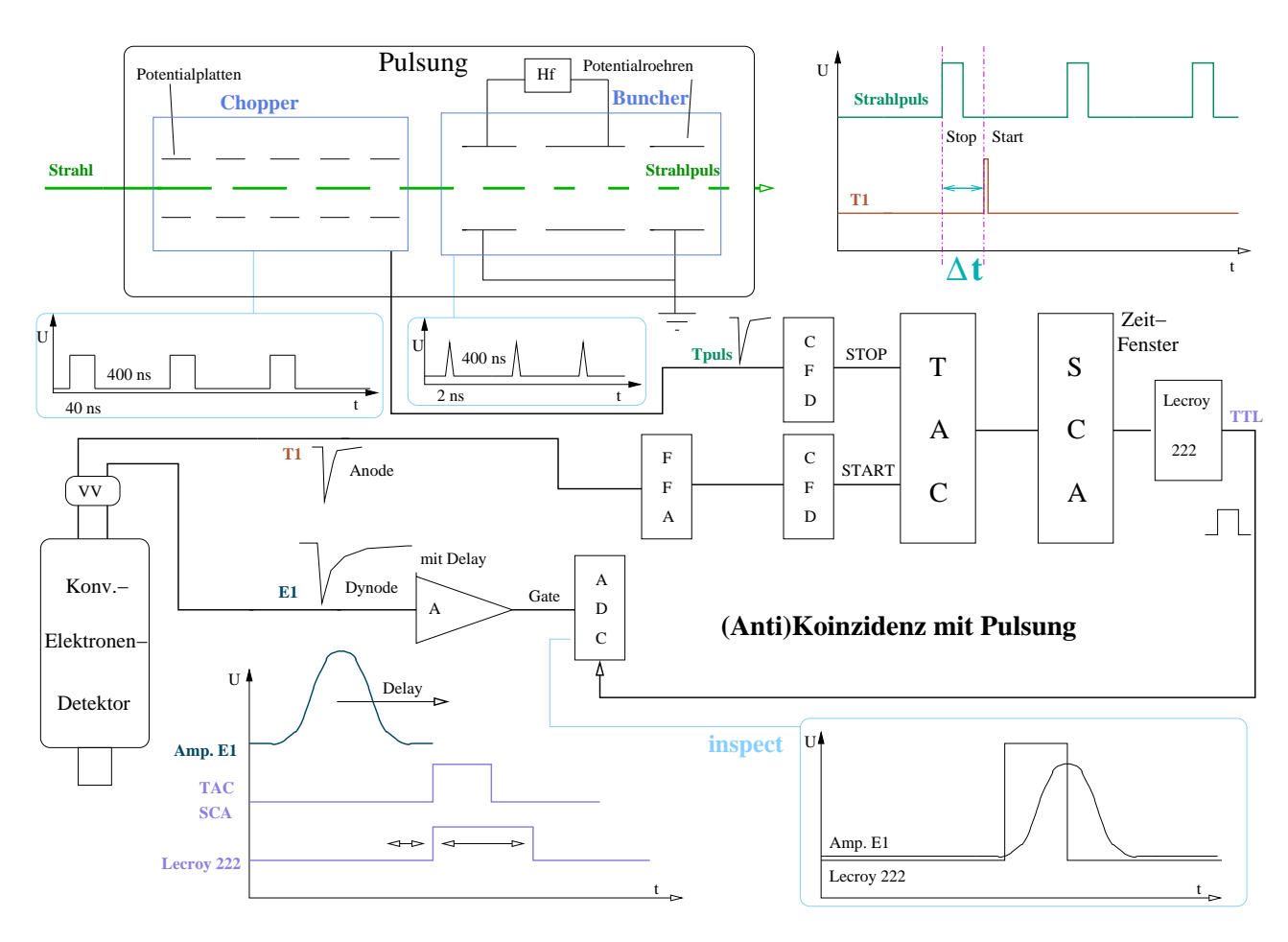

Abbildung 2.9: Meßaufbau bei Messungen mit Pulsung

und Intensität entsteht. Das so entstandene Zeitsignal besitzt nun eine Auflösung von etwa 2 ns. Das elektronische Signal des Choppers wird jedoch in einem CFD (constant fraction discriminator) und einem TAC (time to amplitude converter) weiterverarbeitet und mit dem Zeitsignal des Elektrondetektors am Meßplatz in einem SCA (single channel analyser) in zeitliche Übereinstimmung gebracht. Das so entstandene Signal hat nun die Form eines Zeitfensters, das es mit dem Energiesignal des Elektrondetektors in Koinzidenz zu bringen gilt. Dies wird erreicht durch den Einsatz eines Lecroy 222, und einem Hauptverstärker A (amplifier) mit Delay. Das vom ADC (analog to digital converter) und der Analysierkarte PC-DIO erzeugte Energie–singles Spektrum stellt nun Daten nach einer Verzögerung der Messzeit von  $\triangle t$  dar. Die Wahl von Start und Stop bedingt die Antikoinzidenz.

Genaueres zur Pulsung und die Beschreibung der einzelnen Komponenten befindet sich im Anhang (A.3).

### **2.5.4 Allgemeines zum Untergrund**

Als Untergrund bezeichnen wir den niederenergetischen Teil im Energiespektrum, der sich mit hohen Zählraten meist verzögernd auf die Rechenzeit auswirkt. Da die genaue Auswertung für gewöhnlich nach der Datenaufnahme erfolgt, ist es nicht erforderlich die Schwellenwerte des VKA genau einzustellen. Dies geschieht später, durch Setzen entsprechender Gates in dem zur jeweiligen Stromstärke zugehörigen Energiespektrum. Dann wird lediglich der erwünschte Teil des Spektrums aufsummiert. Geschieht dies für mehr als einen Peak im Energiespektrum, muss eine min. quadratische Funktion für das Verschieben der Gates im Spektrum angenommen werden, da das Stromspektrum in erster Näherung quadratisch von der Energie abhängt (s. Kap. 2.9). Man stellt daher den unteren Schwellenwert zunächst so ein, daß nur derjenige Untergrund abgeschnitten wird, der im Energiespektrum noch unterhalb des ersten deutlich vom Untergrund zu separierenden Peaks liegt. Als Richtmaß diente dabei die <sup>133</sup>Ba–Quelle, deren niederenergetische Peaks ( 45 keV) deutlich außerhalb der abgeschnittenen Schwelle lagen. Die bei allen Reaktionen exponentiell mit der Stromstärke und damit mit dem Impuls der detektierten Elektronen abfallenden  $\delta$ -Elektronen sind bei diesen Energien noch mit Zählraten von 55 kHz und mehr zu erwarten, während sie bei 150 Ampere nur noch einen Untergrund von etwa 10 Hz ausmachen, bei konstanter Strahlintensitat. ¨

### **2.6 Die Stromversorgungen**

Die zur Fokussierung benötigten Ströme müssen gewissen Bedingungen genügen, so zum Beispiel Stabilität, Präzision, möglichst geringe Länge der Zeitintervalle beim Ändern der Stromstärke, Sicherheit. Diese Eigenschaften sollen in diesem Abschnitt kurz erläutert werden.

Alle in dieser Arbeit erörterten Messungen wurden mit der neuen Stromversorgung der Firma Bruker für niedriegere Ströme (0,1 bis 600 Ampere), genannt "kleiner Bruker", durchgeführt. Die relative Wartezeit zwischen den zu erzeugenden Stromstärken liegt bei diesem neuen, rein elektronisch arbeitenden Gerät bei ca. 1-2 Sekunden. Dafür erreicht man hiermit jedoch nur maximal 600 Ampere. Es existiert jedoch eine weitere, früher in Bonn betriebene Stromversorgung des gleichen Herstellers, genannt ,,großer Bruker". Dieses Gerät stand zu Beginn der Meßkampagne noch nicht zur Verfügung und befindet sich zur Zeit in einer Testphase, die eine leichte Steuerung über einen Regelcomputer unter Labview ermöglichen wird. Diese Stromversorgung kann Ströme von bis zu 1200 Ampere erzeugen, stand bei Abschluß dieser Arbeit jedoch noch nicht zur Verfugung. ¨

Sicherheitsvorkehrungen überwachen das gesamte System und für eine Vereinfachung beim Umschalten von einer Stromversorgung auf die andere wurde bereits ein Schalter installiert. Dies soll im Falle einer Singlesmessung mit der großen Orange das Umschalten auf den kleinen Bruker erleichtern, während man im Doppelorangenbetrieb beide Geräte benötigt.

Einige wichtige Information zur Bedienung und den technischen Details befinden sich

im Anhang im Kapitel A.4. Die komplette Dokumentation zu jedem Gerät befindet sich in der Elektronikwerkstatt des Instituts.

# **2.7 Der** Kühlkreislauf

Zur Kühlung der 60 bzw. 90 Leiterschleifen (bei Erweiterung des Betriebs auf zwei– Orangen–Betrieb) dient ein eigens dafür installierter separater Primärkreislauf, der destilliertes Wasser aus einem Reservoir (Tank) am Messplatz über mehrere Wärmetauscher mit Temperaturwächtern durch die Spulenwindungen führt und wieder zurück. Dabei arbeitet der 18°C warme Tandemkreislauf einerseits als Kühlung der beiden Stromversorgungen, andererseits, als Sekundärkreislauf, auch der Kühlung der Wärmetauscher die wahlweise auch mit dem kalten (12°C) Tandemkreislauf betrieben werden können. Magnetschwimmer und Signalgeber sind im softwaregestützten Sicherheitssystem integriert worden. Der Tank enthält Zuleitungen aus dem Primärkreislauf des IKP zum Spülen sowie Abfluss, Überlauf und Überdruckbeipass. Im Falle eines Druckanstiegs im evakuierten Inneren der Spektrometer wird die Wasserpumpe über einen Regelkreis sofort abgeschaltet um ein eventuelles Fluten der Vakuumkammern zu verhindern. Die An– und Abschalteanweisungen finden sich im Anhang (s. A.5). Die Temperaturüberwachung durch jetzt 12, später 60 Meßfühler ist in Abb. 2.10 zu sehen.

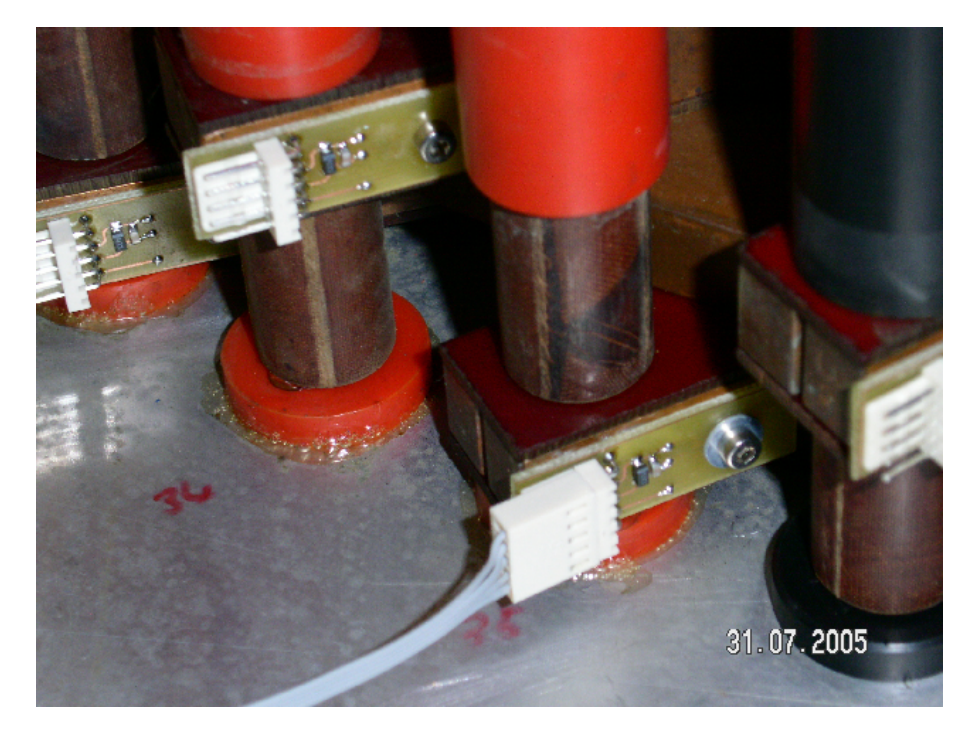

Abbildung 2.10: Temperaturüberwachung durch 12 auf den Spulenquerverbindungen aufsitzenden Meßfühler. Rechts erkennt man zwei der nachgebauten und ausgetauschten neuen Plastikdichtungen in schwarz.
# **2.8 Die Steuerungssoftware**

Die Labview-basierte Steuerung der Bruker-Stromversorgungen (s. Abb. A.4 im Anhang) und Temperaturüberwachung ist mit einer Datenaufnahme und direkten Summationsdarstellung verbunden und einfach zu bedienen. Sie wurde geschrieben von Thomas Materna und beeinhaltet Notabschaltungen bei Temperaturen über 42°C. Sie befindet sich auf einem MeßPC am Strahlplatz und ist mit Hilfe des Programmes VNC-viewer(z. B. von ,,coffee" aus) fernsteuerbar.

Links oben im Screenshot (s. Abb. 2.11) befindet sich die Bruker–Ansteuerung und rechts davon die Kommunikation mit dem Gerät. Rechts unten sieht man das aktuelle Energiespektrum, wie es über einen Vorverstärker, Hauptverstärker und Vielkanalanalysator an den PC gegeben wird. Links unten findet sich dann das Stromspektrum, das man aus den Summen über den gesamten Energiebereich, hier nach Meßzeit von je 2 mal 5 Sekunden (nach einem Zyklus hin und zurück) pro Stromstärkewert gewinnt.

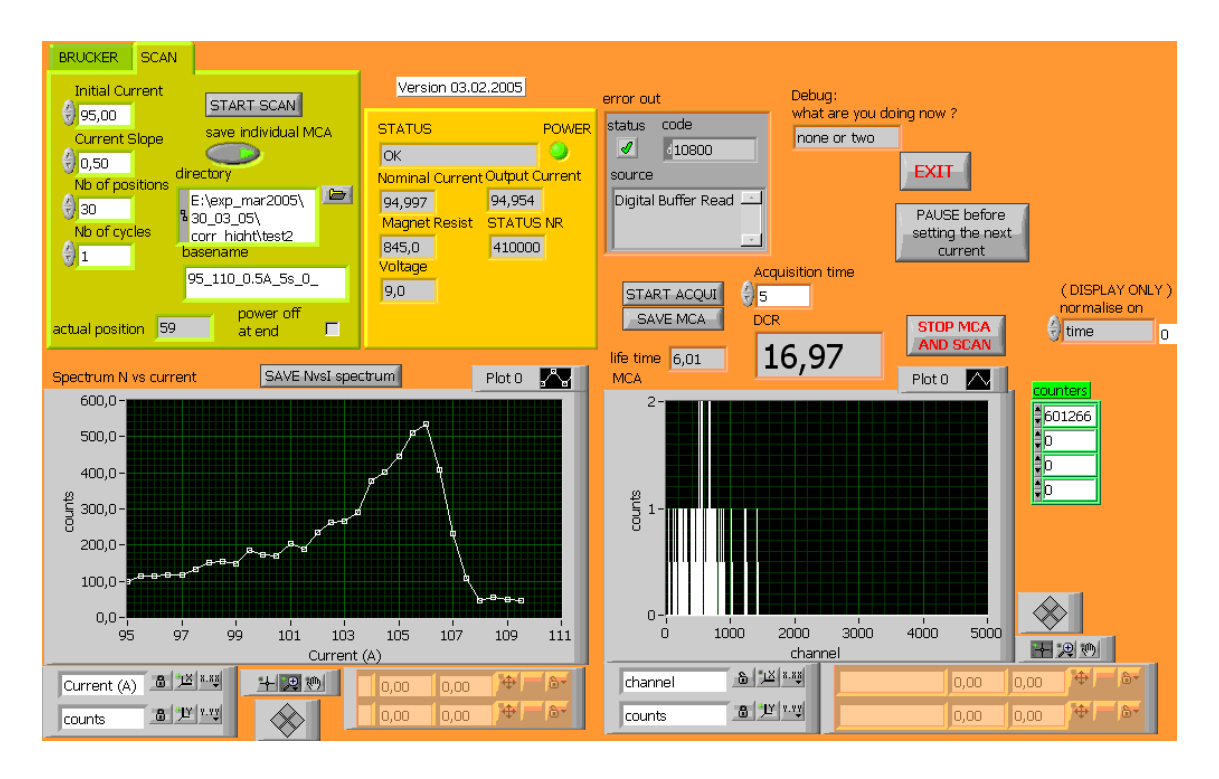

Abbildung 2.11: Steuerprogrammbildschirm nach der Messung des Peaks bei <sup>106</sup> <sup>A</sup> in idealer Quellposition

# **2.9 Die Datenverarbeitung (Sliding–Window–Analyse)**

Das Stromspektrum wird zunächst normiert, sowohl auf die relative Meßdauer (Dauer der Messung pro Punkt), als auch auf die Zählraten. Dazu wird das Energiesignal des Moni-

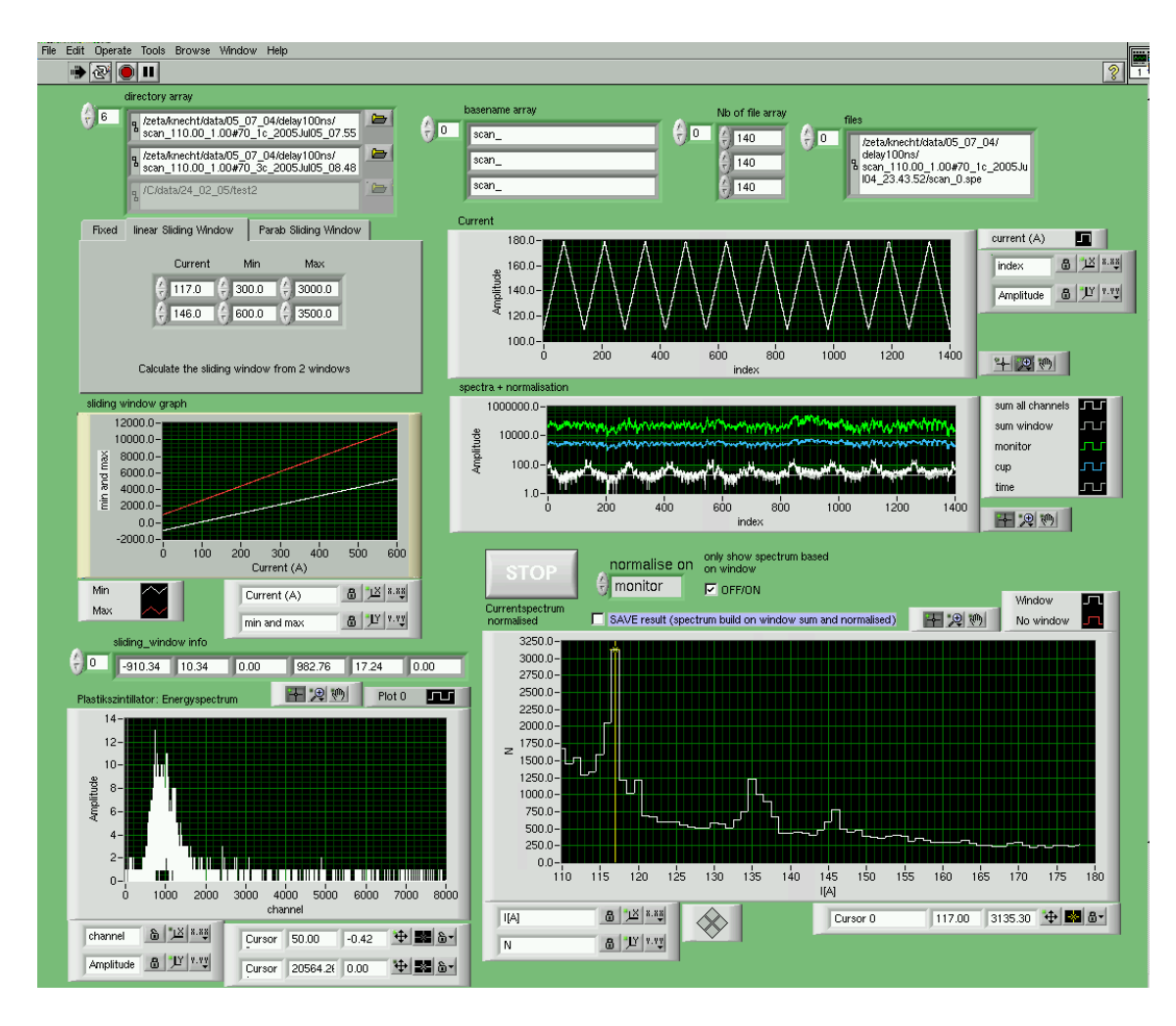

Abbildung 2.12: Analyseprogrammbildschirm nach Analyse mit linearem Fit zweier Sliding– windows. Im oberen Teil erfolgt die Eingabe der Daten, links darunter die der Gates, darunter der Plot der Gatefunktion und ganz unten links befindet sich die Summe des Engergiespektrums für einen angewählten Stromstärkewert. Unten rechts sieht man das aus der Summe aller Energiegates erzeugte Stromspektrum, darüber die Darstellung aller gemessenen Intensitäten ohne Skalierung und oben rechts wird die Einleseprozedur der verwendeten Daten durch einen Plot von Stromstärkewerten gegen einen Index angedeutet.

tordetektors (ein weiterer, dünner Plastikszintillator und Photomultiplier direkt hinter der Tür der gr. O.) verwendet (s. Kap. 2.3). Die Analysesoftware erlaubt darüberhinaus das Einlesen mehrerer Datenfiles, deren Inhalte entsprechend ihrer Stromstärke werte addiert werden. Zum Gaten werden einzelne Fenster, zwei Fenster mit linearem Fit oder drei Fenster mit quadratischem Fit verwendet(s. Abb. 2.12).

Hier soll kurz auf die Methode des korrekten Gatens auf die Energiespektren des Szintillators eingegangen werden. Dabei "schneidet" man prinzipiell die unerwünschten Ereignisse vom "erwünschten" Bereich ab, und summiert nur jene Ereignisse, deren zugehörige Energie der interessierenden Energie entspricht, wie hier anschaulich dargestellt wird anhand der <sup>195</sup> Au–Daten vom 16.03.2005 (Abb. 2.13, bzw. 3.10).

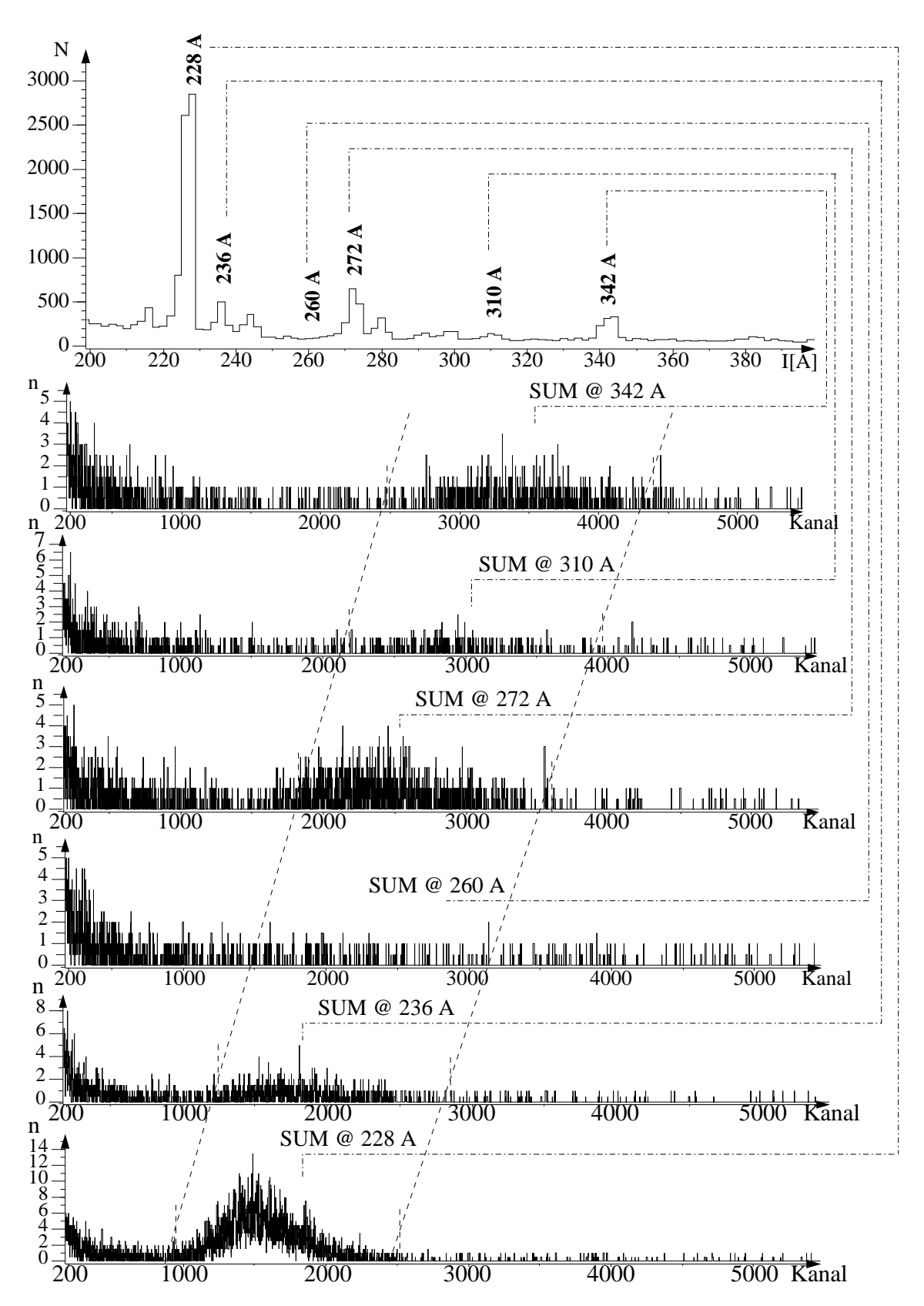

Abbildung 2.13: Grafische Darstellung der ,,Sliding Window"–Analyse. Oben das gegatete Stromspektrum am Beispiel von <sup>195</sup> Au. Darunter befinden sich die den Strompeaks zugehörigen Energiespektren. Die auf die Engergiepeaks gesetzten Gates wurden mit unterbrochenen Linien angedeutet. Es wurde ein linearer Fit verwendet, ebenfalls angedeutet durch unterbrochene Linien, gegebenenfalls (bei sehr langen Scans über einen großen Strombereich) wird man eher eine quadratische Funktion annehmen (s. Gl. 2.2, 2.3).

# **2.10 Kalibrierung des Spektrometers**

# 2.10.1 Die <sup>133</sup>Ba–Quelle

Die Justage der Targetstange mittels Eichquelle auf die ideale Position zur Fokussierung der Konversionselektronen auf das Szintillatormaterial ist der wichtigste Punkt bei den Vorbereitungen zu einer Messung. Ein mögliches Verfahren sei hier erklärt. Die verwendete Eichquelle <sup>133</sup>Ba besitzt eine Aktivität von etwa 10 kHz und wurde eigens fur¨ diese Spektrometer bestellt und hergestellt. Das aktive Material von 3 mm Durchmesser befindet sich in der Mitte der Halterung und wird zusatzlich ¨ mit einer Aluminiumlochblende (s. Abb. 2.14), deren Innenkanten in einem Winkel von weniger als 30 Grad auslaufen, abgeblendet, sodaß der Quelldurchmesser etwa 2 mm beträgt und man Streuung an den Kanten weitestgehend vermeidet.

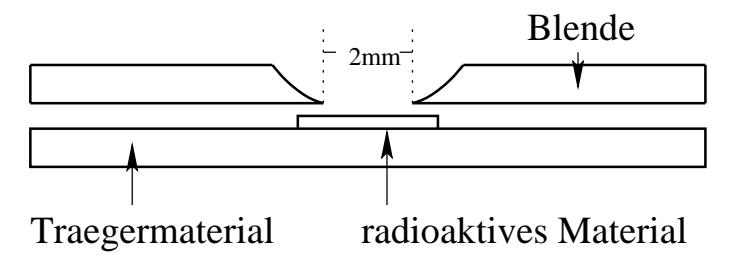

Abbildung 2.14: 2 mm Aluminium–Blende vor der  $^{133}Ba-Quelle$ 

# **2.10.2 Cs–Stromspektrum**

Der Kern <sup>133</sup>Ba zerfällt über Elektroneneinfang (s. Abb. 2.15) zum angeregten  $^{133}$ Cs, welches sich über diverse Gammaübergänge zum Grundzustand abregt. Diese Übergänge sind teilweise konvertiert und finden sich mit unterschiedlichen Intensitäten im Konversionselektronen–Stromspektrum wieder. Sämtliche, konvertierte Linien liegen im Bereich bis 400 Ampere, der hier (s. Abb. 2.16) abgebildet ist. Die Eichung ist hier (s. Abb. 2.17) anhand der Eichgerade mit Hinweis auf Formel 2.12 und der zugehörigen Parameter a und b dargestellt. Die Wertetabelle 2.1 ist hier angegeben, eine komplette Tabelle aller Linien befindet sich im Anhang (s. Kap. A.6).

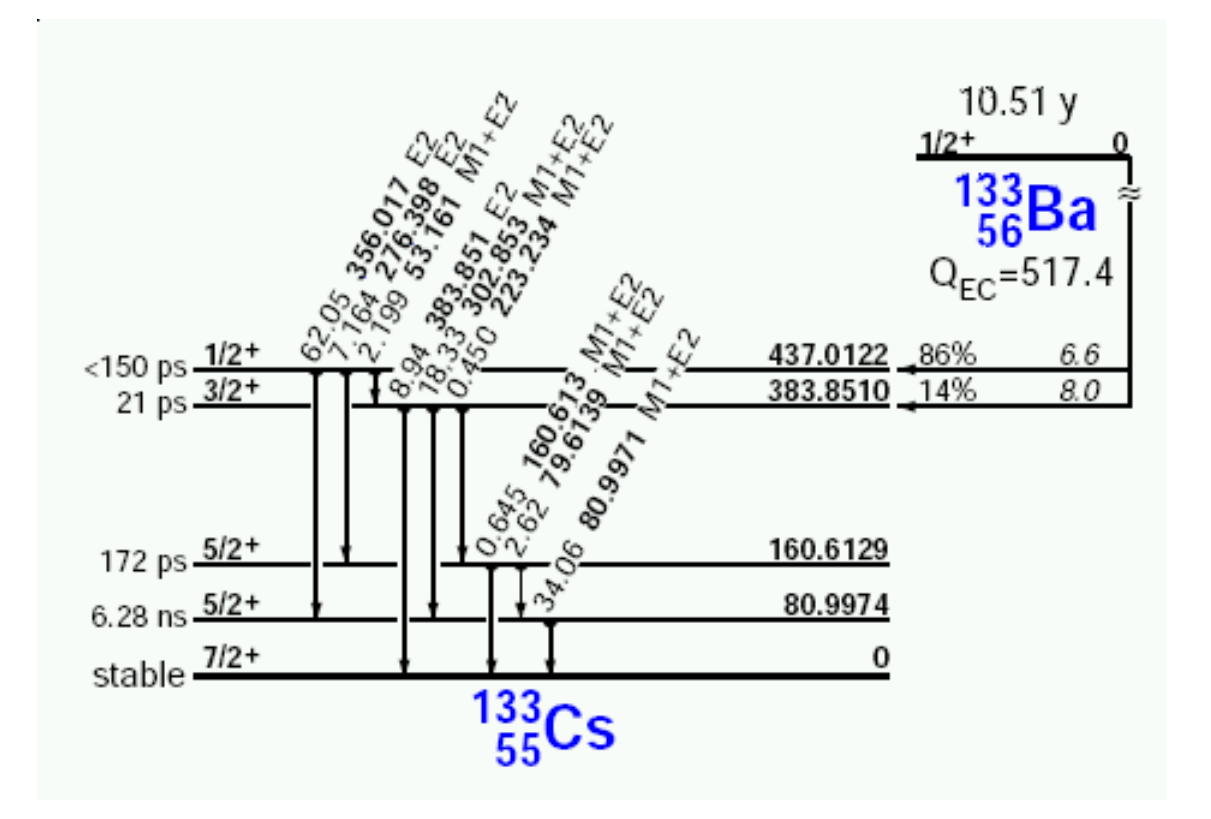

Abbildung 2.15:  $^{133}Ba$ -Zerfall zu  $^{133}Cs$ : Zerfallsschema

Die Peaks im Einzelnen sind in Abb. 2.18 zu sehen.

Zwei dieser Linien sind Auger–Elektronen–Linien, die durch die Anregung der Elektronenhülle nach Abstrahlung eines Konversionselektrons entstehen kann (siehe auch Kapitel 1). Zu niedrigeren Energien hin beobachtet man im Stromspektrum die typische asymmetrische Peakform, die durch Energieverlust der Konversionselektronen in der Quelle (endliche Dicke) entsteht.

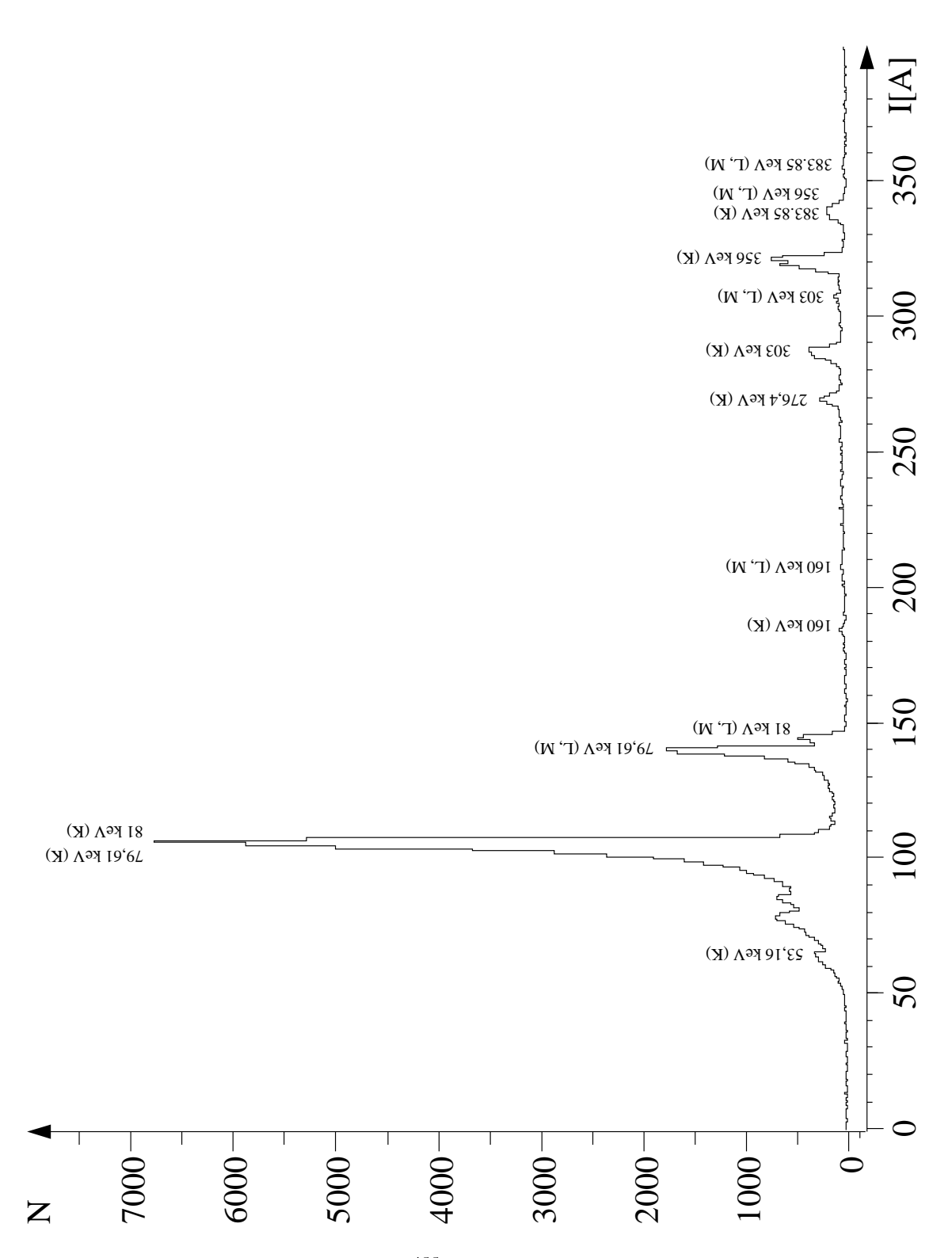

Abbildung 2.16: <sup>133</sup>Cs: Stromspektrum: Linien

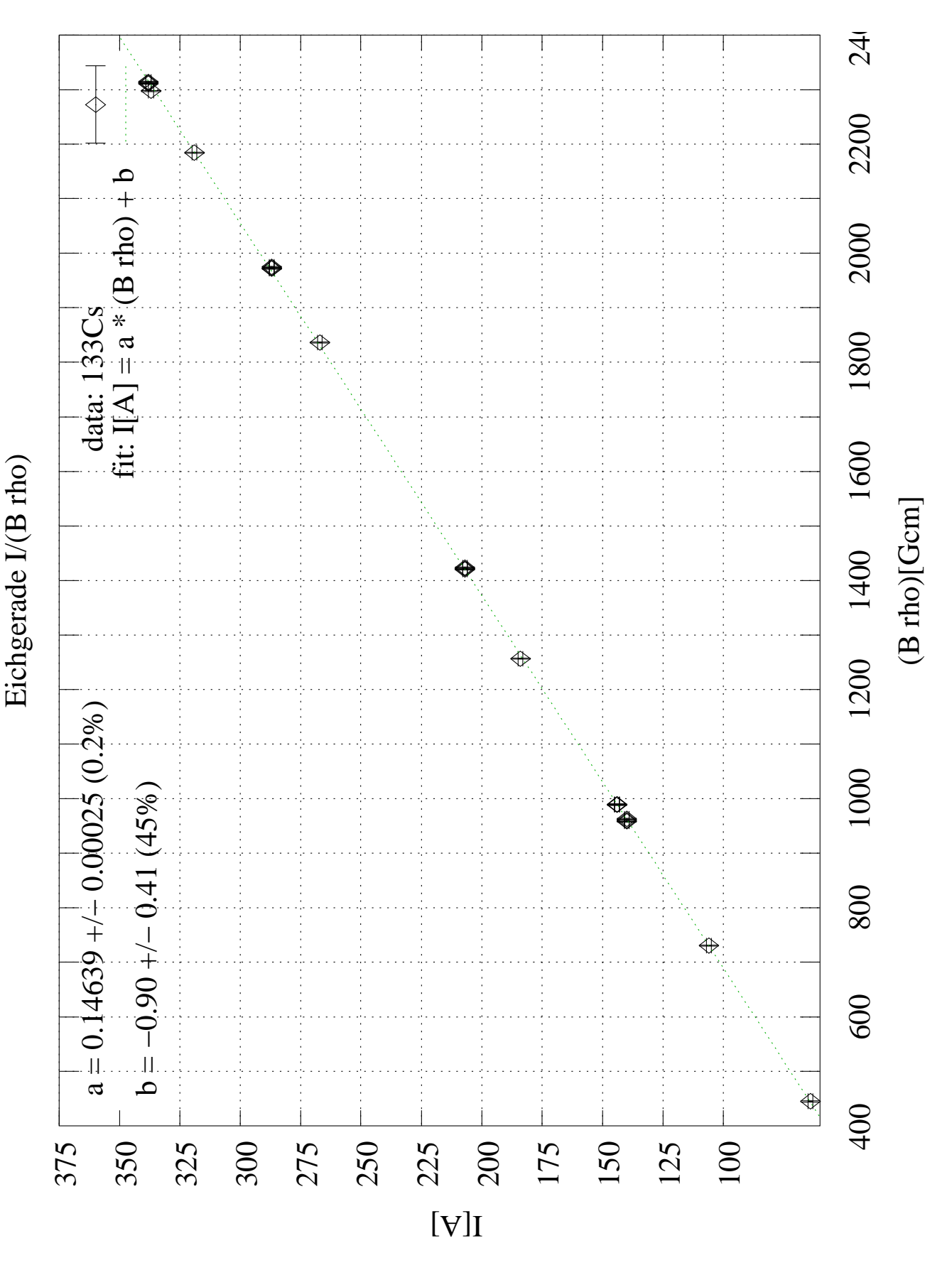

Abbildung  $2.17: <sup>133</sup>Cs–Stromspektrum, Eichfunktion (s. Abb. 2.18)$ 

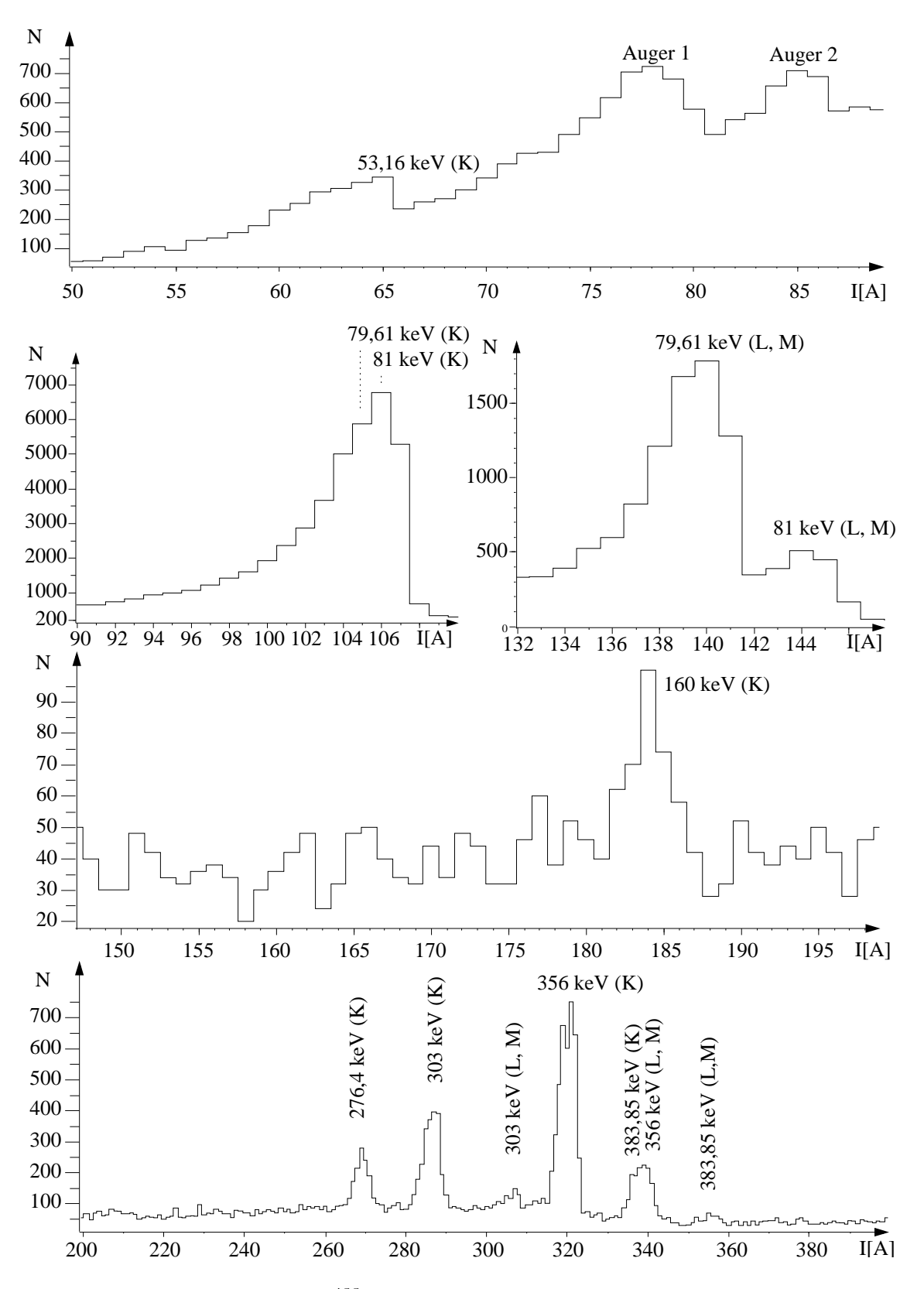

Abbildung 2.18: <sup>133</sup>Cs: identifizierte Linien im Stromspektrum

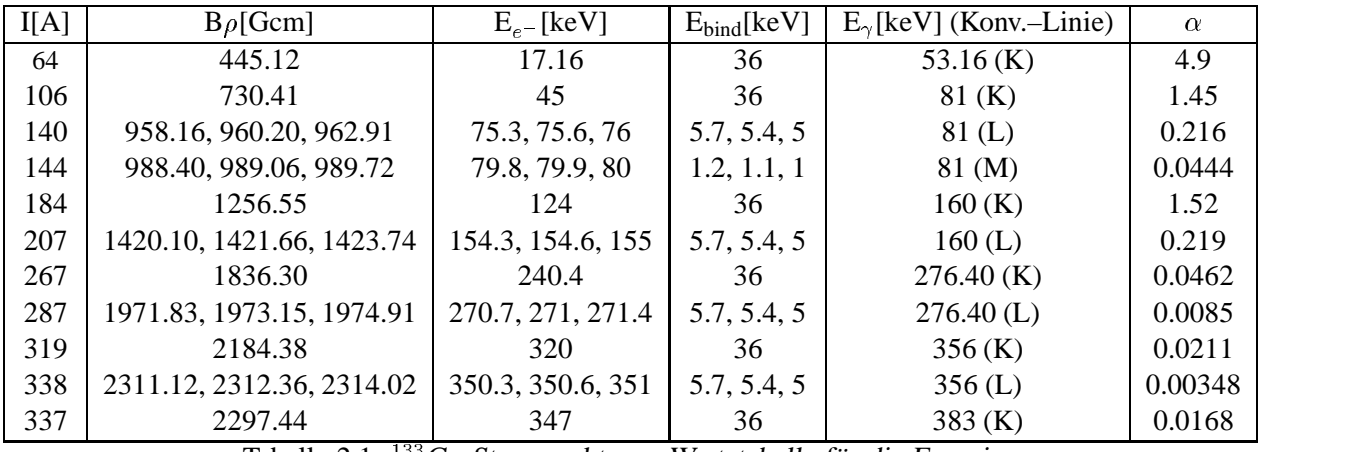

Tabelle 2.1: <sup>133</sup>Cs–Stromspektrum: Wertetabelle für die Energieeichung

# **2.11 Optimierung der Quellenposition**

# **2.11.1 Definition der Raumaxen der Quellenposition**

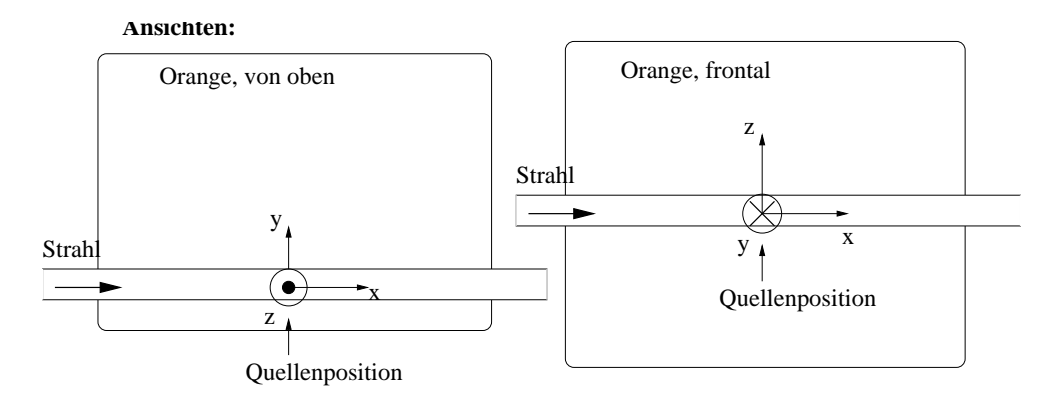

Abbildung  $2.19:$   $^{133}Cs$ : Parametrisierung der Quellenposition

Wir definieren die Strahlrichtung als x–Achse, positiv in Strahlrichtung.

Eine Verschiebung der Quelle in x–Richtung würde per Definition mit positivem Vorzeichen gekennzeichnet, eine Verschiebung rückwärts dazu (entgegen der Strahlrichtung) mit negativem Vorzeichen. Eine Verschiebung entlang der Geometrieachse des Spektrometers nach Innen entspräche demnach einer Verschiebung in y–Richtung mit positivem Vorzeichen, aus der Geometrieachse heraus (zur Tür hin) einer Verschiebung mit negativem. Gleiches gilt für die Höhe: Eine Verschiebung nach oben wäre mit positivem Wert für die z–Koordinate <sup>3</sup>, nach unten mit negativem gekennzeichnet.

#### **2.11.2 Methodik der Positionierung**

Für jede Position wurde ein Scan im Stromspektrum durchgeführt. Aufgrund der uns nur begrenzt zur Verfügung stehenden Zeit wählten wir ca. 10 bis 20 Sekunden pro Meßpunkt sowie den intensivsten Peak des Spektrums, den K–Übergang der 81 keV–Linie bei 105/106 Ampère.

Die im Stromspektrum erscheinende Auflösung jedes Konversionspeaks ist eine Faltung der Halbwertsbreiten aller beteiligten Parameter und kann wie folgt ausgedrückt werden:

$$
\sigma_{\text{tot/FWHM}}^2 = \sigma_{\text{geom.}}^2 + \sigma_{\text{r(Quelle)}}^2 + \sigma_{\text{Rb}}^2 \tag{2.14}
$$

Die lineare Filterung eines elektronischen Signals stellt die Faltung der Original-Funktion mit der Impulsantwort dar.  $\sigma$  ist die Standartabweichung die als Wurzel aus der Varianz definiert ist. Die Varianz ist die Summe der Quadrate der Abweichungen. Man erhält die endgültige Standartabweichung  $\sigma_{\text{tot/FWHM}}$  daher aus der Wurzel der gefalteten Einzelstandartabweichungen.  $\sigma_{\text{geom.}}$  ist die Standartabweichung des Mittelwertes für die geometrische Positionierung der Quelle,  $\sigma_{r(Quelle)}$  die des Radius der Quelle und  $\sigma_{Rb}$  die durch die Größe der Ringblenden(Rb)öffnung verursachte.

Man schließt daher die Ringblende (s. Abb. 2.1.2) entsprechend, sodaß noch genügend Elektronen den Detektor erreichen (ausreichende Zählrate) und blendet die Quellgröße (Radius r) ab bis auf ein vernünftiges Minimum (s. Abb. 2.14,  $\sigma_{\text{r(Ouelle)}}$  minimiert durch Verkleinerung der Quellengröße auf 2mm Durchmesser), das der erwarteten Strahlfleckgröße entspricht. Dann justiert man solange die geometrische Position in allen drei Raumaxen, bis der totale Fehler (FWHM) minimiert wird. Dabei ändert sich die Fokussierung solange, bis der Fokalring des Detektors unter optimalem Winkel getroffen wird, siehe hierzu auch Abb. 2.5, bzw. A.1.

Die bei der Justage verwendete Koordinatenbezeichnung (s. auch Abb. 2.19) richtet sich ganz einfach nach der Situation, wie sie sich im Moment durch die Justagevorrichtung anbietet: Die Koordinaten x und y sind variabel durch Drehen einer Sechskantschraube, die z–Koordinate durch Fahren des Targetmotors. Eine volle Schraubendrehung entspricht somit der Koordinatenangabe  $\pm 1$  ( $\approx$  1mm), eine halbe der Angabe  $\pm 0.5$  und so weiter. Einfacher ist die Variation der Targetposition mit Hilfe des Motors. Dieser wird durch eine Automatik elektrisch hoch– und runtergefahren, die Distanz am Motor selbst abgelesen, wo sich eine milimetergenaue Skala befindet, wodurch die Werte für z in Halbmillimeterschritten ablesbar sind.

<sup>&</sup>lt;sup>3</sup>Bem.: Alle gemessenen Scans wurden daher in der Form "x=a\_y=b\_z=c" des Koordinatentupels(a,b,c) gekennzeichnet.

## **2.11.3 Messungen in idealer Quellenposition, Disposition**

An dieser Stelle wäre es sicherlich von Vorteil, die Änderung der pro Position gemessenen Halbwertsbreite grafisch darzustellen, und einfach das Minimum zu bestimmen. Dies wäre idealerweise der gewünschte, ideale Quellpunkt. Die Statistik<sup>4</sup> ließ dies jedoch leider, wie in den abgebildeten Stromspektren deutlich wird, nicht zu, da sich die Halbwertsbreiten nicht signifikant unterscheiden, b.z.w. bestimmen ließen. Auch ändert sich die Peakform, besonders bei Variation der Y–Koordinate, stets. Wir wählten daher den Weg der direkten optischen Vergleichskraft der Spektren im Bereich des intensivsten Peaks der Eichquelle.

In Abb. 2.11 sieht man das Fenster des Steuerprogramms nach der Justage. Zum

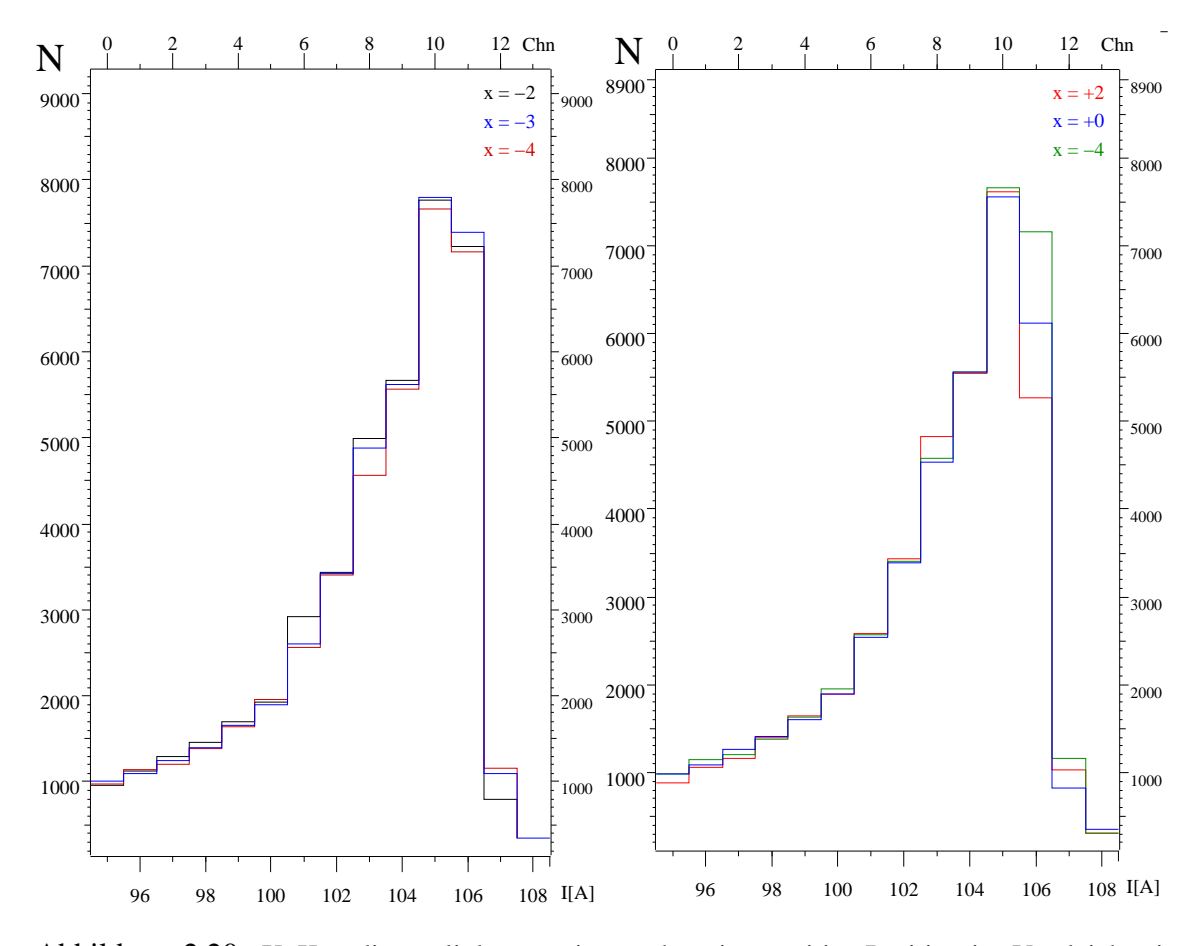

Abbildung 2.20: X–Koordinate, links negative, rechts eine positive Position im Vergleich mit einer negativen und das beobachtete Optimum bei  $x=0$ .

Vergleich sind hier (2.20, 2.21, 2.22) die Peaks bei 106 A unter Angabe der jeweiligen Positionskoordinaten der Quelle gezeigt. Die Zylinderschlitzblende (s. Abb. 2.6) vor dem Szintillatormaterial war bei allen Messungen nahezu geschlossen, das Rädchen zeigte 12 (O bedeutet offen, 12,5 minimal geschlossen).

 $^4$ und die Tatsache, daß  $\sigma_{\rm r(Quelle)}$ , obwohl verkleinert, noch immer zu groß ist

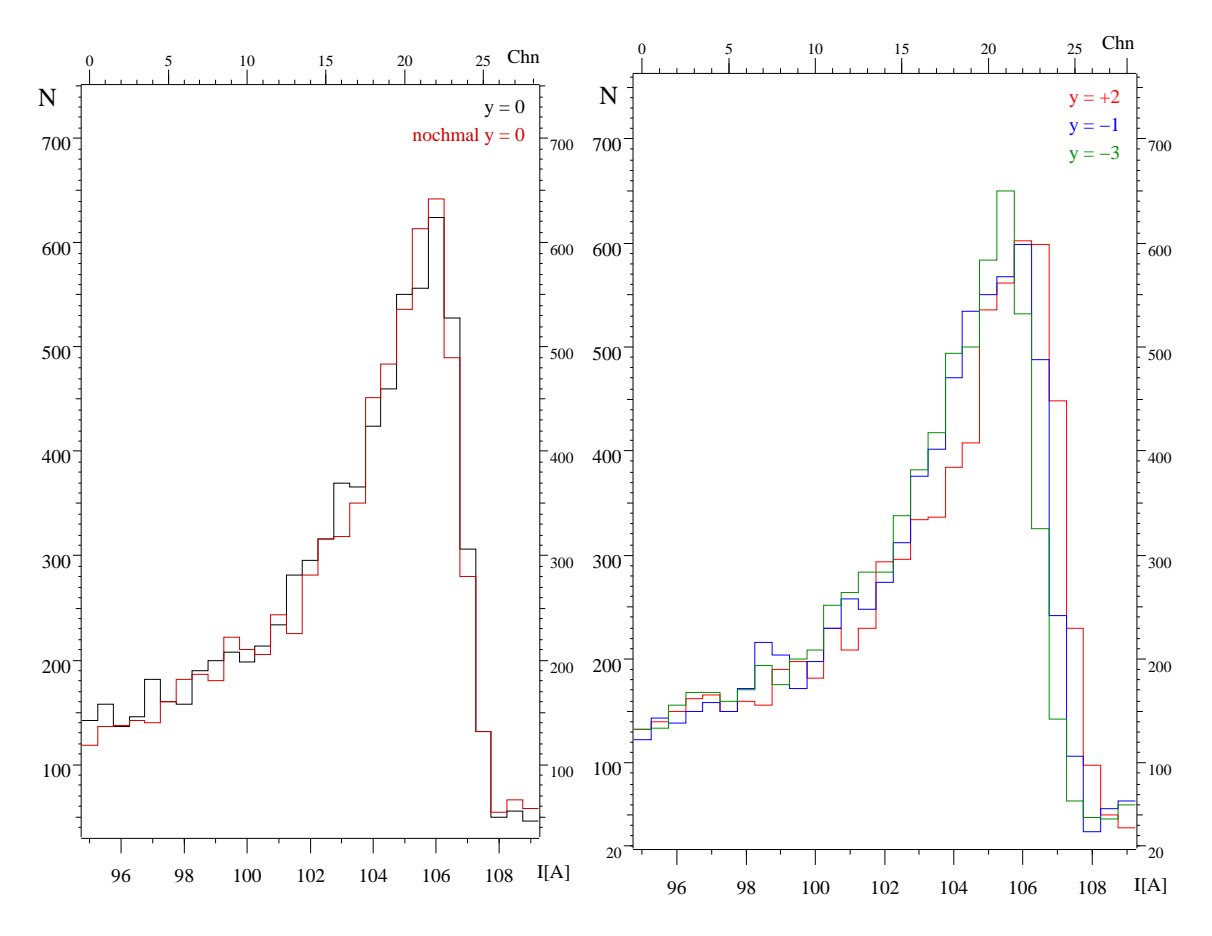

Abbildung 2.21: Y–Koordinate, links die optimale Position, zwei verschiedene Messungen, rechts die verbreiterten und verschobenen Peaks der Positionen neben dem Optimum; man erkennt deutlich die Verlagerung des Maximums mit dem Vorzeichen der y–Koordinate, welche die stärkste Abhängigkeit von der Positionierung zeigte.

### **2.11.4 Einfluß der Ringblende**

Hierzu ist zu sagen, daß sich die Intensitäten mit der Größe der Öffnung der Ringblende vor dem Szintillatorkonus (s. Abb. 2.6) deutlich änderten, es aber noch genauerer Untersuchungen, b.z.w. weiterer Meßreihen bedarf, dieses Verhalten genau zu erkennen. Die Positionsbestimmungen fanden ausschließlich bei Blendenöffnungen kleiner als 10,5 statt, die Stromspektren wurden, genauso wie die Lebensdauermessungen mit festem Stromwert, bei Blendenöffnung 7 durchgeführt. Die Zählraten steigen ab Blendenöffnung 5 stark an, bis hin zu erheblichen Verbreiterungen der Auflösung bei totaler Öffnung der Ringschlitzblende mit Einstellung 0.

Es ist vermutlich nicht von Vorteil, den Einfluß der Blendenöffnung zu unterschätzen, sie sollte je nach Bedarf eingestellt und ausgewertet werden. Sind die Zählraten beispielsweise extrem hoch, ist es sinnvoll, die Blende sehr weit zuzufahren, bei geringeren Raten ist die Grenze der Einstellung jedoch bei etwa 7 erreicht, da mit zunehmender Öffnung nun die Halbwertsbreite der Peaks im Stromspektrum deutlich zunimmt. Dies ist auf den Fehler durch den nun erweiterten Akzeptanzraumwinkel

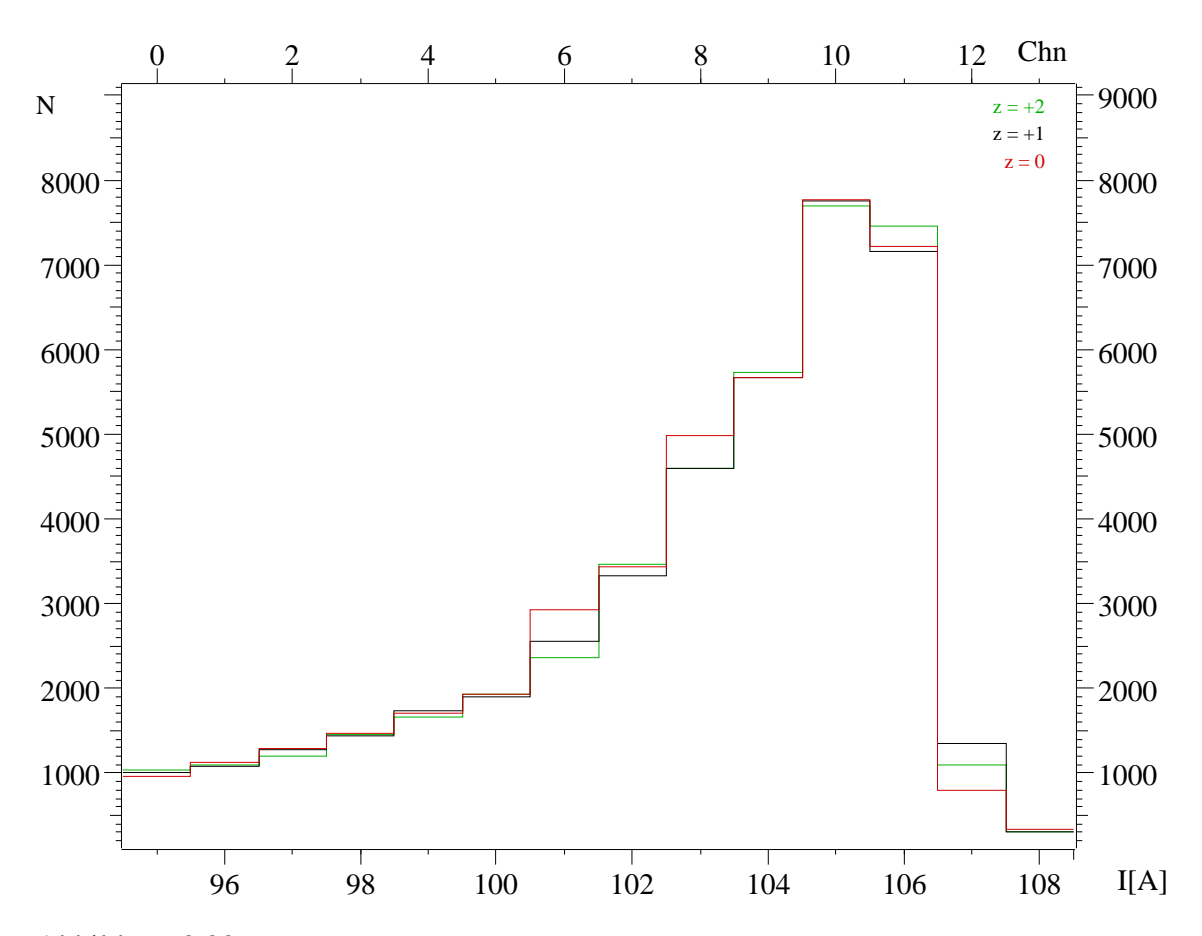

Abbildung 2.22: Z–Koordinate, das Optimum liegt bei  $z=+1$ ; wie man sieht, läßt hier die mangelnde Statistik keine allzu eindeutigen Aussagen zu, sicher jedoch scheint die Interpretation, es handele sich um die schwarze Kurve, zu sein.

zurückzuführen, der in der Summe der Formel 2.14 nun den größten Summanden erzeugt.

# **2.11.5 Ideale Quellenposition**

Die ideale Quellenposition bei Verwendung der 2mm–Aluminiumblende (s. Abb. 2.14) vor der Quelle und unter Verwendung der Ringschlitzblendengröße 12 (s. Abb. 2.6) definiert den Ort (0,0,1) der Bleiblende für die in–beam–Messungen während der Fokussierung.

Im Gegensatz dazu erhielten wir ohne die 2mm–Alublende vor der Quelle den Ort minimaler Halbwertsbreite als  $(+1,-5,-1)$ . Die Ursache dafür ist die Dezentralität des Ortes des radioaktiven Materials auf dem Trägermaterial der Quelle.

# **2.11.6 Reproduzierbarkeit**

Hier sei auf die grafische Darstellung im Kapitel zur Auswertung des <sup>195</sup>Au verwiesen, Abb. 3.15. Die mechanischen Eigenschaften der Vorgehensweise beim Versetzen der Platte haben einen Einfluß, der die Reproduzierbarkeit mit einem Fehler von etwa 0,1 Ampere versieht. Die Auflösung ändert sich dabei quasi nicht.

# **Kapitel 3**

# **Experimente**

# **3.1 Die Testmessung Hf (p,n) Ta**

## **3.1.1 Ziel dieser Messung**

Das Ziel der ersten Messung war sicherlich der Test aller neuen und der nach jahrelanger Stilllegung wiederverwendeten Komponenten des Magnetspektrometers. Dazu zählten unter den neuen Geräten vor Allem der Beschleuniger und die fokussierenden Elemente am Strahlrohr, aber auch die Stromversorgung im Dauerbetrieb einschließlich des gesamten Primär– und Sekundärkreislaufs der Wasserkühlung. Zu den älteren Bauteilen zählen die Spulenwindungen und alle damit verbundenen Dichtungen, die zwar mehrstündigen Test mit hohen Strömen bereits standgehalten hatten aber noch nicht über Tage hinweg getestet worden waren. Schließlich sollte diese Messung dem direkten Vergleich mit einer vorangegangenen dienen, einerseits bezüglich der Auflösung, andererseits bezüglich der Aussagekraft der gescannten Stromspektren, besonders im Zusammenhang mit der Qualität der Fokussierung des Strahls.

#### **3.1.2 Setup**

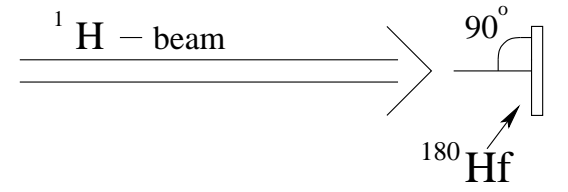

Abbildung  $3.1:$   $^{180}$  Ta: Setup

Bei dem Target handelte es sich um eine 330  $\mu$ g/cm<sup>2</sup>-dicke Folie von zu 93,9 % angereichertem  $^{180}$ Hf auf einem "backing" von 18  $\mu$ g/cm<sup>2 12</sup>C.  ${}^2C.$ 

Die Reaktion <sup>180</sup>Hf (p,n) <sup>180</sup>Ta fand bei einer Protonenenergie von 9,1 MeV statt denn [18, 19] Anregungen der niedrigliegenden "low-spin- Struktur" im Kern <sup>180</sup>Ta finden bevorzugt bei einer Einschußenergie von  $\approx 9$  MeV statt.

Außerdem erhielten wir durch die möglichst genaue Annäherung aller Parameter an diese Messung, die mit dem gleichen Spektrometer noch in Bonn vorgenommen wurde, einen guten Vergleich unserer Daten mit den vorliegenden.

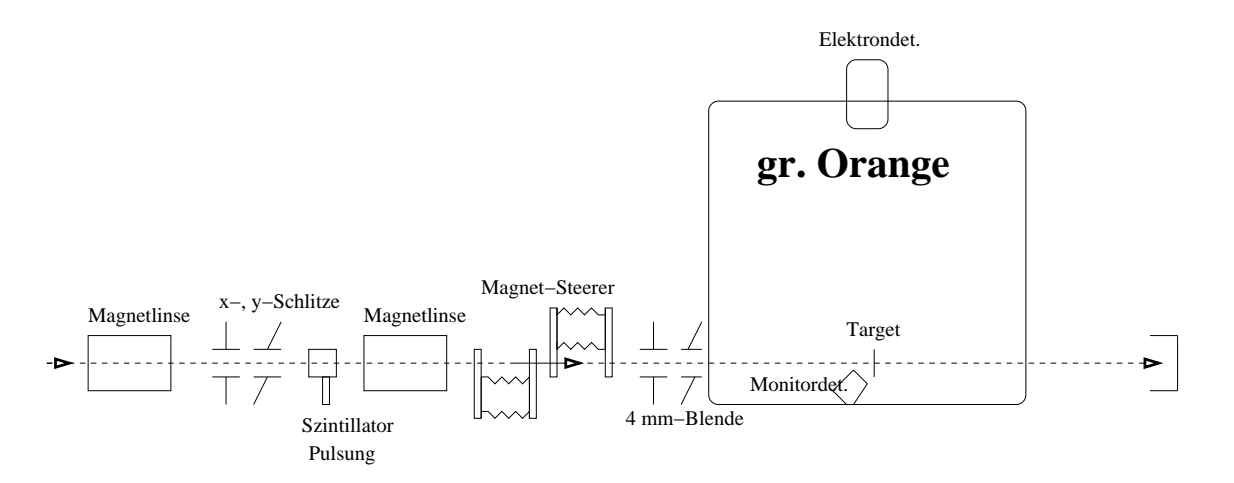

Abbildung 3.2: <sup>180</sup>Ta: Das Strahlrohr zu Beginn der Strahlzeit

# **3.1.3 Energieeichung und Auflosung ¨**

Die zur Energieeichung verwendeten Eichlinien sind in Tab. 3.1 zu sehen. Die Fitfunktion  $I[A] = a B\rho + b$  mit den Parametern a und b sind in Abb. 3.3 dargestellt.

Nach Inbetriebnahme des Spektrometers berechneten wir die in dieser Messung erreichte

| I[A]  | $B\rho$ [Gcm] | $E_{e^-}$ [keV] | $E_{bind}$ [keV] | $E_{\gamma}$ [keV] (Konv.–Linie) |
|-------|---------------|-----------------|------------------|----------------------------------|
| 221   | 1509.58       | 171.8           | 67.4             | $239.2$ (K)                      |
| 274.5 | 1871.61       | 248.2           | 67.4             | $315.6$ (K)                      |
| 311   | 2123.61       | 305.7           | 67.4             | $373.1$ (K)                      |
| 333   | 2272.50       | 341             | 67.4             | $408.4$ (K)                      |

Tabelle 3.1: <sup>180</sup>Ta: Eichtabelle der Energieeichung

Auflösung wie in Kapitel 2.1.3 unter 2.13 angegeben für drei verschiedene Energien. Bei einer Stromstärke von 220,8 Ampère betrug die Halbwertsbreite (FWHM) ungefähr 2,2 Ampère. Das entspricht der K–Konversionslinie der Übergangsenergie 239,2 keV und damit einer Elektronenrestenergie  $E<sub>e</sub>$ - von 171,8 keV. Man erhält nach folgender Rechnung einen Fehler von 1,63 keV, bzw. 0,95 %.

In anderen Worten:

(FWHM) @ 220,8 A = 2,22 A and 
$$
B\rho
$$
(@ 220,8 A) = 1509,58 Gcm (3.1)

$$
\Rightarrow \Delta I = 2,22 \cdot (2\sqrt{\ln 2})^{-1} = 1,33 \text{ A}
$$
 (3.2)

Daraus erhält man die Impulsauflösung von

$$
\frac{\Delta I}{I} = 6, 0 \cdot 10^{-3} \ (\hat{=} 0, 6 \%) . \tag{3.3}
$$

Mit  $\triangle (B\rho) = \frac{\triangle I}{a}$  und a  $\frac{\Delta I}{a}$  und a aus Abb. 3.3 ergibt sich:

$$
\Delta(B\rho) = 9{,}10 \text{ Gcm} \tag{3.4}
$$

Mit  $E_{e^-}(220,8 A) = 171,8 keV$  und  $\mu = 510,967 keV$  folgt dann

$$
\frac{\Delta E_{e^-}}{E_{e^-}} = \left[1 + \frac{\mu}{\mu + E_{e^-}}\right] \frac{\Delta(B\rho)}{B\rho} = \left[1 + \frac{\mu}{\mu + E_{e^-}}\right] \frac{9,10}{1509,6} = 10,54 \cdot 10^{-3} \quad (3.5)
$$

$$
\Rightarrow \Delta E_{e^-} = E_{e^-} \cdot 10,54 \cdot 10^{-3} = 1,81 \text{ keV} (\hat{=} 1,05 \text{ %}). \tag{3.6}
$$

Alle Ergebnisse für die Linien bei 274,5 A und 310,7 A werden in Tabelle 3.2 zusammengefaßt.

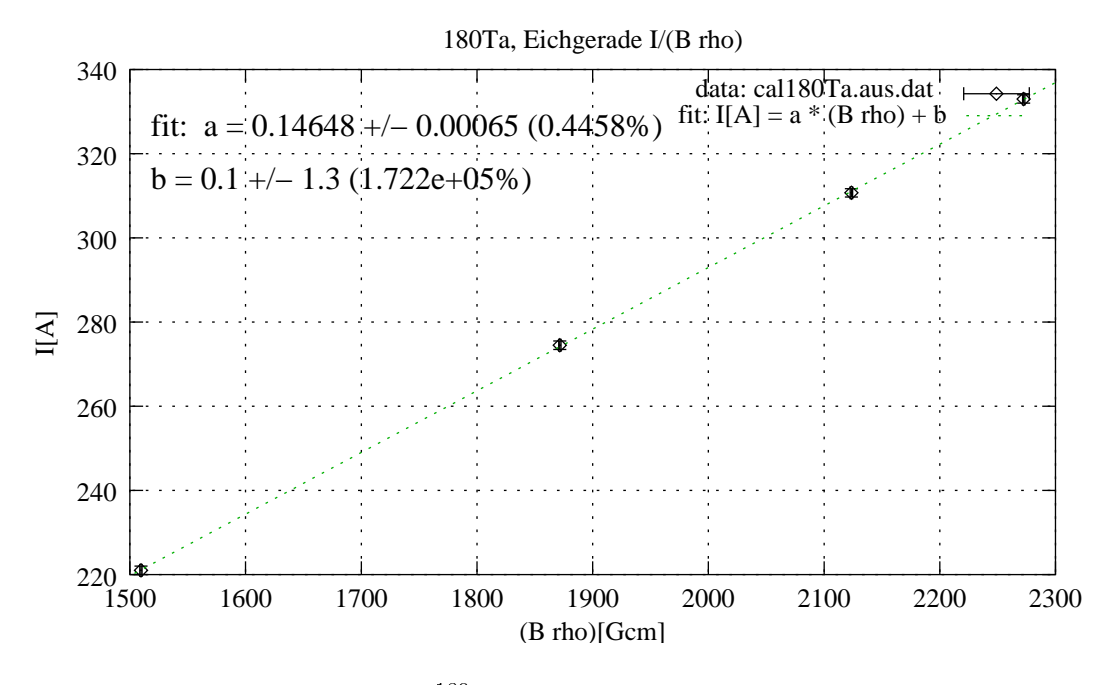

Abbildung 3.3: <sup>180</sup>Ta: Eichgerade der Energieeichung

| $I(A)$ | (FWHM) [A] | $\triangle$ I[A]             | $B\rho$ [Gcm] | $\triangle$ (B $\rho$ )[Gcm] | $E_{e^-}$ [keV] | $\triangle E_{e}$ -[keV]   |
|--------|------------|------------------------------|---------------|------------------------------|-----------------|----------------------------|
| 220,8  | 2,22       | $1,33 \ (\hat{=} 0.6 \%)$    | 1509.58       | 9,10                         |                 | $1,81 \ (\hat{=} 1,05 \%)$ |
| 274.5  | 2,94       | $1,77 (\hat{\equiv} 0,7 \%)$ | 1871.61       | 12,05                        | 248.2           | $2,67 \ (\hat{=} 1,08 \%)$ |
| 310,7  | 4,42       | $2,65 (\hat{=} 0.9 \%)$      | 2123.61       | 18,12                        | 305.7           | $4,24 (\hat{=} 1,39 \%)$   |

Tabelle 3.2: <sup>195</sup> Au: Auflösungsberechnungen

## **3.1.4 Ergebnisse**

In Abb. 3.4 sind die zur Bestimmung der Auflösungen gefitteten Linien zu sehen. Die Linie bei 221 Ampère wurde mit einem niederenergetischen Tail angefittet, die beiden anderen Linien bei 275 und 311 Ampère mit einer symmetrischen Gaußkurve. Die Linie 409 keV(K) (s. Abb. 3.6) konnte aufgrund ihrer großen Halbwertsbreite nicht zur Bestimmung der Auflösung herangezogen werden.

In Abb. 3.5 ist das Impulsspektrum in Abhängigkeit von B $\rho$  von [18, 19] zu sehen. Die Verzögerung betrug hier mindestens 3 ns und man erkennt, daß die Linien 316 keV (K), 373 keV (K) und 316 keV (L), sowie die niederenergetischen Linien 252 keV (K) und 260 keV (K) nach 3 ns verschwunden sind. Die von diesen Übergängen entvölkerten Niveaus haben demnach eine geringere Lebensdauer. Die Impulsauflösung des Spektrometers bei diesen Messungen lag bei etwa 0,7 %.

Abb. 3.6 zeigt die von uns gewonnenen Daten in Form eines Impulsspektrums, aufgetragen gegen B<sub>*P*</sub>. Die Meßzeit lag pro Kanal bei 40 Sekunden. Betrachtet man dieses Spektrum mit dem in Abb. 3.5 bemerkt man Folgendes: Die Verzögerung lag bei wenigen Nanosekunden ( $<$ 3 ns). Man sieht, daß die Übergänge 252 keV (K), 260 keV (K), 316 keV (K), 373 keV (K) und 317 keV (L) nicht verschwinden. Dies deutet auf eine Lebensdauer in Nanosekundenbereich hin, bezüglich der von diesen Übergängen entvölkerten Niveaus. Die Impulsauflösung des Spektrometers errechnete sich für diese erste Testmessung bei 172 keV bereits zu 0,6 % und bei 306 keV zu 0,9 %.

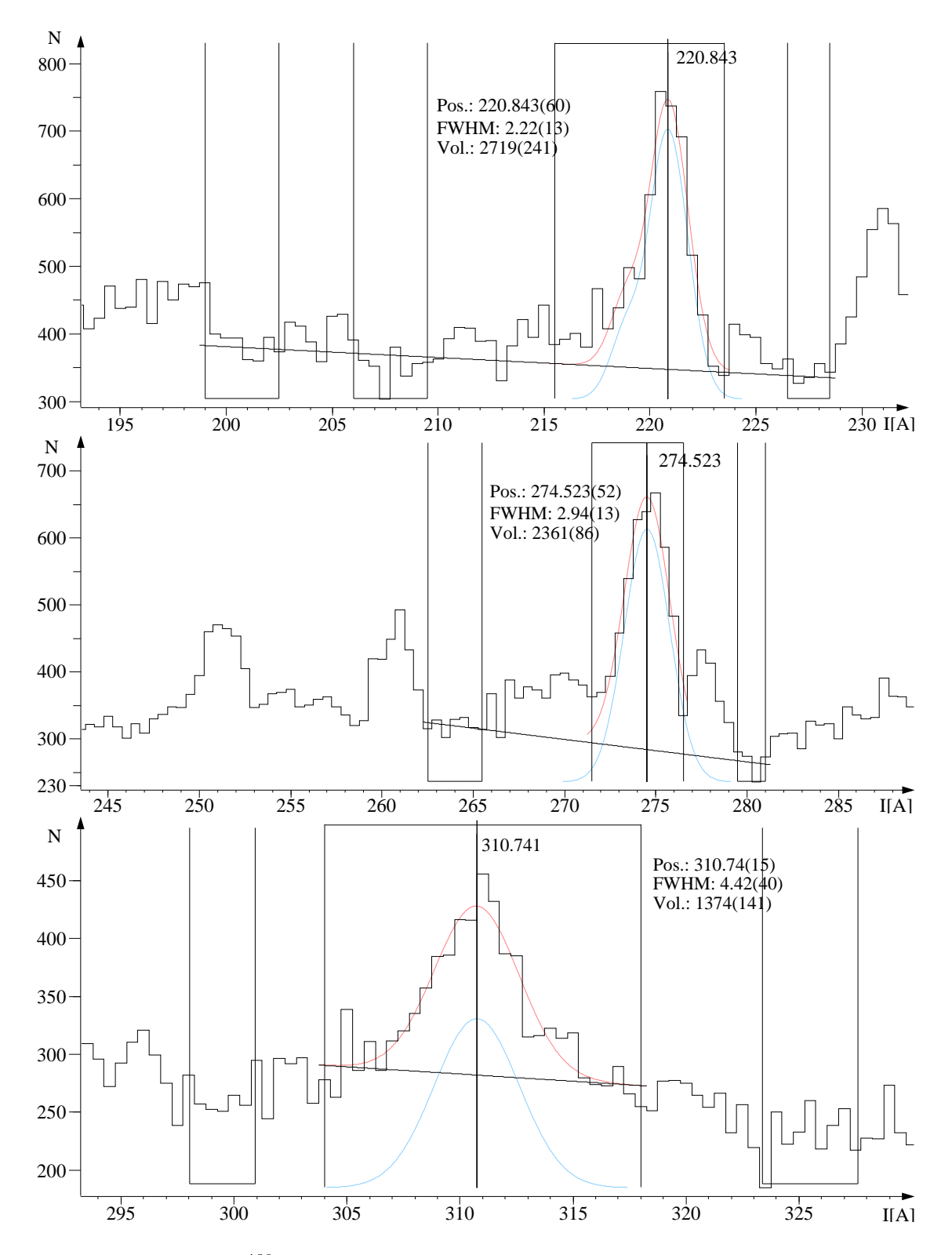

Abbildung 3.4: <sup>180</sup>Ta: Die Fits der zur Auflösungsberechnung verwendeten Linien

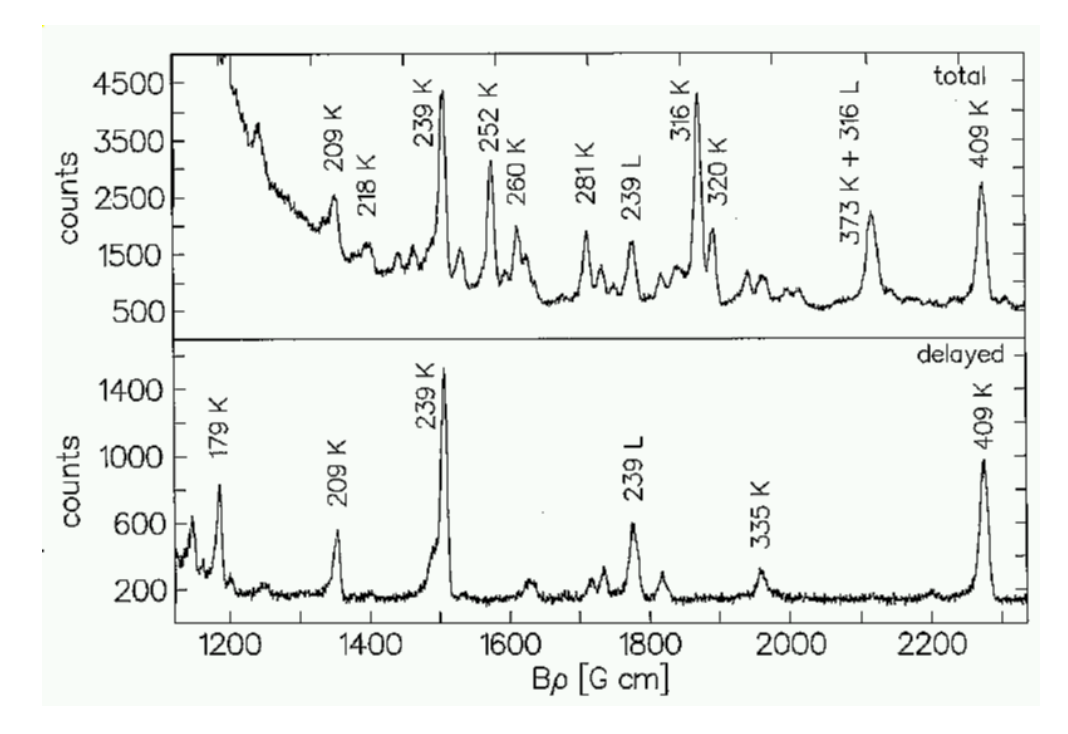

Abbildung 3.5:  $^{180}$ Ta: Singles Elektronen Spektrum [19] von E  $\approx$  120 keV bis  $\approx$  360 keV. Die Impulsauflösung  $\frac{\Delta p}{n}$  ist näherungsweise 0,7 %, was einer Energieauflösung von  $\approx$  1,5 keV bei 120 keV und  $\approx$ 4,0 keV bei 360 keV entspricht. Die Verzögerung hier ist >3 ns, relativ zum Strahlpuls.

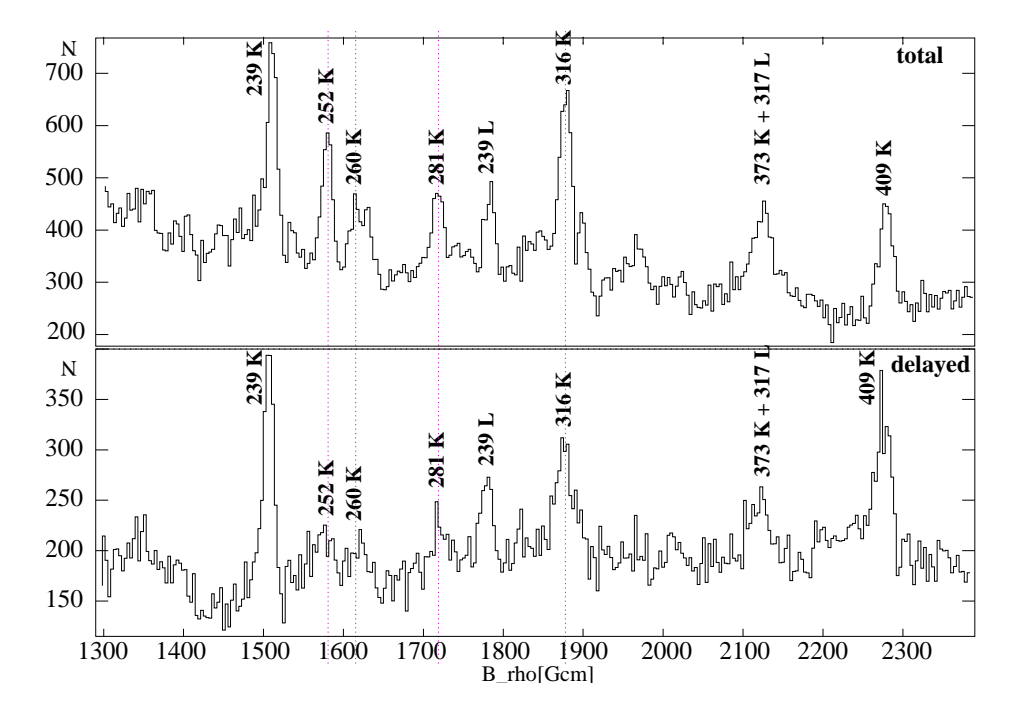

Abbildung 3.6: <sup>180</sup>Ta: Singles Elektronen Spektrum, oben das prompte, unten das verzögerte, Messung vom Jan. 2005, Köln, Meßzeit pro Punkt: 40 s. Die Impulsauflösung  $\frac{\Delta p}{n}$  ist  $\approx$  0,6 % bei 172 keV und  $\approx$ 0,9 % bei 306 keV, was Energieauflösungen von  $\approx 1,63$  keV und  $\approx 4,92$  keV entspricht. Die Verzögerung hier ist offenbar unter 3 ns, realtiv zum Strahlpuls.

#### **3.1.5 Diskussion**

Mit diesen ersten Ergebnissen kann man sicherlich zufrieden sein. Die Verbesserung der bisherigen Auflösung ist durch nochmaliges Justieren der Position des Strahlflecks auf dem Target relativ zur Spektrometergeometrie zu gewinnen. Die Meßdauer von 40 Sekunden pro Punkt kann jedoch nicht dem direkten Vergleich mit den bestehenden Daten liefern, jedoch erhält man hier schon eine Abschätzung der den Daten von [18, 19] zugrundeliegenden Gesamtmeßdauer, die bei einer Schrittweite von einem halben Ampère vermutlich bei mehr als 46 Stunden gelegen haben muß, während unsere Messung bei einer Schrittweite von einem halben Ampère nur knapp 8 Stunden dauerte. Interessant ist die Frage nach der Einordnung der Lebensdauern der zugehörigen Niveaus, die wir mit dieser Methode zumindest nach oben abschätzen können. Es sollten daher weitere Messungen mit Pulsung an <sup>180</sup>Ta vorgenommen werden. Die Verzögerung relativ zum Strahlpuls sollte nahe oberhalb und unterhalb von 3 ns liegen und die Meßzeit pro Kanal sollte nicht unter einer Minute sein, bei Schritten von 0,25 Ampère.

# **3.2** Messung an  $^{195}$ Au

## **3.2.1 Zusammenfassung**

Der Kern <sup>195</sup>Au wird im Rahmen einer Theorie beschrieben, die aus dem Interacting Boson Fermion Modell (IBFM) hervorgeht und kurz ,,Supersymmetrie" genannt wird. Die Diskussion dieser Theorie und des zugrundeliegenden IBM wird im Kölner Institut für Kernphysik verstärkt geführt. Der Kern  $^{195}$ Au eignet sich hervorragend zur Untersuchung durch Konversionselektronenspektroskopie. Diente diese Messung zwar in erster Linie des Studiums der spektrometrischen Eigenschaften der großen Orange, soll hier dennoch kurz auf die erwähnten Theorien eingegangen werden. Der wenig untersuchte Kern  $195$ Au stellt gerade aufgrund des Mangels an Wissen über seine Niveaus und den theoretischen Vorhersagen ein interessantes Objekt dar. Tatsächlich fanden wir einige neue Übergänge in diesem Kern. Nach einer Energieeichung wurde zunächst die Auflösung des Spektrometers bestimmt, sowie die Multipolarität des 261,75 keV–Übergangs anhand der L/M–Linienverhältnisse. Darauf folgten (Kap. Fokus–Dispositionen) einige Scans mit unterschiedlicher Fokussierung und schließlich einige Messungen mit Pulsung. Es folgt zunächst ein Umriß der zum Verständnis des Termschemas des <sup>195</sup>Au benötigten Theorie. Darauf schließt sich die Auswertung der Daten in exemplarischer Form für diesen Kern an. Schließlich werden die Ergebnisse diskutiert.

#### **3.2.2 Das IBM**

Das Interacting–Boson–Modell (IBM) [20], [22] ist ein kollektives Modell zur Beschreibung von Kernanregungen. In einer Vereinfachung werden nur Valenznukleonen berücksichtigt, die paarweise zu **s**– (J= 0) und **d**– (J = 2) **Bosonen** koppeln, und zwar zu ,,Proton–Bosonen" und ,,Neutron–Bosonen", sofern das die Neutron- und Proton-Valenznukleonenzahlen erlauben. Damit ist das Modell zunächst auf gg–Kerne beschränkt. Die Erweiterung des IBM auf gu- und ug-Kerne, das Interacting-Boson-Fermion–Modell (IBFM) enthält einen Wechselwirkungsterm des Fermion mit dem/den Boson/en. Der Hamiltonoperator lautet:

$$
H_{IBFM} = H_{IBM} + H_{SP} + H_{BF}
$$

Der neue Hamiltonian setzt sich also zusammen aus dem bisherigen Hamiltonoperator des IBM, dem der Wechselwirkungen des Systems Boson–Fermion  $H_{BF}$  und dem ,,single particle"-Operator des  $H_{SP}$  zusätzlichen Fermions.

Die Anzahl der Zustände des Bosonenraumes spannt einen sechsdimensionalen komplexen Raum auf, die des Fermionenraumes einen  $\sum_{i}(2i+1) = \Omega$ -fach  $(2j + 1) = \Omega$ -fachen, sodaß sich der aus der Anzahl der Permutationen der möglichen Drehimpulskopplungen beider Räume gebildete Produktraum algebraisch durch den Produktraum unitärer Operatoren, \_\_/\ \_\_\_/\_\ \_ ) beschreiben läßt.

Zum Verständnis der Supersymmetrie ist jedoch noch ein weiterer Schritt nötig, führt man dies nämlich fort, so benötigt man beispielsweise zur Beschreibung des Systems von  $^{196}Au$  da 11W WWW WILL VIII u das um ein weiteres Fermion erweiterte Model für uu–Kerne, das IBFFM welches einen weiteren Term enthält, der die Kopplung zwischen den beiden Fermionen, dem Proton und dem Neutron enthält. Der entsprechende Produktraum setzt sich dann wie folgt zusammen:

$$
U_p(6)\otimes U_p(\Omega_p)\otimes U_n(6)\otimes U_n(\Omega_n).
$$

Hier sind Proton und Neutron gekennzeichnet duch die Indizes p und n, die Gruppendimensionen analog zur bisherigen Darstellung.

Den übergeordneten Produktraum der sogenannten Supergruppen  $U_p(6/\Omega_p)\otimes U_n(6/\Omega_n)$ the contract of the contract of the contract of the contract of the contract of the contract of the contract of bezeichnet man als supersymmetrischen Raum in dem alle vier Kerne eines sogenannten Supermultipletts algebraisch gleichermaßen beschrieben werden können. Alle Zustände dieses Raumes und damit alle Energieniveaus der zum Supermultiplett gehörenden Kerne besitzen bis auf wegfallende Terme den gleichen algebraischen Hamiltonoperator, was eine gewisse Ahnlichkeit, eine Symmetrie der Lage der Energieniveaus und Verzweigungsverhältnisse mit sich bringt. Die physikalische Erklärung beruht auf der Transformation von Fermionen in Bosonen, die man, aufgrund ihrer Eigenschaften als supersymmetrisch bezeichnet. Das Quartett, bestehend aus  $195Au$ ,  $1$ <sup>N</sup>  $u, \, {}^{196}Au, \, {}^{194}Pt$  und  $u$ ,  $^{194}Pt$  und  $^{195}Pt$  gilt zur Zeit als aussichtsreichster Kandidat für die Rolle als Supermultiplett [23], [24], [25].

Da die Theorie der Supersymmetrie <sup>1</sup> an vielen Stellen genauer nachgelesen werden kann und eine weitere Vertiefung hier nicht erforderlich ist, soll an dieser Stelle auf [21], [26], usw. verwiesen werden. Die Ähnlichkeit der benachbarten Kerne führt jedenfalls, nach schon erbrachten Beweisen seitens der Experimentalphysik, zu Annahmen, die Stärke der Wechselwirkung zwischen den Fermionen betreffend, was zu einer Vorhersage des Niveauschemas des uu–Kerns <sup>196</sup>Au führt. Zum Kern <sup>196</sup>Au jedoch existieren bisher nur wenige Daten, sodaß jede Messung an diesem Kandidat brauchbare Informationen liefert. Nur die niederenergetischen Niveaus negativer Parität lassen sich vergleichsweise gut voraussagen, welche der Konversionselektronenspektroskopie leicht zugänglich sind. Wir beschränkten uns, nach vorhergegangenen Testmessungen am <sup>180</sup>Ta daher auf die selten untersuchten niederenergetischen Niveaus des ug–Kerns <sup>195</sup>Au. Dieser Kern ist im Zusammenhang mit Supersymmetrien noch nie im Detail untersucht worden, obwohl es zum Supermultiplett von <sup>196</sup>Au gehört. Dabei stellt die Messung der konvertierten Übergänge mittels Elektronenspektroskopie kein großes Problem dar.

<sup>&</sup>lt;sup>1</sup>Im Gegensatz zur "SuSy" (Supersymmetrie) der Stringtheorie, die die Äquivalenz von Teilchensorten (realisiert als Strings: Elemente des Zehndimensionalen Superstringraumes) untereinander in einer rein statischen (die Zeit ist eine zusätzliche, elfte Dimension) Multidimensionstheorie beschreibt, ist die erwähnte Supersymmetrie bezüglich der Elemente der den IBFFM–Raum aufspannenden Supergruppen, aufgrund des zugrundeliegenden Hamiltonians, eine dynamische Symmetrie höherer Ordnung, die schon gebrochen ist, sobald man die Supergruppen wieder trennt, sprich, die Kerne im Einzelnen betrachtet. Um diesem Zusammenhang Rechnung zu tragen bezeichnet man die Untergruppen des IBFFM oftmals als "dynamische Symmetrien".

# **3.2.3 Setup**

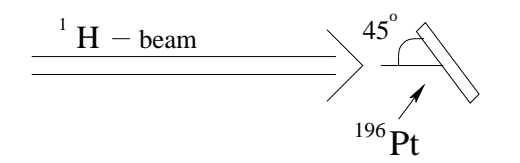

Abbildung 3.7:  $195Au$ : Setup

Bei dem Target handelte es sich um eine 400  $\mu$ g/cm<sup>2</sup>–Folie von <sup>196</sup>Pt welche mit einer Projektilenergie von 14 MeV Protonen beschossen wurde, was der Energie für den größten Wirkungsquerschnitt für die Reaktion <sup>196</sup>Pt (p,2n) <sup>195</sup>Au entspricht, wie sich leicht (z. B. mit dem Programm CASCADE (siehe Anhang: B.1)) berechnen läßt. Abb. 3.8 zeigt das Termschema, wie es vor diesem Experiment bekannt gewesen ist [4].

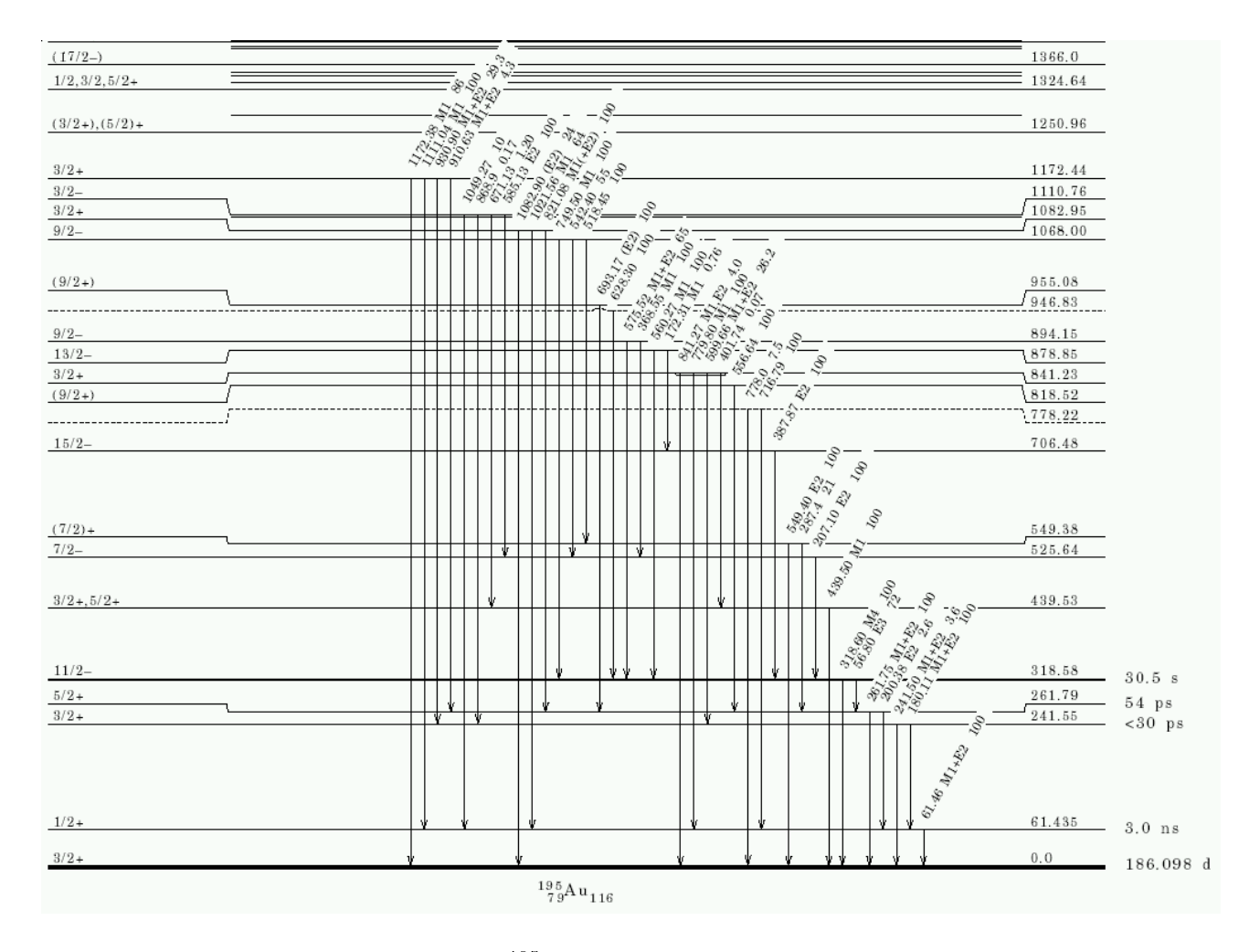

Abbildung 3.8: <sup>195</sup>Au: Ausschnitt aus dem Termschema

## **3.2.4 Messungen ohne Pulsung**

Wir scannten zunächst das gesamte Stromspektrum in Schritten von 1 Ampère und einer Messzeit von 20 Sekunden pro Meßpunkt. Das Spektrum ohne Gate auf die Energiepeaks ist in Abb. 3.9 dargestellt. Darauf folgten einige Scans mit einer kleineren Schrittweite zur möglichst genauen Bestimmung der Auflösung, die sehr stark von der Fokussierung abhängig ist und daher interessant im Zusammenhang mit Überlegungen zur Reproduzierbarkeit und Einstellung der experimentellen Parameter. Die Wahl der Schrittweite fiel dabei auf 0,2 Ampère, die Meßzeit pro Punkt betrug 80 bzw. 40 Sekunden pro Meßpunkt (Stromstärkewert).

Es wurde zunächst der gesamte verfügbare Energiebereich gescannt, das entspricht

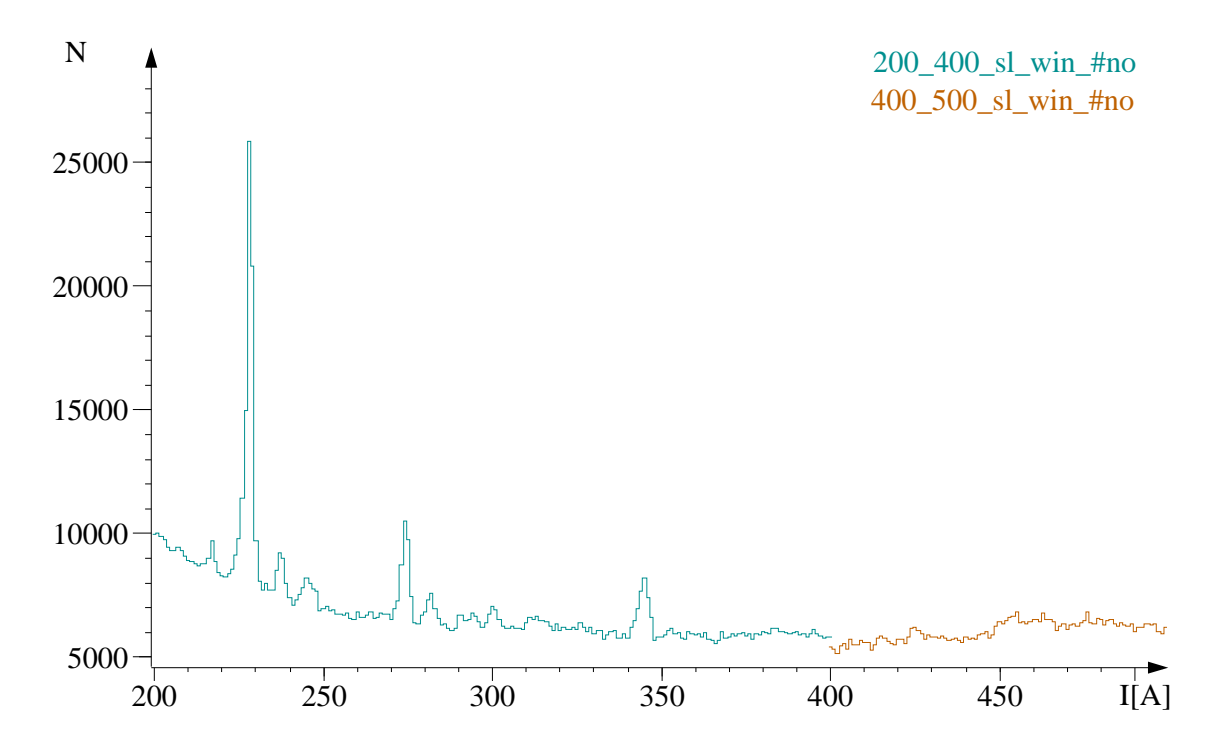

Abbildung 3.9: <sup>195</sup>Au: das ungegatete Stromspektrum der Region 200 bis 500 Ampère. Dargestellt sind die Rohdaten (win #no: kein sliding–window) zweier Scans, daher die Unterbrechung im Spektrum.

Strömen von 100 bis 600 Ampère und mit verschiedenen "sliding–windows" (2.13) analysiert (Beispiel hierzu: siehe Abb. 3.10). Das so verschobene Fenster extrahiert alle Ereignisse (s. Kap. 2.13) innerhalb eines Energiepeaks und man erhält das optimierte Stromspektrum. Dabei erwies es sich als günstig, mehrere sliding–windows zu verwenden. Dabei sollte man die Ergebnisse der linearen oder quadratischen sliding–windows vergleichen, die gerade bei sehr langen scans stark voneinander abweichen (s. Kap. 2.9).

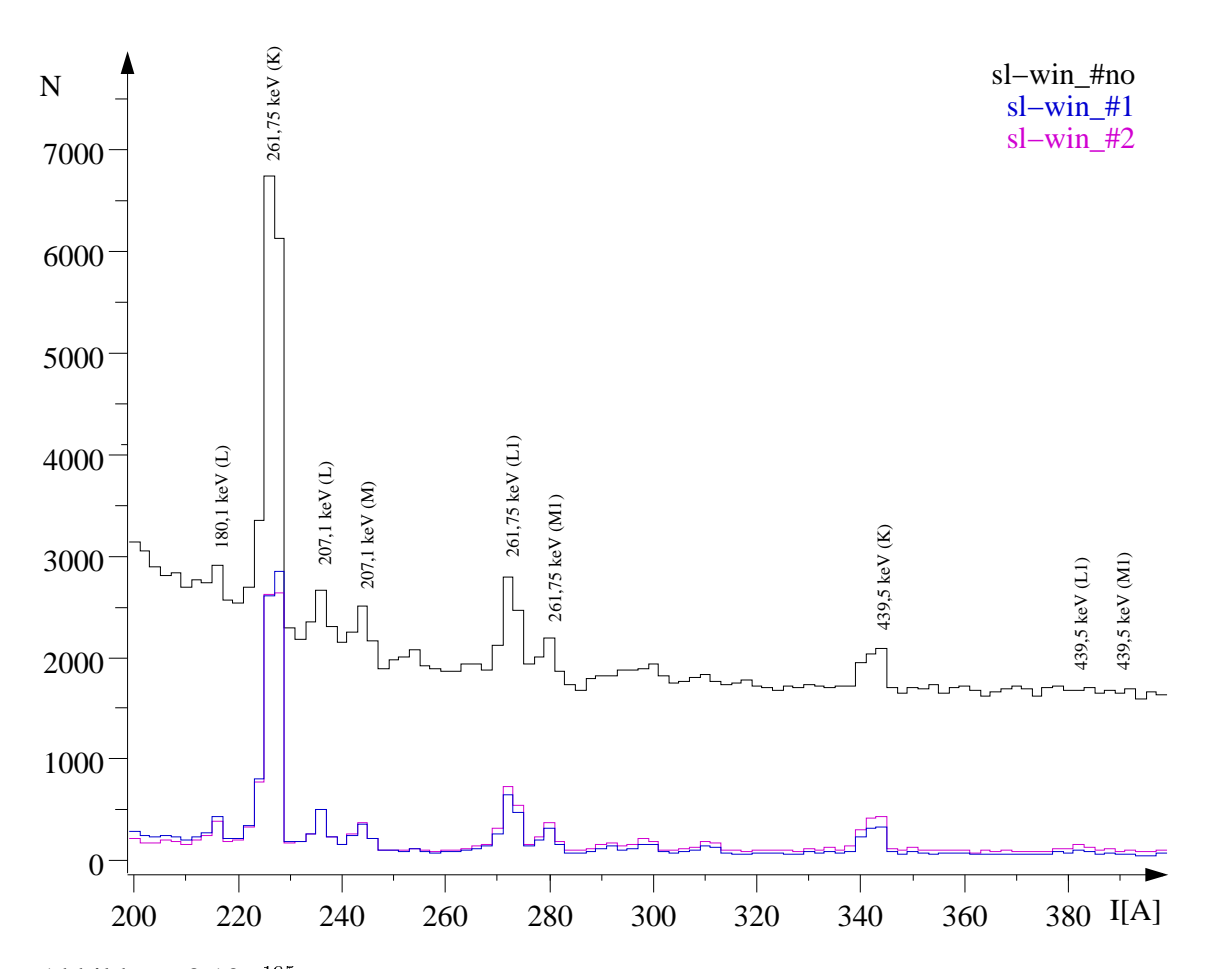

Abbildung 3.10: <sup>195</sup> Au: Stromspektrum der Region 200 bis 400 Ampère. Vergleich verschiedener Energiegates (sliding window ,,#1" beinhaltet zwei gates auf die Linien 228 A: gate=Kanal[2000, 5000] und 345 A: gate=Kanal[6000, 11000] und einen linearen Fit zwischen diesen Fenstern. Sliding window ,,#2" unterscheidet sich nur leicht davon durch gates auf 228 A: gate=Kanal[2000, 5000] und 345 A: gate=Kanal[5000, 10000]).

#### **3.2.4.1 Energieeichung und Auflosung ¨**

Zur Identifikation der Peaks für die Energieeichung (s. Abb. 3.11, 3.12) wurden zusätzlich Aktivierungsspektren aufgenommen. Die Schrittweite betrug dabei 1 Ampère, die Meßdauer pro Punkt aber nur 5 Sekunden, der Bereich war 40 bis 400 Ampère. Es konnten keine auswertbaren Informationen gewonnen werden, es gibt also keine signifikante Aktivierung, das Spektrum ist daher hier nicht zu sehen. Im Bereich von 200 bis 400 Ampère finden sich einige Linien, von denen die meisten identifiziert wurden, oberhalb von 400 A konnte nur ein Übergang identifiziert werden.

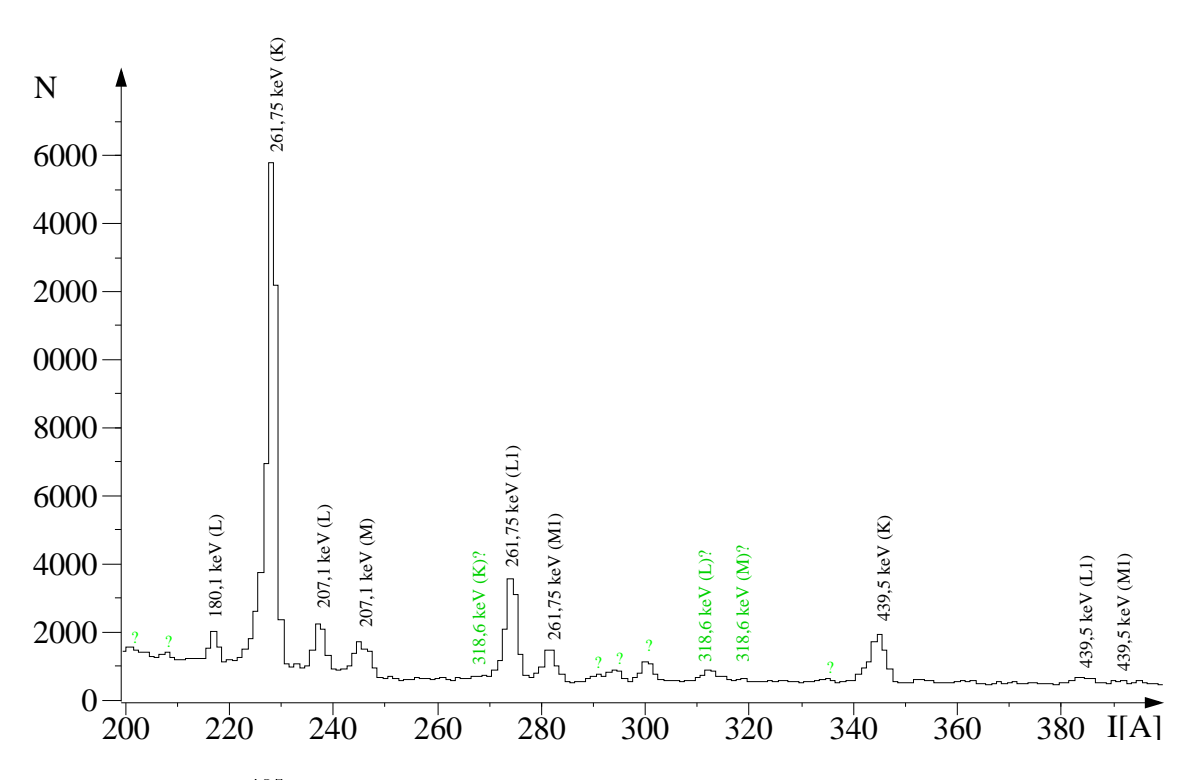

Abbildung 3.11: <sup>195</sup>Au: Stromspektrum der Region 200 bis 400 Ampère. Energiegate optimiert. Die Konversionslinien des Übergangs 318,6 keV konnten nicht identifiziert werden, obwohl dieses Nieveau laut Termschema bevölkert werden sollte und der Übergang in den Grundzustand einen Konversionskoeffizienten von 12,05 besitzt (M4–Strahlung).

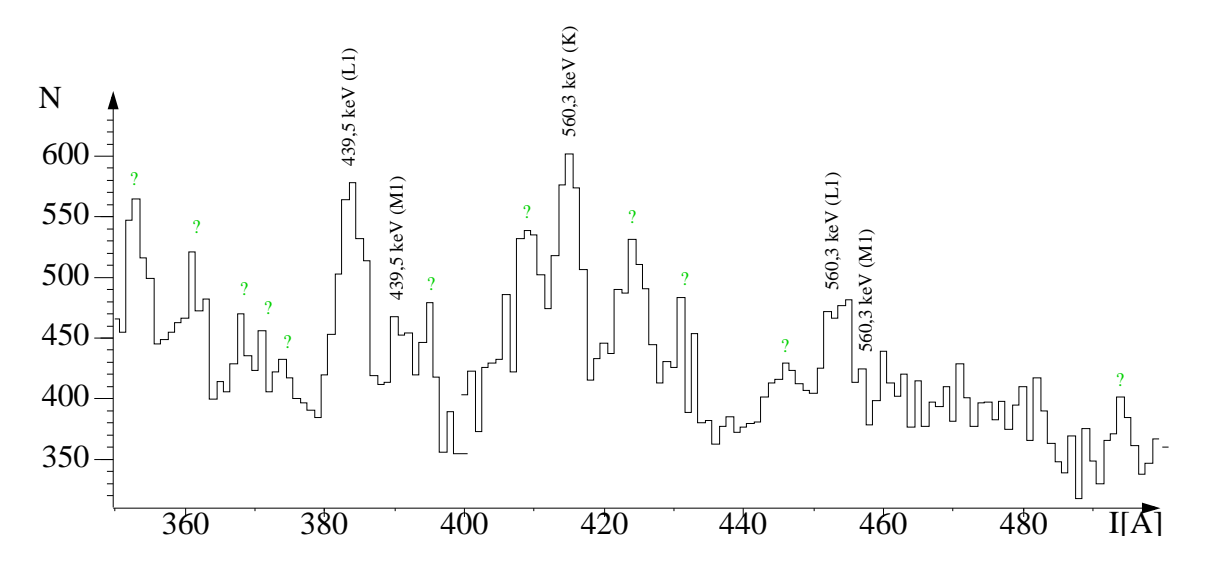

Abbildung 3.12: <sup>195</sup>Au: Stromspektrum der Region 400 bis 500 Ampère. Energiegate optimiert. Oberhalb von 400 A findet sich nur ein bekannter Übergang.

Die Zuordnung der Peaks zu den jeweiligen Übergängen erhält man leicht anhand der bekannten Eichparameter a und b (s. Formel 2.12) in einem Rechenschritt (I.pl, E.pl, s. Anhang B.2). Nach der Zuordnung erhält man die neuen Eichparameter a und b (s. Abb. 3.13). Eine Gegenüberstellung aller relevanten Daten findet sich in Tabelle 3.3.

| I[A]  | $B\rho$ [Gcm] | $E_{e^-}$ [keV] | Mult.(Misch.verh.) | $E_{bind}$ [keV] | $E_{\gamma}$ [keV] (Konv.–Linie) |
|-------|---------------|-----------------|--------------------|------------------|----------------------------------|
| 109   | 747.87        | 47.09           | E3                 | 13.73, 11.29     | 56.80 $(L_{II,III})$             |
| 228   | 1557.31       | 181.38          | $M1+E2(0.51(1))$   | 80.37            | $261.75$ (K)                     |
| 274   | 1868.00       | 247.4           | $M1+E2(0.51(1))$   | 14.35            | $261.75$ (L <sub>I</sub> )       |
| 282   | 1916.97       | 258.32          | $M1+E2(0.51(1))$   | 3.43             | 261.75 (M <sub>I</sub> )         |
| 344.5 | 2347.58       | 359.13          | M1                 | 80.37            | 439.5 $(K)$                      |
| 383.5 | 2614.60       | 425.15          | M1                 | 14.35            | 439.5 $(LI)$                     |
| 390   | 2657.94       | 436.07          | M1                 | 3.43             | 439.5 $(MI)$                     |
| 415   | 2830.03       | 479.93          | M1                 | 80.37            | $560,27$ (K)                     |
| 452   | 3084.04       | 545.95          | M1                 | 14.35            | 560,27 $(L_I)$                   |
| 457   | 3125.56       | 556.87          | M1                 | 3.43             | 560,27 $(MI)$                    |

Tabelle 3.3: <sup>195</sup> Au: Energieeichung der Messungen ohne Pulsung. Spalte 4 gibt die Multipolarität des Übergangs und das Mischungsverhältnis an.

f Eichgerade I/(B rho), ohne Pulsung

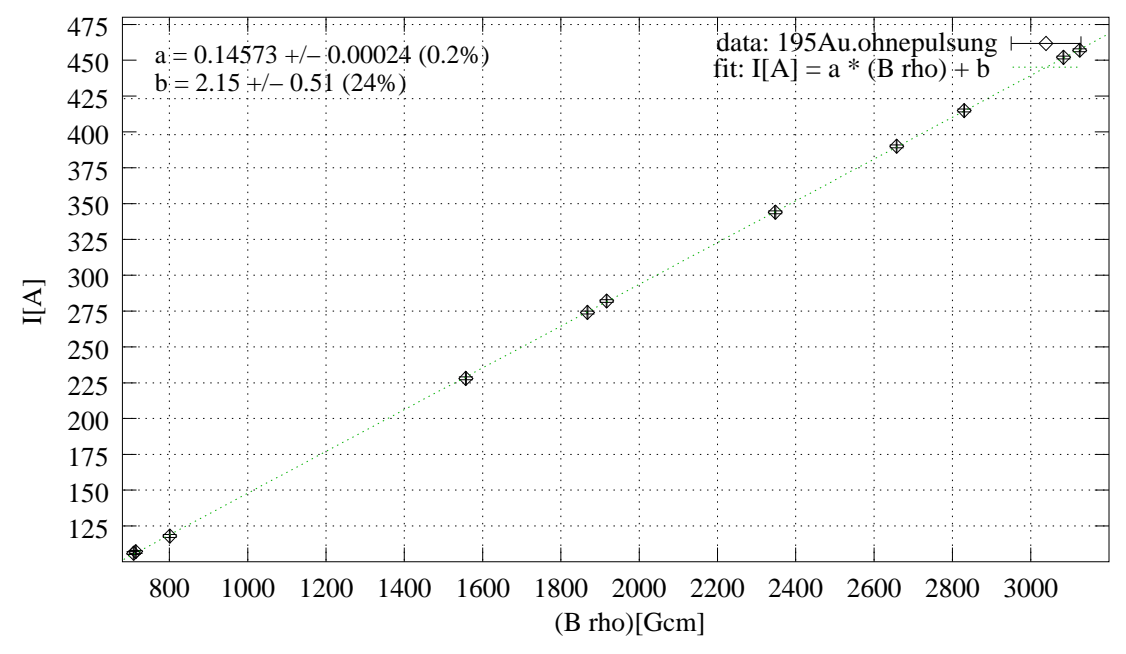

Abbildung 3.13: <sup>195</sup> Au: mit Gnuplot angepaßte Eichgerade der Energieeichung der Linien ohne Pulsung

Peaks, die keine Dubletts darstellen, eignen sich hervorragend zur Bestimmung der Auflösung. Wie in Kapitel 2.1.3 unter 2.13 erhält man für den K–Übergang der 261,75 keV–Linie bei 228 Ampère bei einer Halbwertsbreite von 1,98 Ampère (s. Abb. 3.14) eine Energieauflösung von 0,9 %, denn:

(FWHM) @ 228,255 A = 1,98 A and B
$$
\rho
$$
(@ 228 A) = 1557,31 Gcm (3.7)

$$
\Rightarrow \Delta I = 1,98 \cdot (2\sqrt{\ln 2})^{-1} = 1,19A \text{ A}
$$
 (3.8)

Daraus erhält man die Impulsauflösung von

$$
\frac{\Delta I}{I} = 5, 2 \cdot 10^{-3} \ (\hat{=} 0, 5 \%) . \tag{3.9}
$$

Mit a aus Abb. 3.13 ergibt sich:

$$
\Delta(\mathbf{B}\rho) = 8,16 \text{ Gcm} \tag{3.10}
$$

Mit  $E_{e^-}(228 \text{ A}) = 181,38 \text{ keV}$  und  $\mu = 510,967 \text{ keV}$  folgt dann

$$
\frac{\Delta E_{e^-}}{E_{e^-}} = \left[1 + \frac{\mu}{\mu + E_{e^-}}\right] \frac{\Delta(B\rho)}{B\rho} = \left[1 + \frac{\mu}{\mu + E_{e^-}}\right] \frac{8,16}{1557,31} = 9,11 \cdot 10^{-3} \quad (3.11)
$$

$$
\Rightarrow \Delta E_{e^-} = E_{e^-} \cdot 9,11 \cdot 10^{-3} = 1,65 \text{ keV} (\hat{=} 0,91 \text{ %}). \tag{3.12}
$$

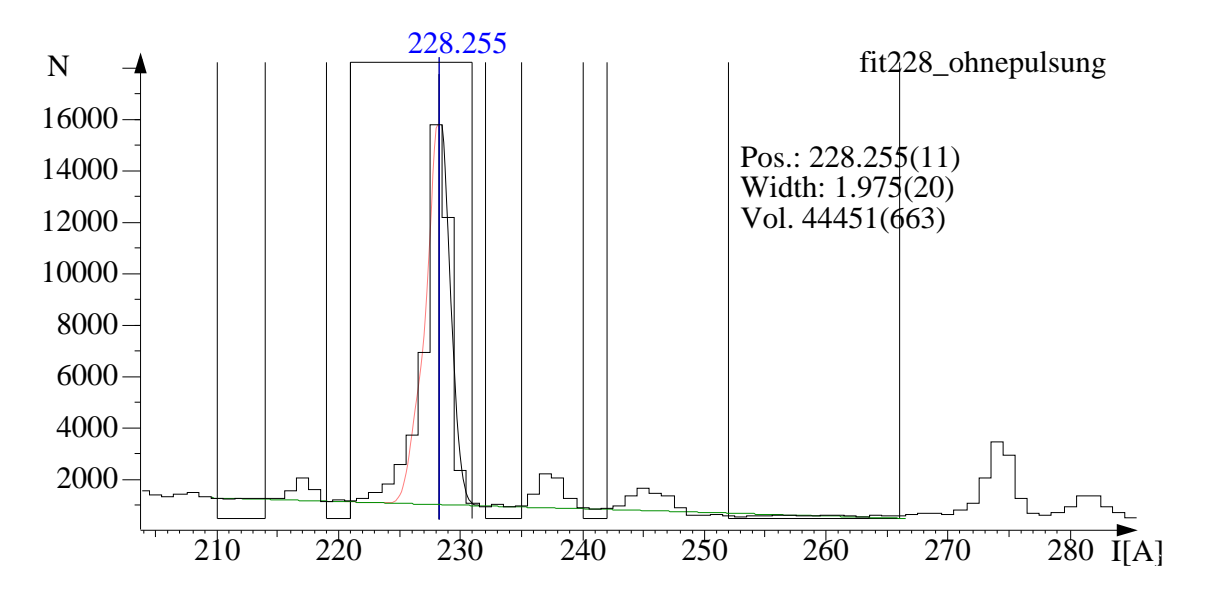

Abbildung 3.14: <sup>195</sup>Au: ohne Pulsung: Fit der 261,75 keV–K–Übergangslinie zur Bestimmung der Auflösung

#### **3.2.4.2 Einfluß der Fokus–Disposition**

Im Zusammenhang mit der Untersuchung der spektrometrischen Eigenschaften wurden mit dieser Reaktion und ungepulstem Strahl einige kleinere zusätzliche Messungen durchgeführt. Diese dienten dem Vergleich der Stromspektren bei räumlicher Variation des idealen Quellpunktes. Die optimale Position bestimmt man am Besten mit einer Eichquelle (s. Kap. 2.19). Am so ermittelten Ort befindet sich bei in–beam–Messungen eine 2mm–Bleiblende zur Fokussierung des Strahls auf einen Fleck gleicher Größe.

Einige Messungen fanden mit veränderter Quellenposition, aber gleicher Ringblendenöffnung (siehe Kap. 2.1.2) statt. Die Auflösung verschlechterte sich durch die Disposition des Fokus (Strahlfleck) relativ zur Geometrie des Spektrometers. Der Vergleich der Auflösungen wird in Abb. 3.15 grafisch dargestellt und die erneute Variation des Quellpunktes mit dem Versuch der Reproduzierbarkeit der bisherigen Auflösung einsehbar.

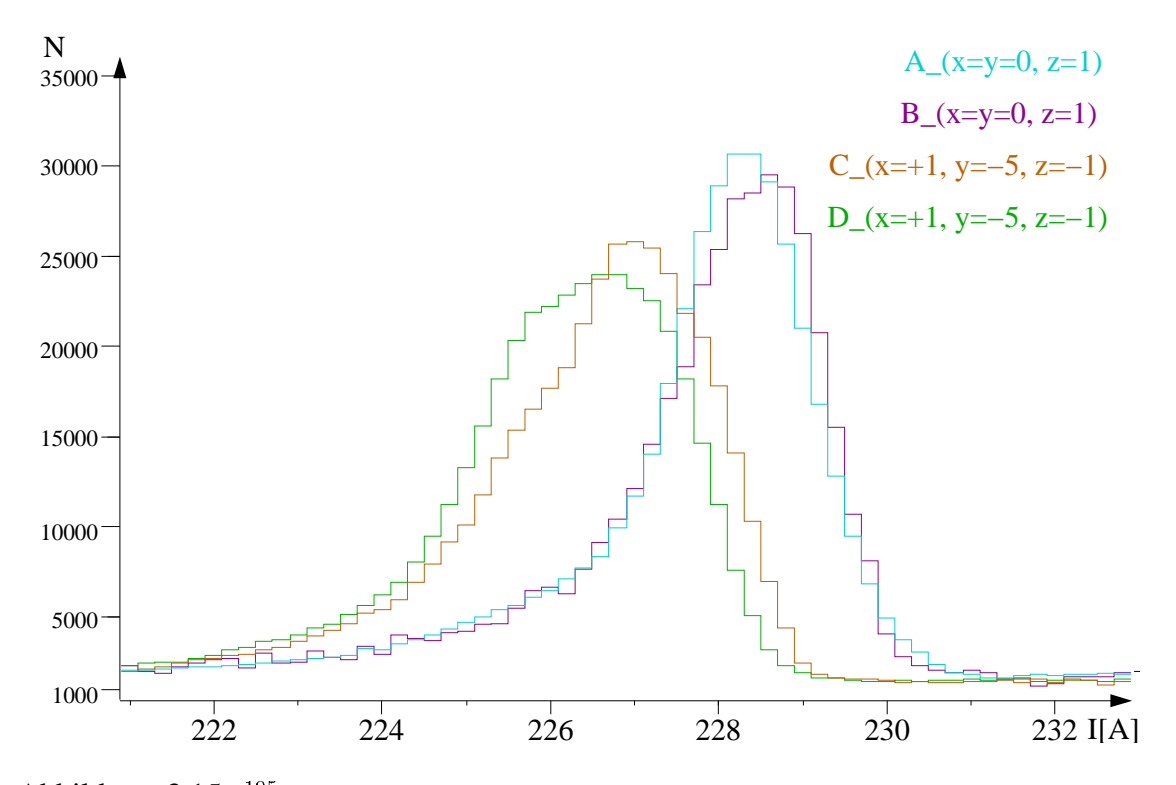

Abbildung 3.15: <sup>195</sup>Au: Fokus–Disposition: Spektrum A wurde zu Beginn der Messung mit Strahlfleck auf Position (x=y=0, z=1) (s. Kap. 2.19) aufgenommen. Die Auflösung liegt hier bei 2 A (optimal), d. h., der ideale Quellenpunkt stimmte zu diesem Zeitpunkt mit der Position des Strahlflecks überein, darüberhinaus war die Fokussierung optimal. Für Spektrum C und D wurde der Ort des Strahlflecks verändert  $(x=+1, y=-5, z=-1)$ . Spektrum D wurde unter einer Targetdrehung von 45 Grad um die Z–Achse (s. ebenfalls Kap. 2.19) aufgenommen, wodurch sich die Auflösung verschlechterte. Spektrum B wurde in Position (x=y=0, z=1) aufgenommen. Die Intensitäten wurden normiert. Die Reproduzierbarkeit der Position des Targets im Fokuspunkt scheint nicht absolut gegeben zu sein, der daraus resultierende Fehler für die Peakposition ist jedoch sehr klein ( $\triangle I \simeq 0, 1$  A).

## **3.2.5 Messungen mit Pulsung, prompte Spektren**

Einige Parameter zum Experiment:

Quell–Targetposition:  $x=y=0$ ,  $z=+1$ ; Strahlart: Pulsung, Verzögerung: 0 ns; Fokussierung, Strahlströme:  $I_{Cup} = 2, 5 nA, I_{Lochblende} = 0$  $I_{Lochblende}=0,3\; nA;$ 

Pulsung:  $I_{Cup} = 1 nA, I_{Target} = 1,2$  \_\_\_\_\_\_\_  $, 2 nA.$ 

Wir scannten jetzt einmal den bereits bekannten Bereich (221-233) A, sowie den ebenfalls interessanten Bereich (200-400) A. Vergleicht man die Spektren mit denen der ersten Messung (s. Abb. 3.16) erkennt man die Übereinstimmung. Das Peak–zu–Untergrund– Verhältnis im Spektrum ohne Pulsung ist deutlich besser, da hier die Intensitäten der Peaks aus prompten und nichtprompten Übergängen summiert sind, der Untergrund jedoch zum größten Teil aus  $\delta$ -Elektronen besteht, die immer prompt sind.

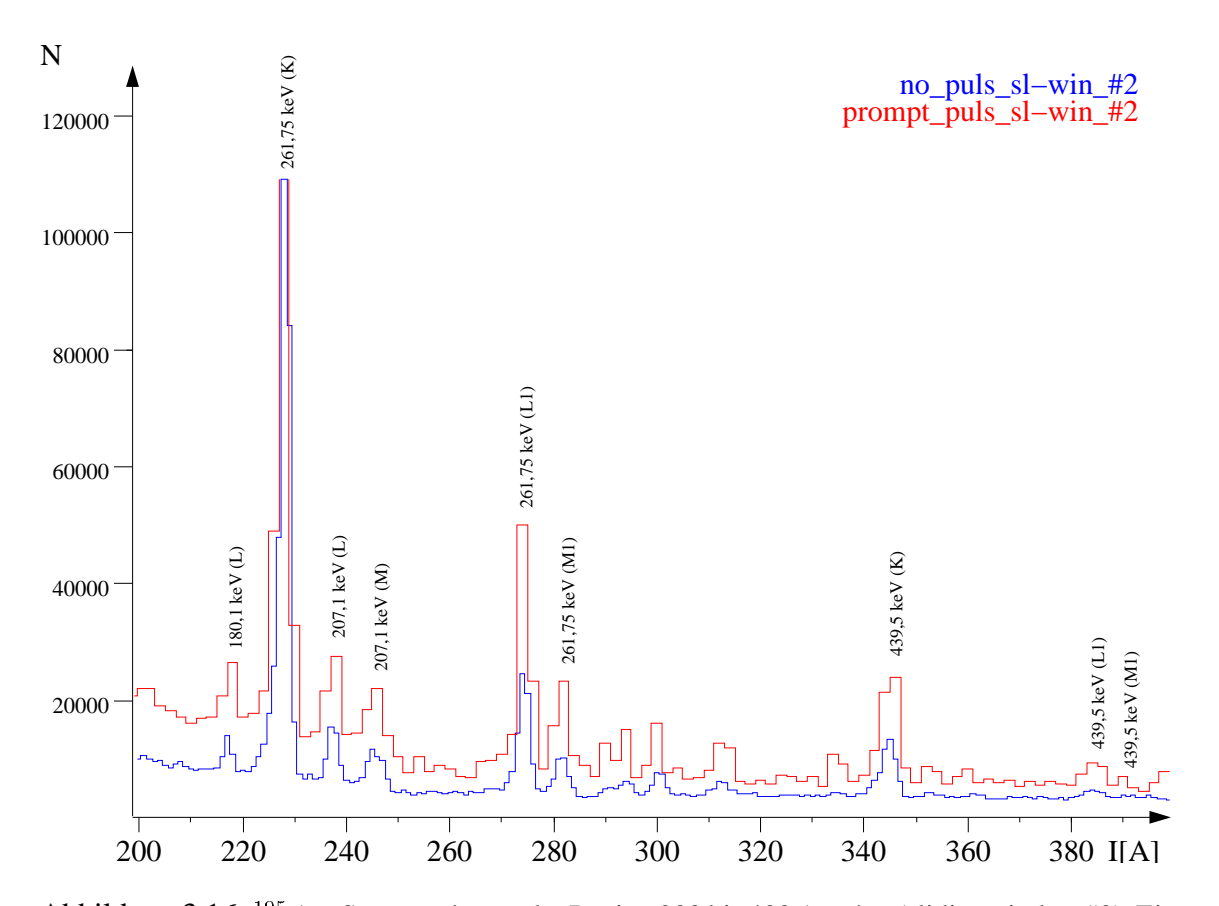

Abbildung 3.16: <sup>195</sup> Au: Stromspektrum der Region 200 bis 400 Ampère (slidingwindow #2). Ein Vergleich der Daten ohne und mit Pulsung zeigt die Übereinstimmung aufgrund der Einstellung der Elektronik auf unverzögerte Ereignisse. Die Intensitäten wurden aufeinander normiert, die Peakhöhen sind daher nicht proportional zueinander.

# **3.2.6 Messungen mit Pulsung, verzogerte ¨ Spektren, etwa 40 ns**

Einige Parameter zum Experiment:

Quell–Targetposition: x=y=0, z=+1;

Strahlart: Pulsung, Verzögerung:  $\approx$ 40 ns;

Fokussierung, Strahlströme:  $I_{Cup} = 2, 5 \ nA, I_{Lochblende} = 0$  $I_{Lochblende}=0,3 \; nA;$ 

Pulsung:  $I_{Cup} = 1 nA$ ,  $I_{Target} = 1,2$  \_\_\_\_\_\_\_  $, 2 nA.$ 

Die durch Strahlpulsung verzögerten Energiesignale (s. Kap. 2.5) vom Elektrondetektor  $(T_e$  : Start,  $T_{beam puls}$ : Stop) wurden wieder bei Stromstärken von wenigen (50 A) Ampère bis zu hohen Strömen aufgezeichnet.

Verglichen mit dem prompten Stromspektrum, vermisst man in Abb. 3.17 und Abb.

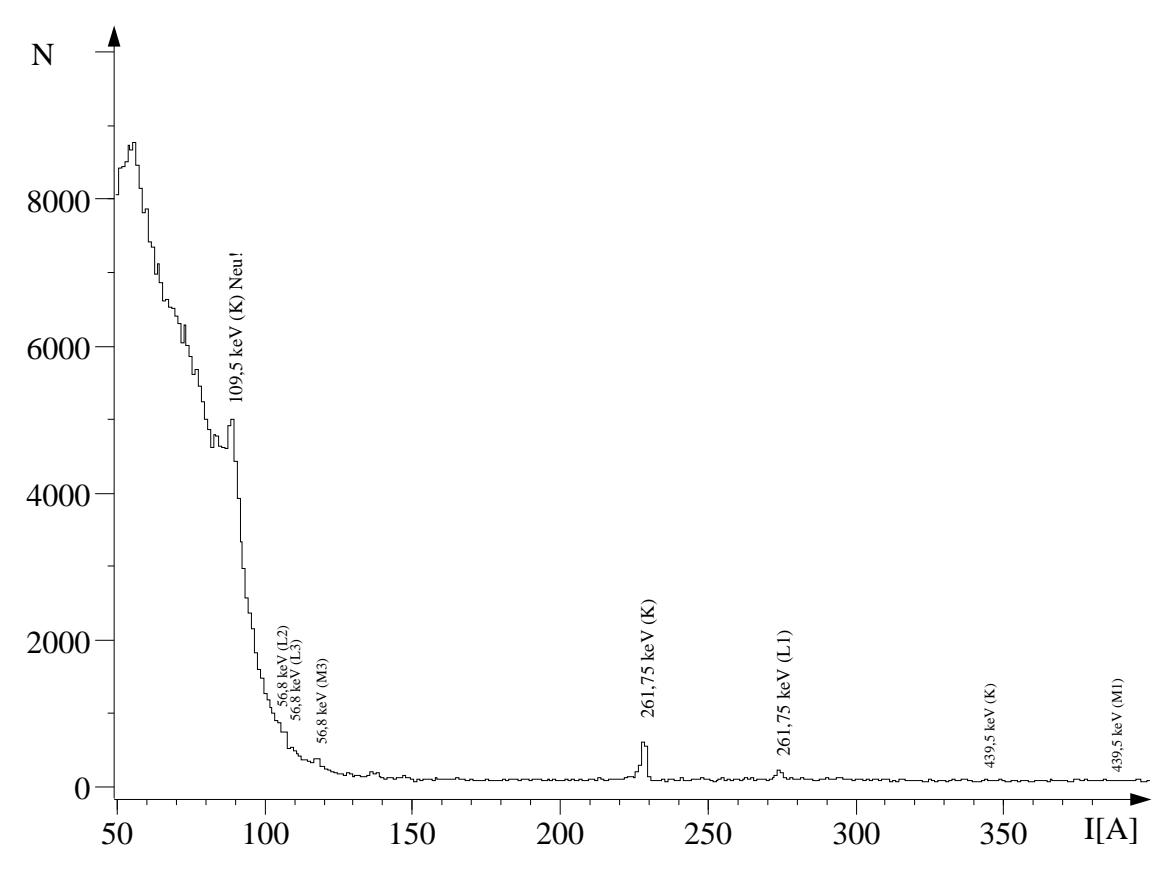

Abbildung 3.17: <sup>195</sup>Au: Stromspektrum der Region 50 bis 400 Ampère. Pulsung (verzögert)

3.19 einige Linien, diejenigen, welche man, soweit bekannt, Übergängen aus promptem Zerfällen **und** ohne längerlebiges feeding, zuordnen kann. Beispiel: Der dem kurzlebigen (53 ps) Zustand bei 261,79 keV zugeordnete Übergang bei 227 A (261,75 keV) verschwindet auch bei extrem langer  $2$  Verzögerung nicht, was nur auf einen langlebigen Zustand zurückzuführen ist, der diesen oder im Termschema darüberliegende Zustände, die sich zu diesem hin abregen, füttert. Bemerkenswert dabei ist, daß der vom darüberliegenden 318,58 keV–Niveau ausgehende Übergang von 56,8 keV (vergl. Abb. 3.8) im

 $2 > 100 \text{ ns}$ 

Spektrum anzutreffen ist, während der Übergang von 318,6 keV zum Grundzustand fehlt. Details des verzögerten Spektrums von von 105 bis 150 und von 220 bis 280 Ampère sieht man in den Abbildungen 3.19 und 3.18.

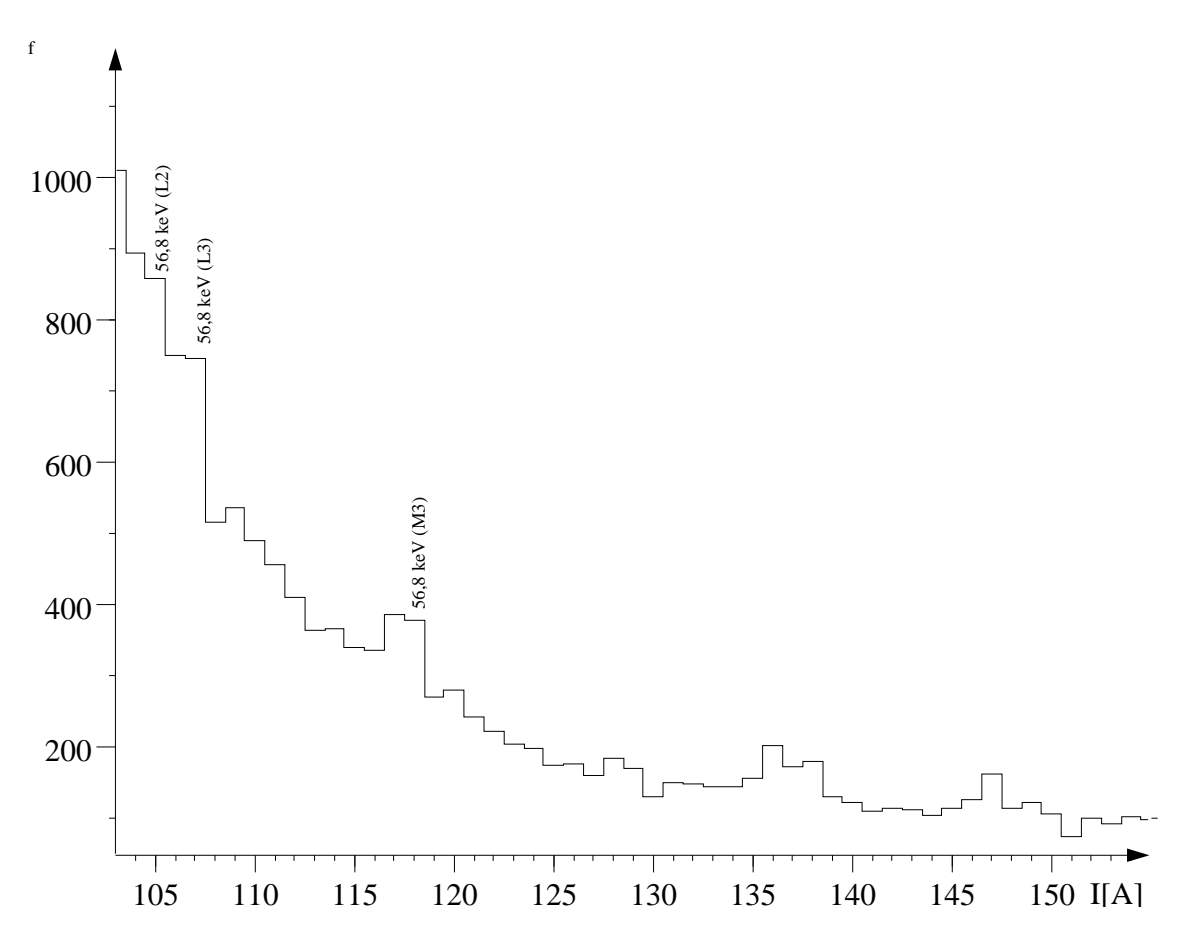

Abbildung 3.18: <sup>195</sup> Au: Stromspektrum der Region 105 bis 150 Ampère. Pulsung (verzögert)

#### **3.2.6.1 Energieeichung und Auflosung ¨**

In diesem Spektrum befinden sich sehr viele neue Peaks (s. Abb. 3.20) mit geringer Statistik, deren eingehendere Untersuchung sich lohnen sollte, da der Kern <sup>195</sup>Au weitgehend ununtersucht ist. Der niederenergetischste Peak befindet sich schon bei 89 Ampère, und setzt sich hier deutlich vom Untergrund ab. Es handelt sich allem Anschein nach um die K–Konversionslinie eines unbekannten Überganges im Verzweigungsast über das 261,75 keV–Niveau und oberhalb davon. Die genaue Energiebestimmung dieses Übergangs ist aber schwierig. Die intensiven Eichlinien liegen oberhalb von 227 Ampère. Dadurch sind die ermittelten Werte am unteren Ende des Energiespektrums mit größeren Fehlern behaftet, die in der Größenordnung von 1/2 Ampère liegen. Offenbar fanden sich zwei, möglicherweise sogar drei neue Übergänge. Die Unsicherheiten ergeben sich

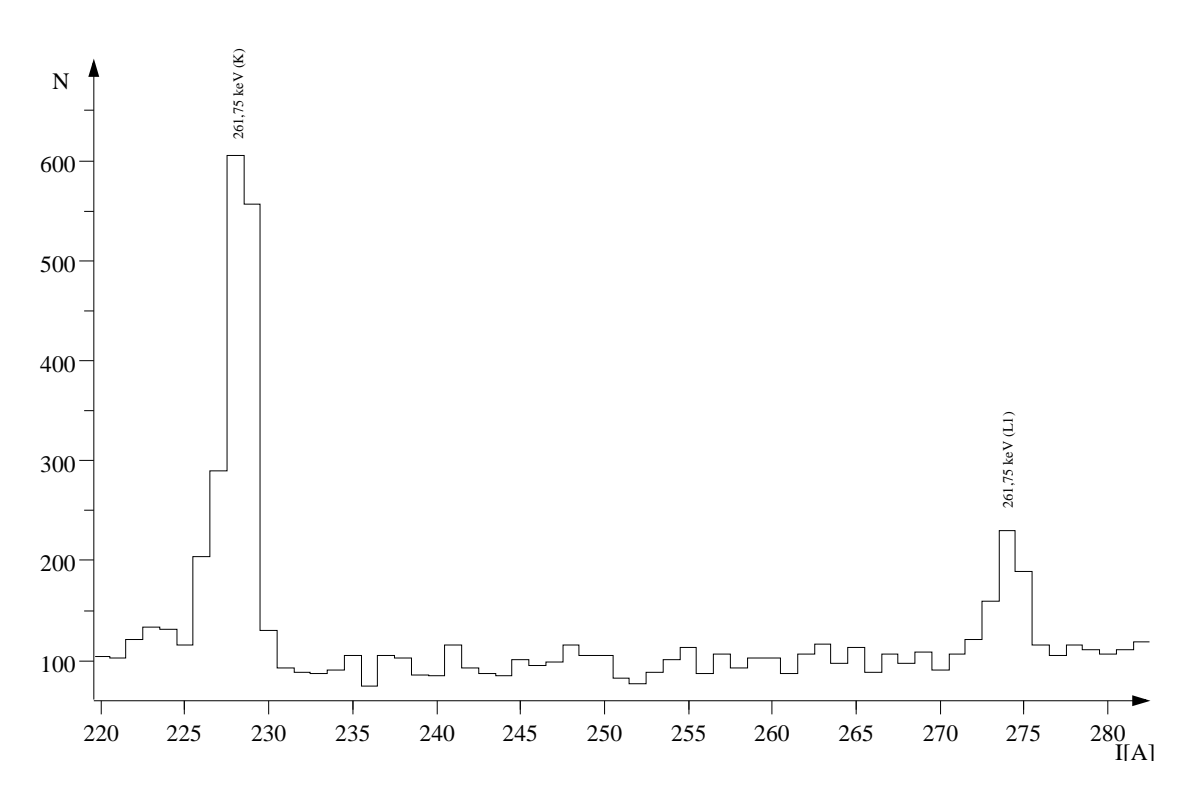

Abbildung 3.19: <sup>195</sup> Au: Stromspektrum der Region 220 bis 280 Ampère. Pulsung (verzögert)

einerseits aufgrund der nicht komplettierbaren Auswertung aller Linien, von denen sich, aufgrund zu geringer Statistiken, die fragwürdigen kaum vom Untergrund abheben, andererseits durch den Umstand, daß zwei der gefundenen Übergänge Niveaus des <sup>195</sup>Au zugeordnet werden konnten, einer jedoch nicht. Im Anschluß an diese Messung fanden daher zwei weitere Messungen mit Verzögerungen von 14 bzw. 100 ns in ausreichender Statistik statt (s. Kap. 3.2.7). Eine erste Energieeichung wird entweder durch Kenntnis der Parameter a und b vorgenommen (s. Kap.2.12, bzw. Abb. 2.17) oder anhand der eindeutig identifizierten Linien im Stromspektrum.

Die größte Schwierigkeit liegt darin, die Stromspektren sicher zu eichen. Dazu benötigt man einen Scan über einen sehr großen Strombereich mit ausreichender Statistik und über diesen Bereich verteilte Eichlinien. Leider sind diese nicht immer einfach zu identifizieren. Sollten diese Eichlinien aus Übergängen von kurzlebigen Niveaus stammen, können sie in Spektren mit langer Verzögerung nicht mehr ausgemacht werden und die Eichung muß über andere Linien gewonnen werden. Gibt es keine solchen, steht man vor einem Problem, das zu lösen man Annahmen machen kann. Eine solche Annahme kann sein, daß man eine Linie einem Übergang zuordnet und dies dann durch alle diesem zugehörigen verifiziert. Die Lokalisation des Übergangs spielt dabei eine entscheidende, wenn auch nicht zwingende Rolle. Zur Bestimmung der genauen Übergangsenergie zieht man am Besten ein gleichzeitig aufgenommenes Gammaspektrum zu Rate.

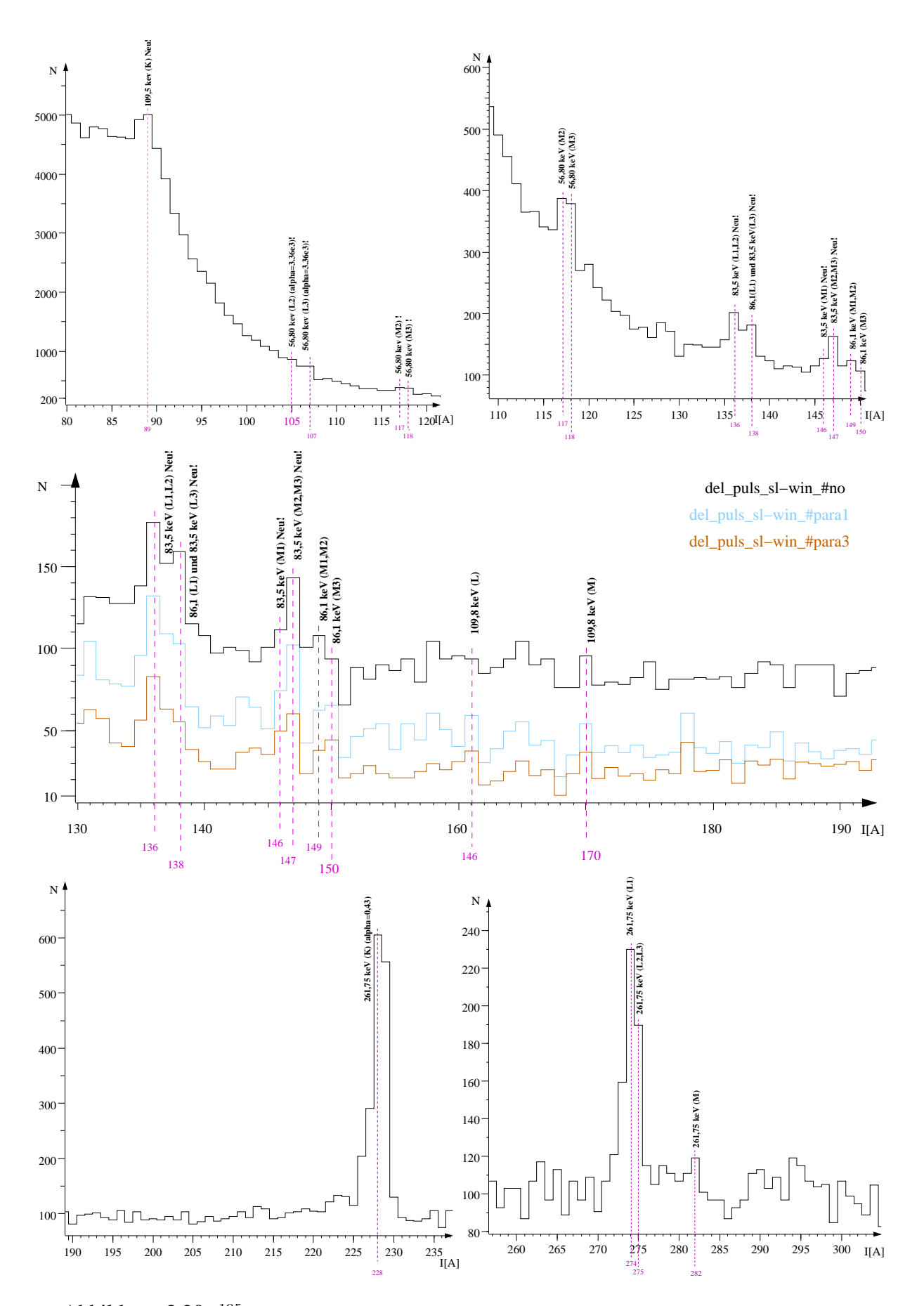

Abbildung 3.20: <sup>195</sup> Au: Ausschnitte aus dem Stromspektrum der Region 50 bis 400 Ampère. verzögerte Pulsung (≈40 ns). Die gefundenen Übergänge befinden sich bei 89, 136, 138, 146, 147, 149, 150, 161 und 170 Ampère.

Eine Vorgehensweise zum Auffinden der zugehörigen L– und M–Konversionslinien besteht in dem Gebrauch eines Hilfsprogramms (B.2, ,,I.pl"), daß, aufgrund bestehender Eichfunktion über a und b die zugehörigen Stromwerte errechnet. Findet man diese im Spektrum nicht in erwarteter Intensität vor, muß die Annahme verworfen werden. Ein anderes Programm (B.2, ,,E.pl") errechnet umgekehrt die zu den Linien passenden möglichen Übergänge aus. Außerdem kann man alle aufgefundenen Linien des Stromspektrums in ein file schreiben und dies dann in sämtliche, möglichen Übergangslinien umrechenen lassen, (B.2, ,,calE.pl") die man dann einerseits mit bereits bekannten Linien des Kerns vergleicht, andererseits aber auch untereinander. Einen Auszug aus einem solchen Ergebnisfile kann man hier, in tabellarischer Form (3.5), sehen. Es kommt im Wesentlichen darauf an, daß man von niedrigen zu hohen Strömen alle Konversionslinien jedes Übergangs findet, ausgenommen solche, deren K–Linie nicht beobachtet werden kann. Ähnlichkeiten im Rahmen von  $\pm$  1A sind dabei besonders hervorzuheben. Diese deuten mit großer Wahrscheinlichkeit auf Übergänge bei noch unpräziser Energieeichung hin.

Im letzten Schritt vergleicht man die Intensitäten der Konversionslinien nochmals präzise mit den theoretisch vorhergesagten, um an Sicherheit zu gewinnen. Die Identifikation kann dann anhand des Termschemas vollzogen werden, falls die vermeindlichen Übergänge dort vorhanden sind. Im Fall der 83,5 keV–Übergangs ist dies nicht gelungen. Der Wert kann also nicht als absolut sondern nur als Näherung angesehen werden, während sich die Übergänge 86,1 und 109,8 keV mit großer Sicherheit in das Termschema einordnen, die Ähnlichkeit war hier frappierend. Die Ungenauigkeiten, die sich in der Tabelle wiederspiegeln, haben mit der Unsicherheit der Peakidentifikation im niederenergetischen Bereich zu tun, wo die Eichlinien des 56,8 keV–Übergangs kaum zu separieren sind. Die Energieeichung erhält man mit Hilfe von Tabelle 3.4.

Die Spektren wurden bei gleicher Fokussierung aufgenommen, sodaß hier die Kalibrie-

| I[A] | $B\rho$ [Gcm]       | $E_{e^-}$ [keV] | $E_{bind}$ [keV] | $E_{\gamma}$ [keV] (Konv.-Linie) | Pulsung   |
|------|---------------------|-----------------|------------------|----------------------------------|-----------|
| 105  | $\overline{713.93}$ | 43.07           | 13.73            | 56.80 $(L_{II})$                 | verzögert |
| 107  | 729.39              | 44.88           | 11.92            | 56.80 $(L_{III})$                | verzögert |
| 118  | 803.96              | 54.06           | 2.74             | 56.80 $(M_{III})$                | verzögert |
| 228  | 1557.31             | 181.38          | 80.37            | $261.75$ (K)                     | verzögert |
| 274  | 1868.00             | 247.4           | 14.35            | 261.75 $(L_I)$                   | verzögert |
| 282  | 1916.97             | 258.32          | 3.43             | 261.75(M <sub>I</sub> )          | verzögert |
| 344  | 2347.58             | 359.13          | 80.37            | 439.5 $(K)$                      | prompt    |
| 390  | 2657.94             | 436.07          | 3.43             | 439.5 $(MI)$                     | prompt    |

Tabelle 3.4: <sup>195</sup>Au: Energieeichung der Messungen mit Pulsung.

rung identisch ist, und die prompten Peaks zur Energieeichung hinzugezogen werden können. Die prompten Peaks haben eine, für das Erscheinen im verzögerten Spektrum, zu kurze Lebensdauer. Damit ergab sich eine Eichgerade, die in Abb. 3.21 grafisch dargestellt ist.

Die Eingabe für das Programm calE.pl erfolgt spaltenweise in Ampère mit den jewei-
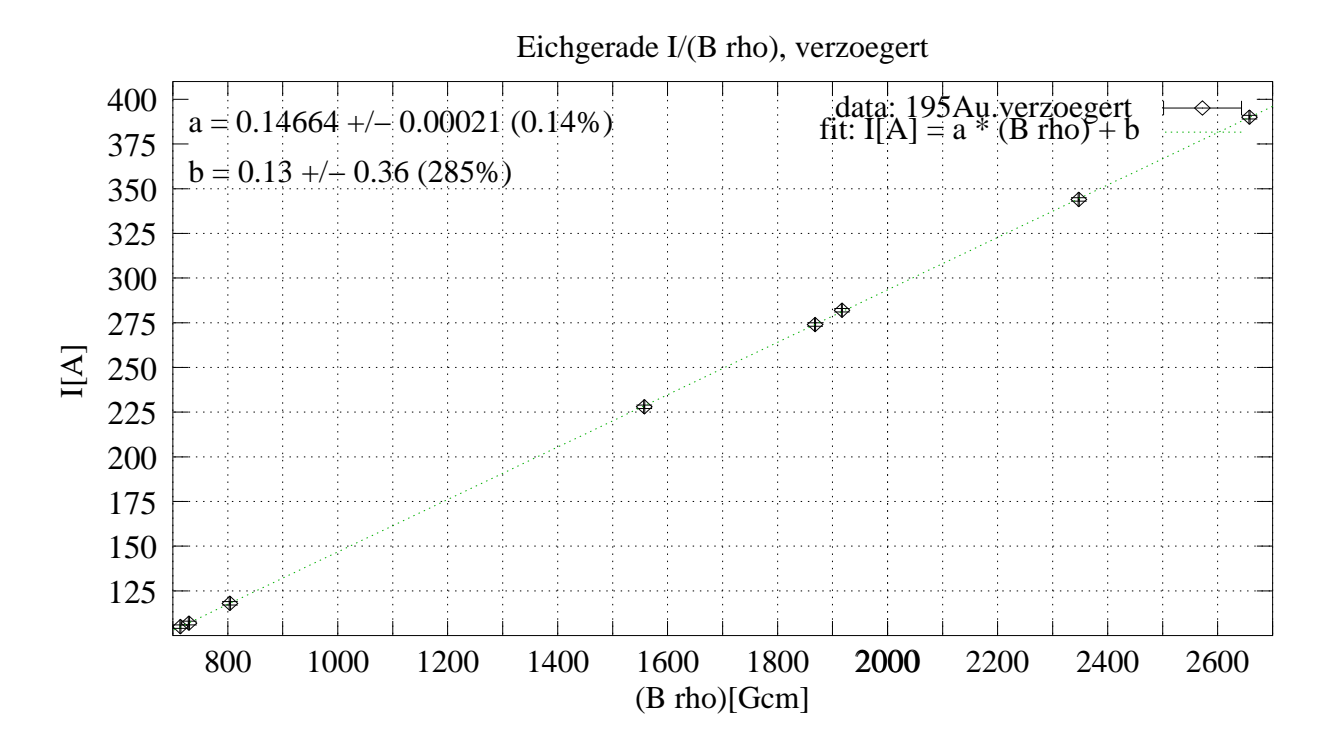

Abbildung 3.21: <sup>195</sup>Au: Mit Gnuplot angepaßte Eichgerade der Energieeichung der verzögerten Linien

ligen Peakpositionen im Stromspektrum. Die Ausgabe für das verzögerte Spektrum ist vom Format (Spalte 1 bis 8) in Tabelle 3.5 gegeben.

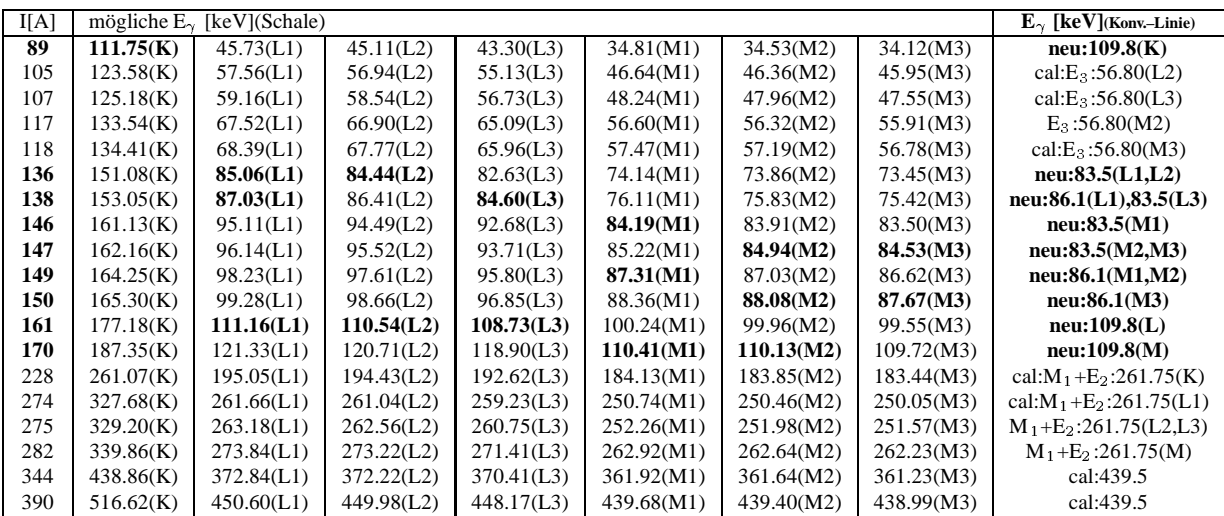

Tabelle 3.5:  $^{195}$ Au: gefundene Peaks(vergl. Abb. 3.20): Spalten 1 bis 8: Ausgabe des Programms calE.pl (s. Anhang: B.2). Eichlinien sind mit ,,cal:" gekennzeichnet.

Die relativen Intensitäten wurden hier nicht angegeben, da sie teilweise mit zu großen Fehlern behaftet sind, tendenziell spiegeln sie sich jedoch schon in der Auswahl der Peaks (s. Abb. 3.20) wieder, was direkt auf die damit zusammenhängenden Multipolaritäten zurückführbar ist. Ist zum Beispiel die  $L_I I$ -Konversionslinienintensität geringer als die der L –Linie, deutet dies bei etwa 80 keV (außer bei E1–Strahlung) eher auf einen Multipolcharakter magnetischer Natur hin, während der umgekehrte Fall auf eine elektrische Multipolstrahlung hinweist.

Der Übergang von 261,75 keV besitzt im  $\approx$ 40 ns–verzögerten Spektrum eine K– Konversionslinie bei 228 Ampère mit einer Halbwertsbreite von nur 1,84 Ampère. Die Auflösung berechnet sich daher (wieder wie in Kapitel 2.1.3 unter 2.13) folgendermaßen:

(FWHM) @ 228,36 A = 1,84 A and 
$$
B\rho
$$
(@ 228 A) = 1557,31 Gcm (3.13)

$$
\Rightarrow \Delta I = 1,84 \cdot (2\sqrt{\ln 2})^{-1} = 1,11 \text{t} \text{t} \text{t} \text{t} \text{t} \text{t} \tag{3.14}
$$

Daraus erhält man die Impulsauflösung von

$$
\frac{\Delta I}{I} = 4,9 \cdot 10^{-3} \ (\hat{=} 0,5\%) \tag{3.15}
$$

Mit a aus Abb. 3.21 ergibt sich:

$$
\Delta(\mathbf{B}\rho) = 7,54 \text{ Gcm} \tag{3.16}
$$

Mit  $E_{e^-}(228,36 \text{ A}) = 181,38 \text{ keV}$  und  $\mu = 510,967 \text{ keV}$  folgt dann

$$
\frac{\Delta E_{e^-}}{E_{e^-}} = \left[1 + \frac{\mu}{\mu + E_{e^-}}\right] \frac{\Delta(B\rho)}{B\rho} = \left[1 + \frac{\mu}{\mu + E_{e^-}}\right] \frac{7,54}{1557,31} = 8,41 \cdot 10^{-3} \quad (3.17)
$$

$$
\Rightarrow \Delta E_{e^-} = E_{e^-} \cdot 8,41 \cdot 10^{-3} = 1,53 \text{ keV} (\hat{=} 0,84 \text{ %}). \tag{3.18}
$$

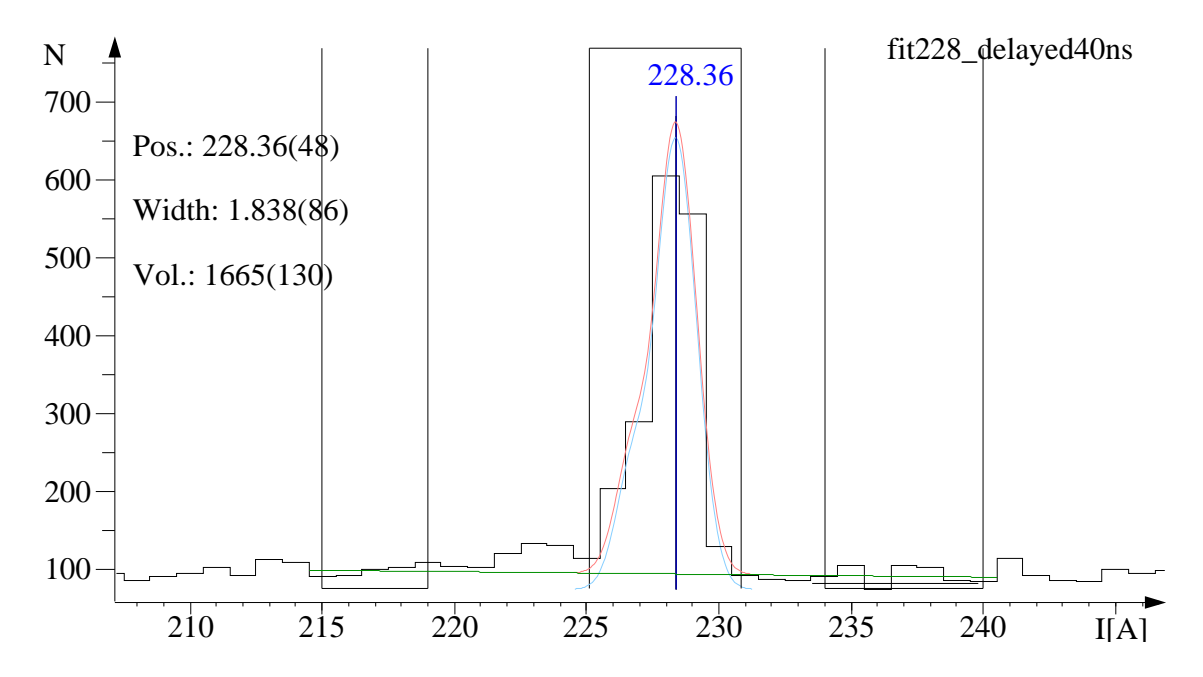

Abbildung 3.22:  $^{195}$ Au:  $\approx$ 40 ns Verzögerung: Fit der 261,75 keV–K–Übergangslinie zur Bestimmung der Auflösung

#### **3.2.6.2 Bestimmung** der **Multipolarität** des 83,5 keV– und des 261,75 keV–Uber**gangs**

Zur Verifizierung der Methode zur Bestimmung der Multipolarität anhand von K– zu L– oder L– zu M–Linienverhältnissen wurden die Intensitäten der Linien zweier Übergänge, eines bekannten und eines neuen, durch Fits bestimmt.

Aus dem Verhältnis der  $L_{I,II}$ – und M–Konversionslinien bei 136 A (138 A beinhaltet eine Kontamination der 86,1 keV (L1)–Linie) und 147 A des 83,5 keV–Übergangs (s. Abb. 3.23) erhält man  $\frac{I_{L_{I,II}}}{I_{II}} = 0.22 \pm 0.17$  <sup>3</sup> <sup>Q</sup>  $22 \pm 22\%$ . Dieses Ergebnis spricht sehr für einen Übergang mit Multipolcharakter E3 für den sich bei 83,5 keV ein theoretischer Wert von  $\frac{\alpha_{L_1,1}}{\alpha_{L_2}}$  = 0, 21 ergibt. L/M–Verhältnisse anderer Multipolordnungen weichen weit (vergl.:  $\frac{\alpha_{L,I,I}}{\alpha_{L,I}}$ (E1–Strahlung @ 83,5 keV) = 1,04 liegt am Nächsten)von diesem Wert ab. Der Übergang 83,5 keV könnte jedoch auch eine gemischte Strahlungscharakteristik von elektrischer und magnetischer Art besitzen. Um diese Frage zu klären benötigt man andere Messungen (s. Kap. 3.2.7). Die Fits sind in Abb. 3.23 zu sehen.

Im Fall der 83,5 keV–L–Konversionslinien wurden lediglich zwei Peaks angefittet, da die tatsächlichen drei Linein zu dicht beieinander liegen. Als Bestätigung der Methode diente der bekannte Ubergang von 261,75 keV, dem die Peaks bei 274A und 280/282 A zugeordnet werden konnten. Die Multipolarität des 261,75 keV–Übergangs ist bekanntermaßen eine Mischung aus M1 und E2 mit einem Faktor  $\delta = 0.51$ .

Das  $\frac{I_{\rm L}}{I_{\rm M}}$ -Verhältniß der Konversionslinien des Übergangs 261,75 keV berechnet sich aus den Intensitäten der Peaks bei 274 keV  $(L_{I,II,III})$  und 280/282 keV  $(M_{I,II,III,IV,V})$  (s. Abb. 3.23). Die relativen Intensitäten konnten, da sich im betrachteten Bereich von 270 bis 285 keV praktisch kein störender Untergrund befindet, recht gut extrahiert werden und lieferten  $\frac{I_{\rm L}}{I_{\rm M}}$  (261,  $(261,75 \text{ keV}) = \frac{34}{7}$   $\frac{346 \pm 39}{2} = (4)$ . . . . . . *. .*  $\frac{3+16}{4}$   $\frac{1}{1}$   $\frac{1}{1}$   $\frac{1}{1}$ United States and Contract and . \_ \_ . . \_ , . \_ \_ \_ \_ \_ \_ \_ . . the control of the con-- , . - - - - - -). Offenbar stimmt dieser Wert innerhalb des einfachen Fehlers mit dem theoretischen Wert von  $\frac{\alpha_L}{\alpha_M}$  (261,7.  $(261,75 \text{ keV}) = (4$   $(4.05 \pm 0.04)$  $(04)$ bei einem Mischungsverhältnis von  $\delta = 0.51$  von M1– zu E2–Strahlung überein. Dabei ist zu beachten, daß sich die Intensitäten durch Verwendung von Sliding–Windows nicht unproportional ändern.

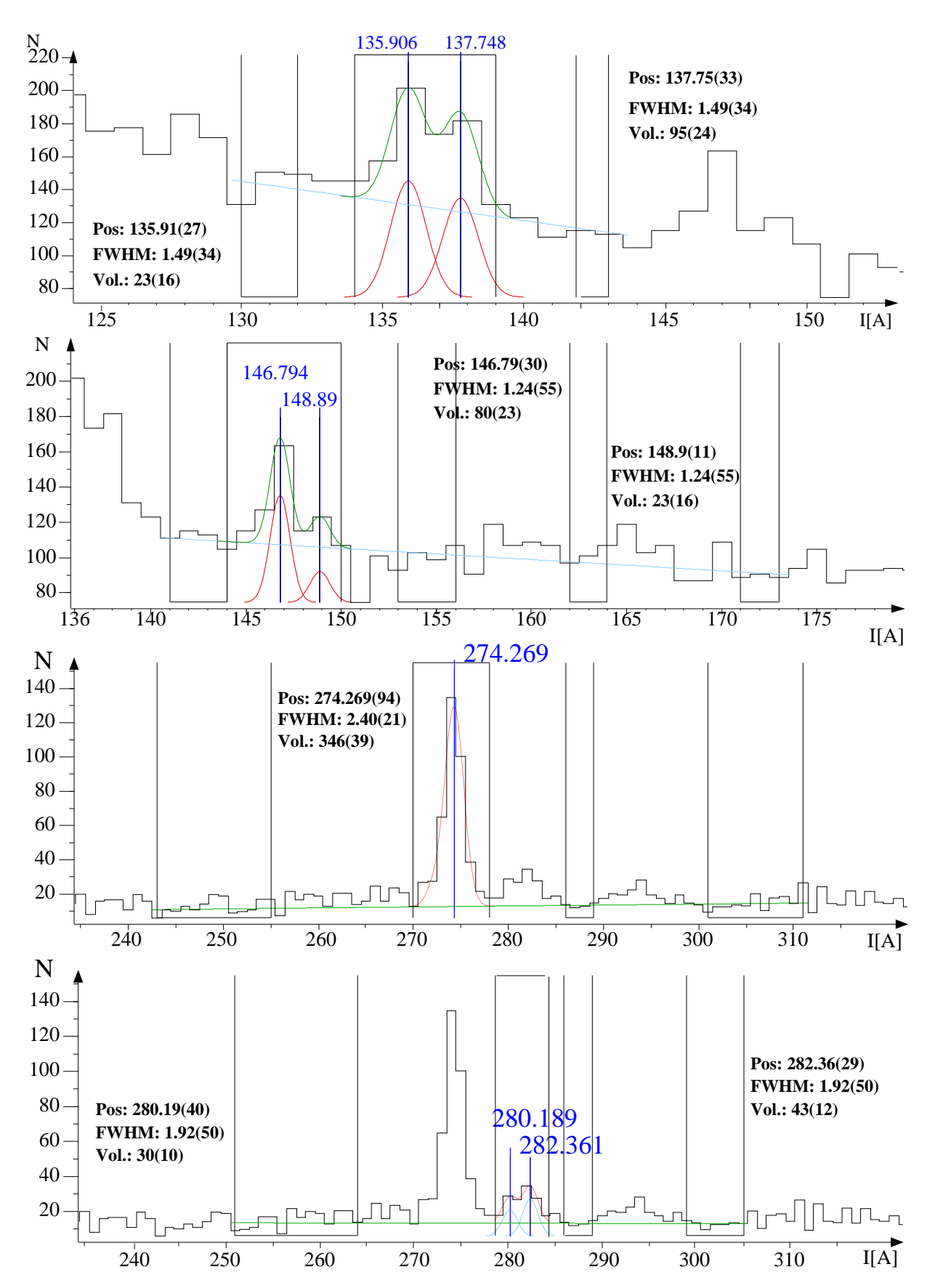

Abbildung 3.23: <sup>195</sup>Au: Die beiden oberen Spektren zeigen den neuen Übergang von etwa 83,5 keV und die fits der  $L_{I,II}$ – und M– Linien bei 136 A (weil in die 138 A–Linie noch die Intensität der 86,1 keV(L1)–Linie eingeht) sowie 147 A. Die Multipolarität errechnete sich hier aller Wahrscheinlichkeit nach zu E3. Die beiden unteren dienten dem Vergleich und stellen die L– und M– Linien des gefitteten Übergangs von 261,75 keV bei 274 A und 280/282 A dar.

#### **3.2.7 Neue Messungen mit Pulsung, verzogerte ¨ Spektren: 14, 100 ns**

Einige Parameter zum Experiment:

Quell–Targetposition:  $x=y=0$ ,  $z=+1$ ;

Strahlart: Pulsung, Verzögerung: 14, 100 ns;

Fokussierung, Strahlströme:  $I_{Cup} = 23 nA, I_{Lochblende} = 2$  $I_{Lochblende}=2,5\; nA;$ 

Pulsung:  $I_{Cup}=40\; nA, I_{Target}$  $40 nA. I_{Tareet} = 24 n$   $_{t} = 24 \; nA.$ 

Diese Messungen fanden im vergangenen Juli statt und sollte der Präzision der bisher ermittelten Daten dienen. Aufgrund der bei  $\approx 40$  ns beobachteten Linien bei geringer Intensität wurden zwei weitere Messungen bei 14 und 100 ns durchgeführt, die mit hoher Statistik eine Eingrenzung der bisherigen Beobachtungen zulassen sollten. Mit diesen Messungen sollen die entdeckten Übergänge von 83,5 keV, 86,1 keV und 109,8 keV bestätigt oder gegebenenfalls zeitlich eingeordnet werden. Daher wurde mit erhöhten Strahlströmen der Bereich von 110 bis 180 Ampère mit einer Verzögerung von 100 ns und Meßzeiten von 400s/Pkt (entspricht 10 runs @ 2.20 s/Pkt) gescannt, sowie der Bereich von 80 bis 250 Ampère mit einer Verzögerung von 14 ns und Meßzeiten von 80 bis 160 s/Pkt. Die Eichung ist für beide Messungen gleich, da sie mit identischer Quellenposition aufgenommen wurden.

Die gescannten Stromspektren gaben weiteren Aufschluß über die zeitliche Einordnung der gefundenen Übergänge. Das Spektrum nach 14 ns Verzögerung (s. Abb. 3.24) relativ zum Strahlpuls zeigt jedoch noch einige, nicht näher untersuchte Linien, deren Zuordnung hier nicht durchgeführt wurde, während das Spektrum nach 100 ns Verzögerung (s. Abb. 3.25) nur noch einen der gefundenen neuen Übergange auffweist.

#### **3.2.7.1 Energieeichung**

Zur Energieeichung wurde das mit 14 ns–Stralpulsverzögerung gemessene Spektrum verwandt. Die zur Eichung verwendeten Linien sind in Abb. 3.24 zu sehen. Im Bereich von 120 bis 200 Ampère sieht man zudem eine sehr komplexe Überlagerung (die Niveaudichte ist hier groß) von Konversionspeaks dem diese aufsitzen. Dies hat sicher damit zu tun, daß relativ viele Übergänge von Zuständen mit Lebensdauern von einigen Nanosekunden kommen. Der Peak bei 87 Ampère deutet zwar auf den Übergang von 109,8 keV hin, rührt aber eher von der Elektronik und dem verwendeten Gate auf die Energie her. Die verwendeten Eichpeaks sind in Tabelle 3.6 aufgelistet.

Die Eichgerade mit den Parametern a und b ist in Abb. 3.26 dargestellt.

#### **3.2.7.2 Bestimmung der Multipolaritat¨ des 86,1 keV–Ubergangs ¨**

Das Ergebnis der Fits der Linien L und M ist hier (Abb. 3.27) dargestellt. In Abb. 3.27 wurden die  $L_I$ –,  $L_{II}$ – und  $L_{III}$ –Linien mit nur 2 Gaußfunktionen angefittet, da sie sich dicht aneinander befinden. Das Gleiche gilt für das untere Bild der Fits der  $M_{I,...,IV}$ -

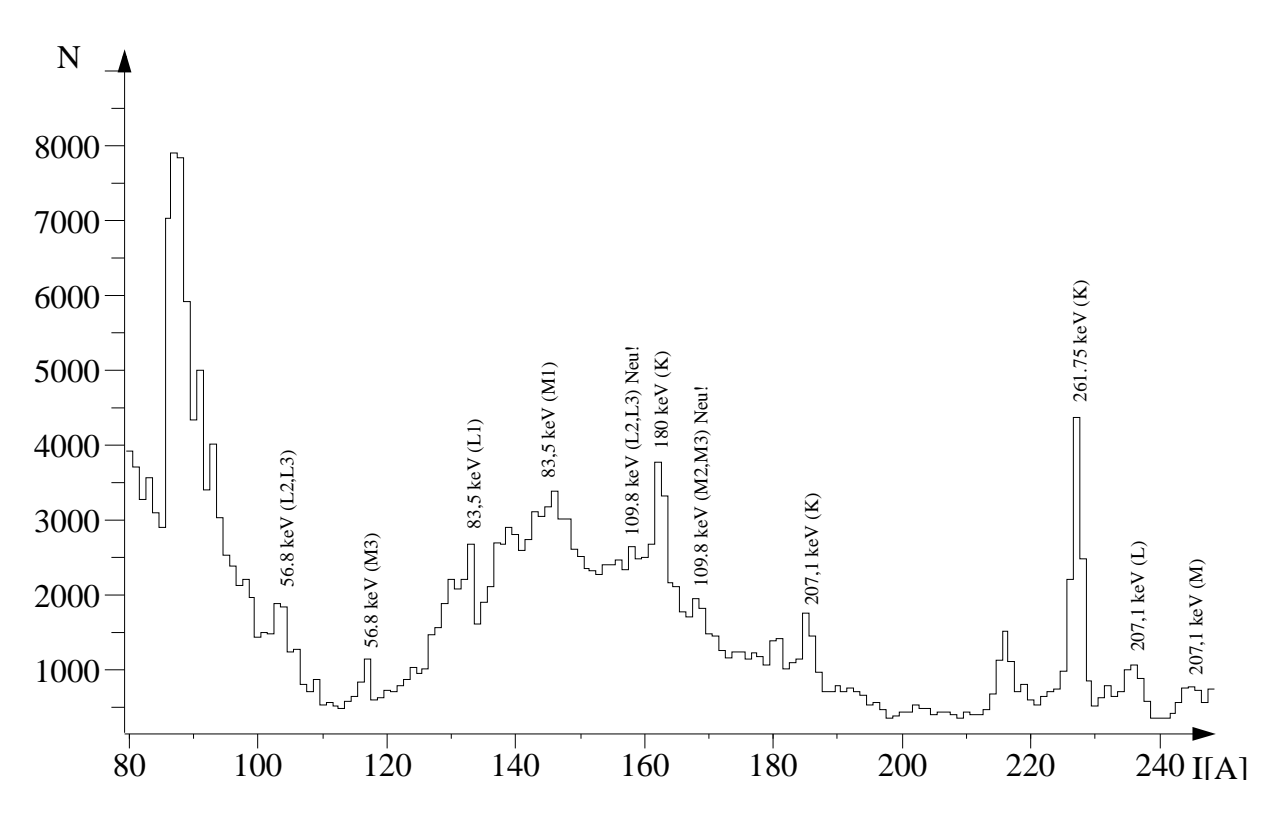

Abbildung 3.24: <sup>195</sup> Au: Stromspektrum der Region 80 bis 250 A mit 14 ns Verzögerung

| I[A] | $B\rho$ [Gcm] | $E_e$ -[keV] | $E_{bind}$ [keV] | $E_{\gamma}$ [keV] (Konv.–Linie) |
|------|---------------|--------------|------------------|----------------------------------|
| 103  | 713.93        | 43.07        | 13.73            | 56.80 $(L_{II})$                 |
| 104  | 729.39        | 44.88        | 11.92            | 56.80 $(L_{III})$                |
| 117  | 803.96        | 54.06        | 2.74             | 56.80 $(M_{III})$                |
| 162  | 1112.77       | 99.38        | 80.73            | $180.11$ (K)                     |
| 227  | 1555.53       | 181.02       | 80.73            | $261.75$ (K)                     |

Tabelle 3.6: <sup>195</sup> Au: Energieeichung, 14, 100 ns Verzögerung

#### Linien.

Es ergab sich ein Verhältnis der Intensitäten der gefitteten Linien von  $\frac{I_L}{I_H} = 2,23 \pm 0,29 =$ ------<sup>3</sup> ----- ----- $3 \pm 13 \%$ . Weil das von diesem Übergang bevölkerte Niveau bei 439,53 keV einen Drehimpuls von 3/2 oder 5/2 mit positiver Parität hat, errechnet sich der Literaturwert entweder aus einer Mischung von M2+E3–Strahlung oder aus einem reinen E1–Strahlungsübergang, da, sofern ein E1–Übergang möglich ist, diese Strahlungsart die dominante Übergangsart ist. Für diese Multipolaritäten ergibt sich M2(86,1 keV) = 3,33 und E3(86,1  $keV$ ) = 2,04 und E1 = 3,30. Demnach kann man E1 als Art der Übergangsstrahlung ausschließen, da sich der Wert nicht innerhalb zweifacher Fehlerbreite mit dem aus den Fits bestimmten vergleichen läßt. Das Ergebnis aus den Fits entspricht demnach einem Mischungsverhältnis von M2 zu E3 von  $\delta = 0.7$  und bedeutet, daß es sich beim Gesamtdrehimpuls des 439,53 keV–Niveau um  $\frac{3}{2}^+$  handeln muß.

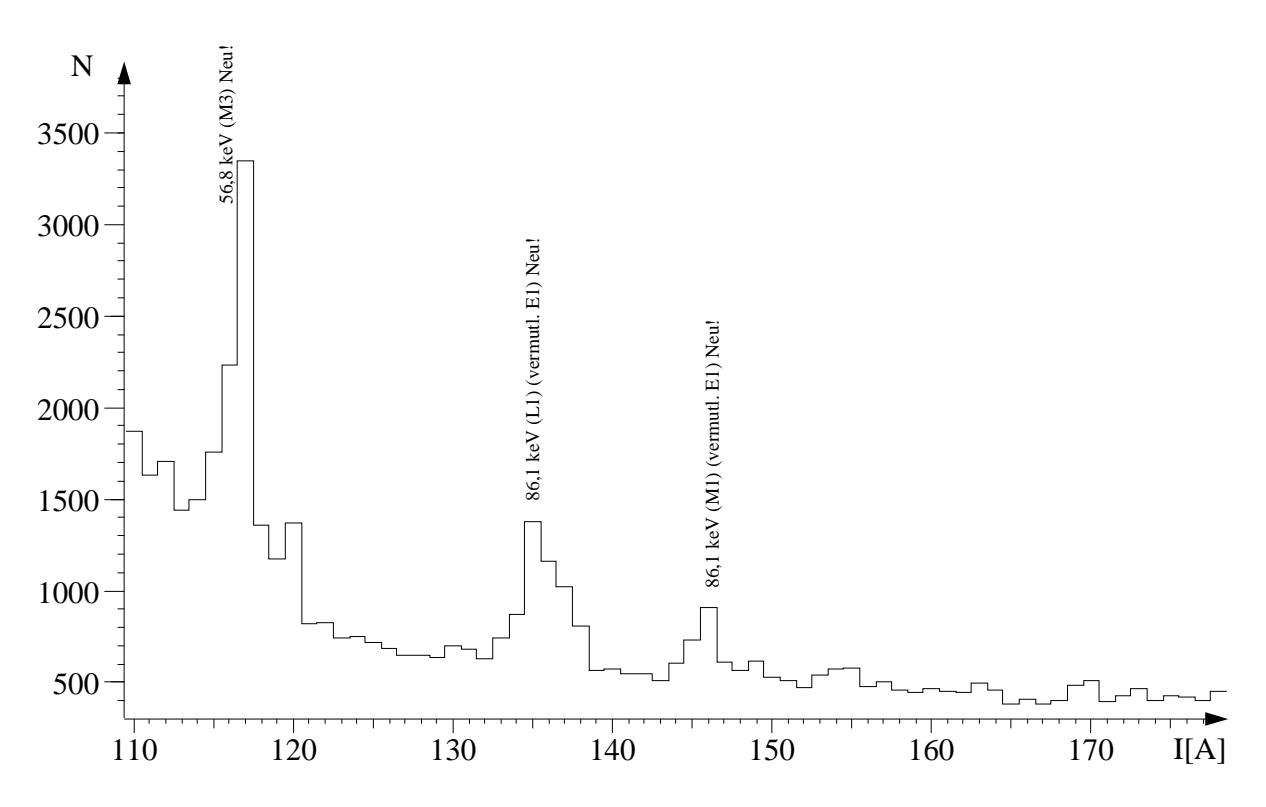

Abbildung 3.25: <sup>195</sup>Au: Stromspektrum der Region 110 bis 180 A mit 100 ns Verzögerung

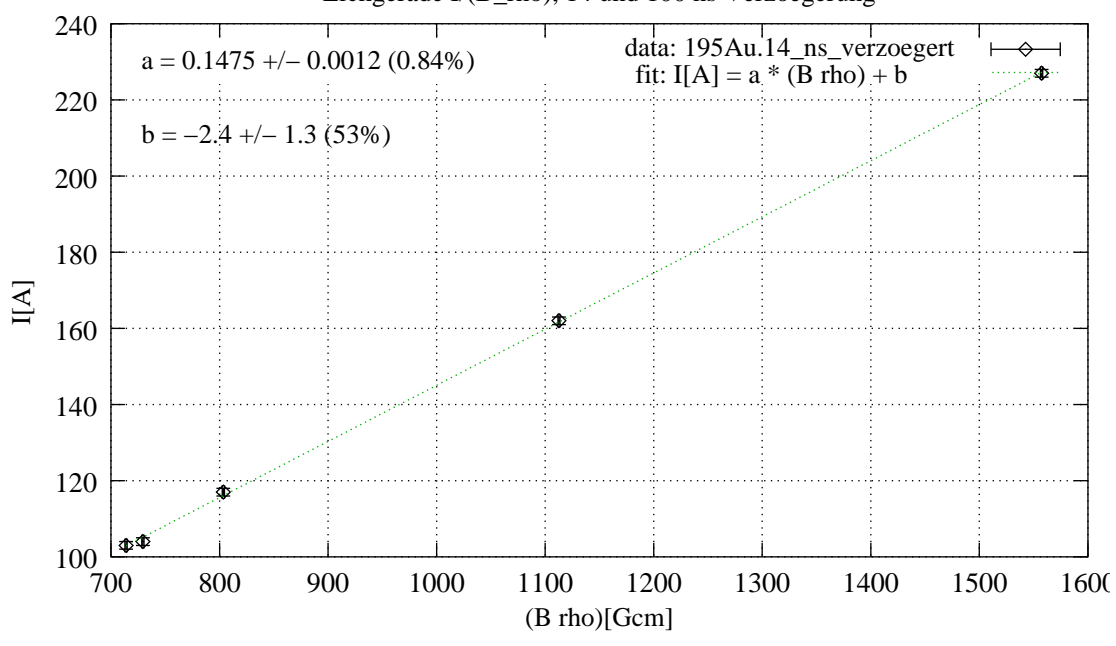

f Eichgerade I/(B\_rho), 14 und 100 ns Verzoegerung

Abbildung 3.26: <sup>195</sup> Au: Eichgerade der Messung mit 14 ns Verzögerung

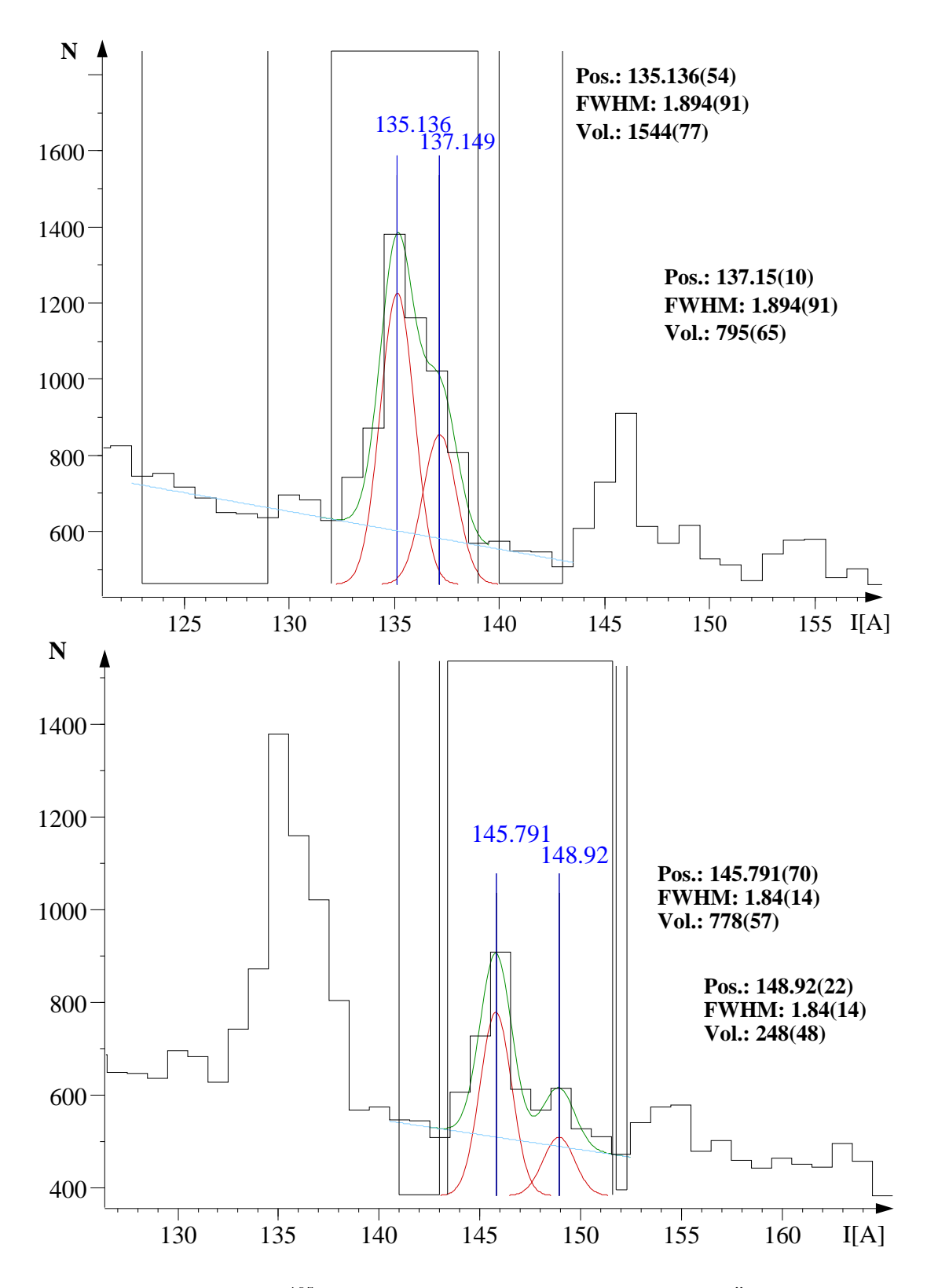

Abbildung 3.27: <sup>195</sup> Au: Fits der L– und M–Linien des 86,1 keV–Übergangs

#### **3.2.8 Niveau–Zuordnung und Ergebnisse**

Für alle im Folgenden aufgelisteten Übergänge gilt, daß sie zur Zeit nicht bekannt sind, für die Übergänge 86,1 und 109,8 keV konnten die Kandidaten für die ent– und bevölkerten Niveaus gefunden werden, für den Übergang bei  $\approx 83.5$  keV noch nicht. Der Gesamtdrehimpuls des 439,53 keV–Niveaus konnte auf  $\frac{3}{7}$  mit positiver Parität korrigiert werden.

| Ergebnis                      | $E_{\gamma}$ [keV] | Niveaus [ $keV$ ]- $\lambda$ [ $keV$ ]                                                                     | Bez. d. Spektren    | Multipolariät                     | Fits            |
|-------------------------------|--------------------|----------------------------------------------------------------------------------------------------|---------------------|-----------------------------------|-----------------|
| Referenz Mult.                | 261,75             | $261,79(\frac{5}{2}^+) \rightarrow 0.0(\frac{3}{2}^+)$                                                     | 14.40 ns            | $M1+E2$ (bestätigt)               | s. Kap. 3.2.6.2 |
| $\tau$ . Mult.                | 83.5               | →?                                                                                                    | 14, $\approx$ 40 ns | $E3$ (neu!)                       | s. Kap. 3.2.6.2 |
| $\tau$ , Mult., $\triangle J$ | 86,1               | $525,64(\frac{7}{2}) \rightarrow 439,53(\frac{8}{2},\frac{5}{2})$                                          | $40, 100$ ns        | M2+E3 (bestätigt), $\delta = 0.7$ | s. Kap. 3.2.7.2 |
| $\tau$ . $\Delta J$           | 109.8              | $\rightarrow$ 439.53( $\frac{3}{5}$ , $\frac{5}{5}$ <sup>+</sup><br>$549,38(\left(\frac{7}{2}\right)^{+})$ | 14. $\approx$ 40 ns | Voraussage: E2 (unbestätigt)      | s. Kap. 3.2.7.2 |

Tabelle 3.7: <sup>195</sup>Au: Ergebnisse aus den Multipolaritätsbestimmungen

Hier bedeuten die Kürzel:

 $\tau$ : zeitliche Abschätzung der maximalen Gesamtlebensdauer der entvölkerten Niveaus, Mult.: Bestimmung der Multipolarität des Übergangs durch Fit von L/M–Linien,  $\triangle J$ : Änderung der Drehimpulsquantenzahl eines beteiligten Niveaus, Referenz: Referenzmessung zur Überprüfung der spektrometrischen Eigenschaften.

Zwei der drei neuen Übergänge ließen sich bereits bekannten Niveaus im <sup>195</sup> Au zuordnen. Der Übergang von 86,1 keV konnte dem Zerfall des Niveaus (s. Abb. 3.8) bei 525,64 keV zum Niveau bei 439,53 keV zugeordnet werden, was durch das Vorhandensein der 207,1 keV (K)–, (L)– und (M)–Linien in Abb. 3.24 (leider aufgrund des gemessenen Ausschnitts aber nicht in Abb. 3.25) bestätigt wird. Die Multipolarität konnte durch die Fits der L– und M–Linien im 100 ns–Spektrum bestätigt werden. Der Übergang von 109,8 keV gehört vermutlich zum Zerfall des Niveaus bei 549,38 keV zum Niveau bei 439,53 keV, die Mutlipolarität konnte hier jedoch nicht bestimmt werden, da die dazugehörigen Peaks leider auf der Überlagerung des 14 ns–Spektrums sitzen und dies beim Anfitten der sehr geringen Intensitäten der L– und M–Linien nicht ausreichend aussagekräftig ist.

Das neue Termschema sieht jetzt so (3.28) aus:

Die Ergebnisse der Auflösungsberechnungen sind in Tab. 3.8 zusammengefaßt.

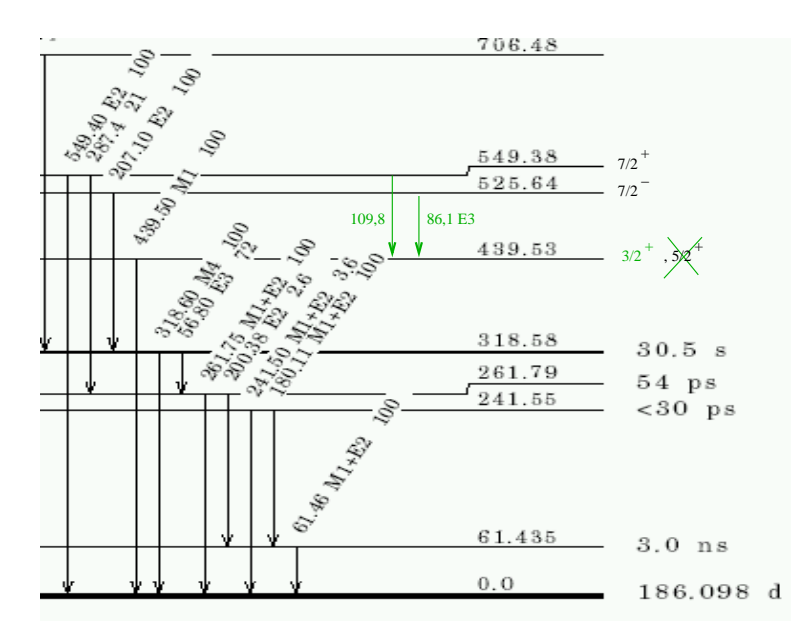

Abbildung 3.28: <sup>195</sup> Au: Erweitertes Termschema, Auschnitt

| I[A]   | (FWHM) [A] | $\triangle$ I[A] | $B_{\rho}$ [Gcm] | $\Box \Delta (B\rho)[Gcm]$ | $E_e$ -[keV] | $\triangle E_{e}$ - [keV <sup>1</sup> | siehe Gl. (Puls.) |
|--------|------------|------------------|------------------|----------------------------|--------------|---------------------------------------|-------------------|
| 228,26 | 1,98       | 19               | 1557,31          | 8,16                       | 181.38       | $1.65 = 0.91\%$                       | $3.12$ (ohne)     |
| 228.36 | 1,84       |                  | 1557.31          | 7,54                       | 181.38       | $1.53 = 0.84\%$                       | $3.18$ (verz.)    |

Tabelle 3.8: <sup>195</sup>Au: Auflösungsberechnungen ohne und mit Pulsung

#### **3.2.9 Diskussion**

Die in dieser Messung gefundenen, neuen Linien stellen aufgrund ihrer Intensitäten weit mehr als eine erste Indikation dar. Dabei bestitzt einer der Zustände oberhalb 440 keV eine Lebensdauer im Bereich oberhalb von 100 ns, ein anderer, der nicht über den gleichen Ast zerfällt, eine im Bereich von  $\approx 40$  ns.

Die Fits ergeben für das Niveau bei 440 keV die Quantenzahlen von  $\frac{3}{2}^+$ , da es sich bei der Multipolarität des 86,1 keV–Übergangs höchstwahrscheinlich um eine Mischung aus E3 und M2 handelt. Die Möglichkeit, daß es sich um einen E1–Übergang handelt, kann zwar nicht ganz ausgeschlossen werden ( $\frac{\alpha_L}{\alpha_M}(E1@83keV) = 3,3$ , s. Kap **All Contracts and Contracts and Contracts**  $=$  3, 3, s. Kap. 3.2.6.2), ist jedoch unwahrscheinlicher. Die supersymmetrischen Berechnungen für das Niveau bei 440 keV sagen jedoch einen  $\frac{5}{2}$  –Zustand voraus, sodaß unsere Ergebnis, wenn auch denkbar knapp, diese Vorhersage nicht bestätigt. Es wäre jedoch wünschenswert, für alle

neuen Übergänge  $e^-$ - $\gamma$ -Koinzidenzmessungen durchzuführen.

Die Auflösung von 0,6 % bei einer Energie von 247,4 keV ist sehr gut, eine Identifikation des Übergangs bei  $\approx 83.5$  keV durch ein Gammaspektrum ist jedoch unerläßlich. Die Einordnung dieses Übergangs in das Termschema ist schwierig, könnte aber auf einen neuen Zustand hinweisen.

Der in Abb. 3.11 eingetragene 318,6 keV–Übergang findet sich offenbar weder im prompten noch in irgendeinem verzögerten Spektrum. Der Übergang 318,6 keV sollte aber im verzögerten Stromspektrum zu sehen sein, da er einen Konversionskoeffizienten von 12,05 (M4) besitzt, und eine Lebensdauer von 30,5 Sekunden hat. Er kann jedoch nicht eindeutig lokalisiert werden. Eine Korrektur der Einordnung dieses Niveaus könnte nötig werden, da der Kern noch nicht mit der von uns verwandten Methode untersucht worden ist. Der Übergang 318,6 keV gehört möglicherweise zu einem anderen Zerfallszweig. So muß man annehmen, daß die beobachteten neuen Linien oberhalb des Niveaus bei 261,75 keV im Termschemas liegen und dieses Niveau ( $\tau = 54 \text{ps}$ ) von einem langlebigen aus füttern. Andernfalls muß auch die Lebensdauer dieses Niveaus korrigiert werden.

## **Ausblick**

Eine Erhöhung der felderzeugenden Stromstärken auf bis zu 1200 Ampère stellt sicherlich eine große Herausforderung für das Sicherheitssystem dar, wäre jedoch, gemessen an den zur Zeit im Bereich der Konversionsspektroskopie existierenden Möglichkeiten ein Unikum, das in der Lage ist, auch Konversionselektronen mit Energien im Bereich von 1 MeV nachzuweisen. Die Temperaturüberwachung wird dann von 12 auf 60 Meßfühler erweitert sein. Die Kompensation des erdmagnetischen Feldes wird automatisiert und schließlich wird das Innere der großen Orange durch eine neue Spule mit 60 Windungen ersetzt werden. Die Nachweismethode zur Untersuchung von E0–Übergängen wäre hiermit gegeben, und ein weites Feld von Untersuchungsgebieten eröffnete sich auf relativ kostengünstige und einfache Weise. Das Studium dieser Übergänge und der damit zusammenhängenden Übergangsstärken wird seit Jahren angestrebt; Obwohl der E0–Operator und sein Übergangsmatrixelement eine fundamentale Messgröße der Variation von Gestalt und Radius der Atomkerne darstellt, hat es, aufgrund technischer Schwierigkeiten bei der Realisation konversionselektronennachweisender Spektrometer, hinsichtlich der Übergangswahrscheinlichkeiten der Kerne der Formübergangsregion bisher nur wenige Messungen gegeben [6].

Zur Zeit können Ströme bis zu 800 Amère verwandt werden, der Anschluß der zweiten, kleineren Orange an Kühlkreislauf und Stromversorgung steht unmittelbar bevor. Im Doppelbetrieb können damit durch Koinzidenzbedingungen Lebensdauern im Picosekunden– bis Nanosekundenbereich gemessen werden oder  $\delta$ –Elektron–bereinigte Stromspektren aufgenommen werden. Eine weitere Anwendung stellt das Messen von durch Konversionselektronen gegatete Gammaspektren dar. Die mit Koinzidenzbedingung von Elektrondetektor und Gammasystem erzeugten, untergrundbereinigten Spektren ermöglichen die Identifikation nicht nur von sonst schwer identifizierbaren Linien, sondern auch die einfache Einordnung der Übergänge in Zerfallszweige. Es wäre sicher für unsere neuen Übergänge wünschenswert.

Mit diesem, neuen Spektrometer und seinen Zusatzgeräten wird dem Institut für Kernphysik ein sicheres und in der Betreuung von Strahlzeiten einfach zu handhabendes System zur Gewinnung von sonst schwer zugänglichen Daten zur Verfügung stehen.

Ausblick

## **Zusammenfassung**

Im Rahmen dieser Diplomarbeit wurden zahlreiche koordinatorische wie technische Aufgaben nötig und diese in Absprache mit allen Verantwortlichen durchgeführt. Dazu gehörten unter Anderem die Überwachung der Anpassung der empfindlichen Geometrie des Spektrometers an das Strahlrohr, der komplette Aufbau eines neuartigen Kuhlkreis- ¨ laufs, bestehend aus Primär- und Sekundärteil zur Erweiterung der Feldstärken zur Fokussierung auf bis zu 1200 keV und zur Funktion im ,,Doppel–Orangen–Betrieb", die Konzipierung einer Sicherheitsautomatisierung aller arbeitenden Systeme, Überlegungen zu Magnetfeldstörungen durch Linsen, Vakuumsysteme, Vermeidung eisenhaltiger Bauteile, sowie der letztendlichen Optimierung der elektronischen Parameter und der Justage des idealen Quellpunktes, statisch und ,,in–beam" und der damit verbundenen Beseitigung von Problemen bei der Fokussierung des Strahls.

Die Durchführungen der Testmessungen mit Quelle und in–beam, brachten hier viel Wissenswertes zur Optimierbarkeit, also zur Energieauflösung der Apparatur. Sie beträgt im bisher besten Fall 0,8% bei einer Elektronenrestenergie von 181 keV was einem Fehler von  $1,5$  keV entspricht. Dieses sehr gute Ergebnis bestätigt die fast punktpräzise Fokussierung des Strahls im Quellenpunkt.

Die Auswertung der Daten erbrachte Informationen über die Arbeitsweise mit dem Spektrometer im Allgemeinen und Kenntnisse von drei neuen Übergänge im <sup>195</sup>Au, von denen zwei bereits bekannten Niveaus zugeordnet werden konnten, im Speziellen. Das Termschema konnte in diesem Zusammenhang erweitert, und die Drehimpulsquantenzahl eines Niveaus eingegrenzt werden. Darüberhinaus soll es weitere Messungen zur Klärung folgender Fragen geben:

- 1. Wird das Niveau 318,58 keV bei einer Verzögerung von 100 ns oder mehr noch vom 207,1 keV Übergang bevölkert?
- 2. Zerfällt dieses (318,58 keV) Niveau nur über den 56,8 keV–Übergang und nicht direkt zum Grundzustand?
- 3. Welche präzise Übergangsenergie hat der Übergang von etwa 83,5 keV wirklich und wo im Termschema kann man ihn einordnen ( $e^-$ - $\gamma$ -Koinzidenzmessungen)?
- 4. Gibt es weitere Übergänge, bzw. welche Linien befinden sich bei wenigen Nanosekunden Verzögerung relativ zum Strahlpuls im Stromspektrum?
- 5. Welche Lebensdauern haben die damit zusammenhängenden Niveaus  $(e^- e^- -$ Koinzidenzmessungen und  $e^-$ -Puls–Zeitmessungen)?
- 6. Schließlich: Können die so ermittelten Ergebnisse eine Bestätigung für das supersymmetrische Modell für den Kern sein?

## **Anhang A**

## **Zu Teil 2**

### **A.1 Erlaubte Bahn des Elektrons**

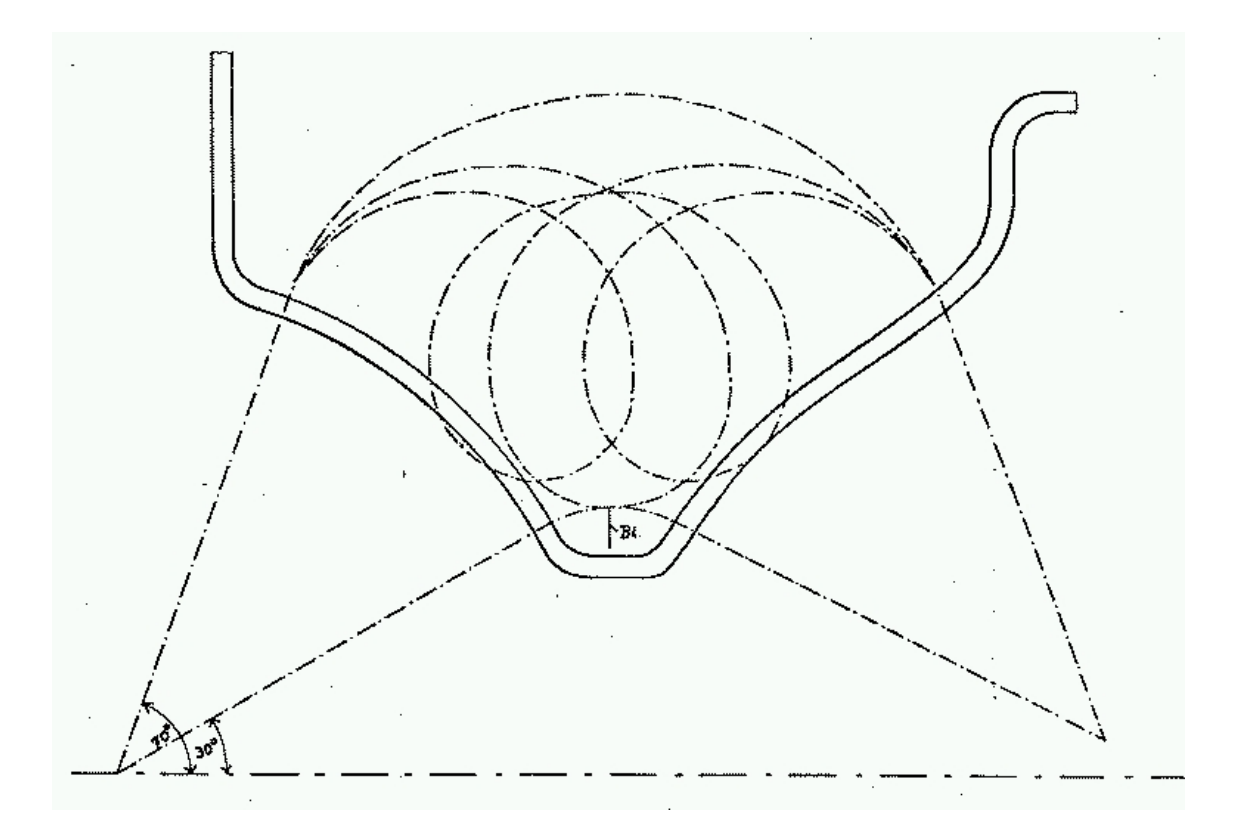

Abbildung A.1: Erlaubte Elektronenbahnen zwischen den Segmenten der Ringspule; einfach– ,,loop–Elektronen" werden durch die zentral befestigte Ringblende (,,Bl.") gestoppt. Zweifach– "loop–Elektronen" können aufgrund der Spulenform beim Austritt aus dem Feld nicht wieder zurückfokussiert werden und werden ebenfalls nicht detektiert.

### **A.2 Spannungsteiler des Photomultiplier**

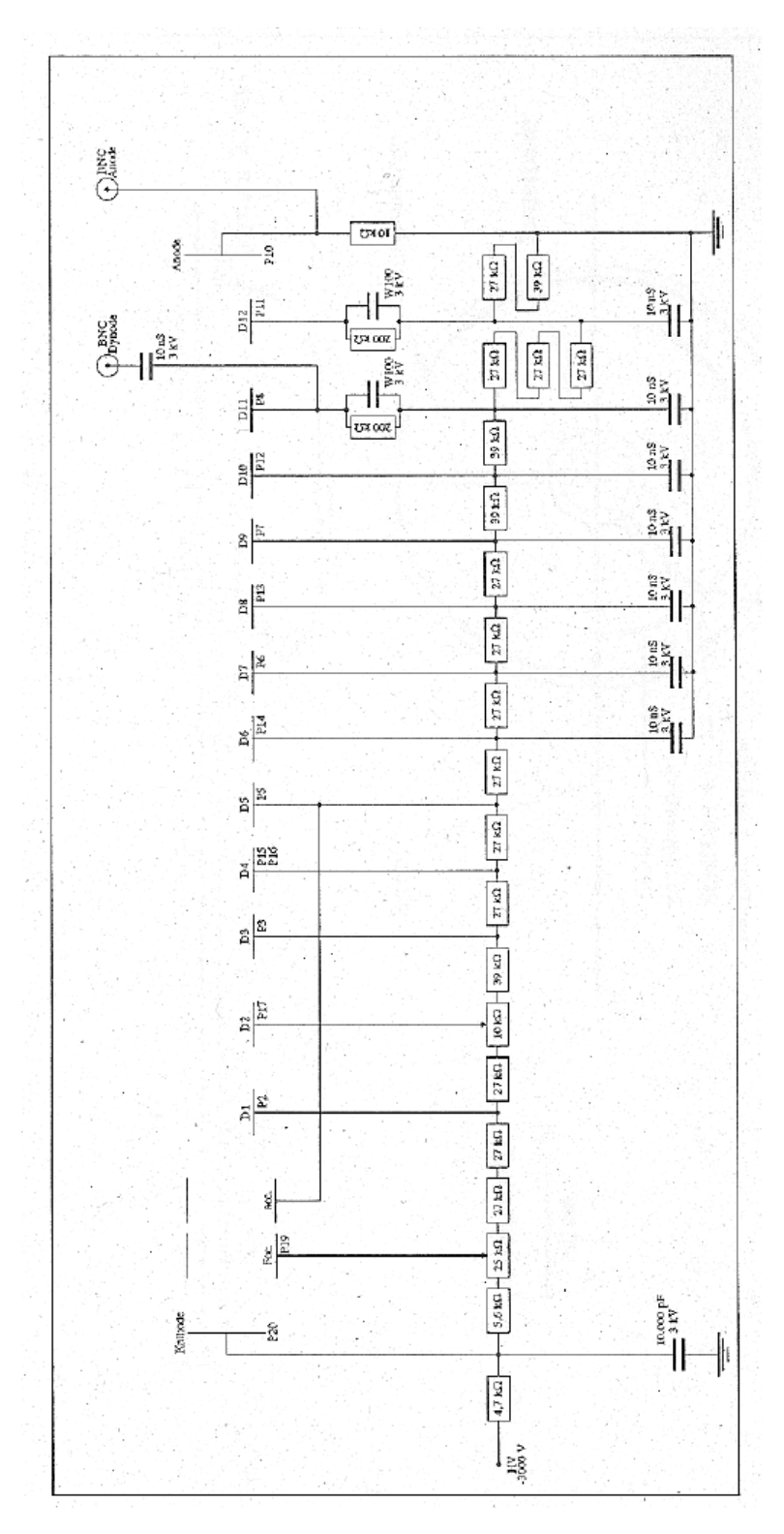

Abbildung A.2: Spannungsteiler des Photomultipliers XP2020.

### **A.3 Pulsung**

Techniken die zum Messen verzögerter Ereignisse (z. B. Lebensdauer–, g–Faktor und Hyperfeinstrukturwechselwirkungsmessungen isomerer (langlebiger) Zustände, Massenbestimmungen von Reaktionsprodukten oder Neutronenidentifikationen durch Flugzeitmessungen, u.s.w.) dienen, werden durch einen gepulsten Ionenstrahl stark vereinfacht. Natürlich soll die Breite des gepulsten Strahls kleiner oder zumindest vergleichbar mit der Zeitauflösung des verwendeten Detektors sein, z. B. in der Größenordnung einer Nanosekunde. Zusätzlich sollte das Intervall zwischen zwei Pulsen jeweils entsprechend der Größenordnungen der zu untersuchenden Lebensdauern einstellbar sein [16].

Die Nanosekundenpulsung am Kölner Tandem–Van de Graph–Beschleuniger besteht aus einem elektronischen Ablenksystem und einem Klystronbuncher am Niederenergieende, einem weiteren HF–Ablenksystem mit Testeinheit zur Messung der Pulsbreite am Hochenergieende sowie einer elektronischen Phasenstabilisierung zwischen Buncher und Hochablenkung [17].

Strahlpulse werden typischerweise durch das Schwenken des kontinuierlichen Strahls über eine Blende hergestellt ("chopping"). Um hohe Strahlintensität zu erlangen wird der Strahl sodann zusammengepresst. Diesen Vorgang nennt man ,,bunching".

Der chopper besteht aus fünf kurzen, in gleichem Abstand zueinander stehenden Ablenkungsplatten entlang der Strahlachse. Die Platten werden normalerweise bis zu 400 V aufgeladen und der Ionenstrahl wird auf eine 3 mm breite Blende abgelenkt. Das choppen tritt auf durch sukzessives Erden der Ablenkplatten bei einer Frequenz von  $1ch = 97.4$  while the  $5/2<sup>n</sup>$  MHz (n = 1–9); dadurch kann das Zeitintervall zwischen den Pulsen von 400 ns bis 102  $\mu$ s variiert werden.

Der **zwei–Spalt–buncher** Als zweite Komponente des Pulsungssystems besteht der buncher aus drei hintereinanderliegenden Rohren. Die beiden geerdeten äußeren Rohre bilden mit dem mittleren Driftrohr die Kapazität eines Parallelschwingkreises. Hochfrequente Anregung in Resonanzfrequenz führt zu starken elektrischen Feldern in den Spalten vor und hinter dem Driftrohr. Je nach Feldrichtung tritt hier eine Beschleunigung oder Abbremsung der Ionen beim Durchflug auf. Im Driftrohr hingegen ist die Geschwindigkeit konstant, womit der erwünschte Komprimierungseffekt erreicht wird [16].

Mit einem gepulsten Strahl möchte man im Targetmaterial Zustände anregen, deren Abregung man ,,offbeam" zwischen zwei Strahlpulsen mißt.

Die Länge der Pause zwischen zwei Pulsen muss also in bestimmter Weise über der Lebensdauer liegen, damit die Intensität der Zeitkurve, die man nach der Anregung mißt, auf Null abfallen kann.

Dabei verwendet man das Zeitsignal eines  $\gamma$ -Detektors am Strahl (Strahlpulssignal) und das Zeitsignal des Konversionselektronendetektors (durch konst. Stromstärke bereits auf eine bestimmte Linie gegated) also Start– und Stopsignale. Die somit entstandene Koinzidenzbedingung kann nun mit einer Zeitverzögerung so groß oder klein gewählt werden, daß entweder lange oder kurze Lebensdauern gemessen werden können. Die Intensität des erhaltenen Zeitspektrums fällt bei Anwendung der direkten Meßmethode

proportional zu  $e^{-t/\tau}$  ab. Für einen isomeren (längerlebigen) Zustand wählt man die Verzögerung entsprechend lange. Das Umgekehrte gilt, wenn die indirekte Methode verwendet wird, dann wird das Zeitfenster klein (also kurz) gewählt. Das Zeitspektrum hat die Form einer einseitig verbreiterten Gaußverteilung. Die Flanke dessen (entweder links oder rechts vom Schwerpunkt) läßt sich mit einer Exponentialfunktion anfitten, man erhält die Lebensdauer  $\tau.$ 

### **A.4 Die Stromversorgungen**

#### **A.4.1 Beschreibung des B–EC1 (kleiner Bruker)**

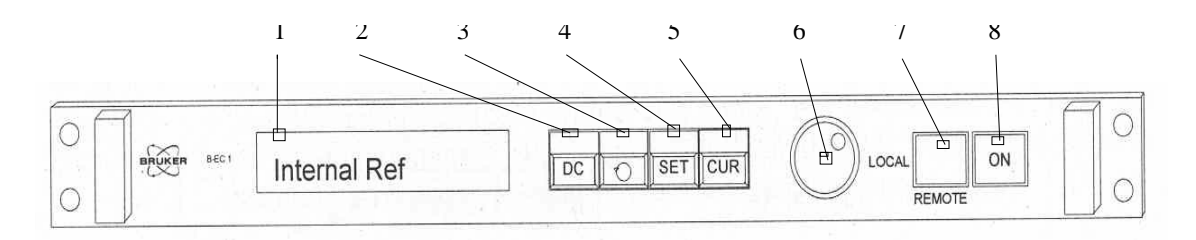

Abbildung A.3: Frontpanel des kleinen Bruker, Bedienungselemente

- 1: Display DAC current, ADC read back, DC on/off and error messages
- 2: Key DC ON/OFF, RESET, POLARITY with LED, needs SET for complement
- 3: Key Display selection, ADC read back
- 4: Key SET, complement for every LED blinking command
- 5: Key CUR, EXTERNAL REFERENCE, BH–15 REGULATION and CYCLE with
- LED, needs SET
- 6: Analog knob
- 7: Remote/local key
- 8: Electronic ON key

Erklärung der technischen Terminology:

ADC: Analog Digital Converter, converts analog voltage to a digital code

DAC: Digital–Analog–Converter, converts digital code to an analog voltage

LED: Light Emitting Diode

AC: Alternate Current

DC: Direct Current

DCCT: DC Current Transformer, zero flux current transformer

APB: Analog Processing Box, contains DCCT and regulation prints

Analog knob: Digital encoder, can be used like a potentiometer

RS 232 C: Serial interface norm

<sup>o</sup>C: Degree Celsius

 $U_{ce}$ : Collector/emitter voltage of power stage

**Auf dem Datenblatt des Herstellers finden sich folgende technische Spezifikationen:**

Typ: Dreiphasen, keine Neutrale Spannung: 400 V Strom: 68 A Nominalleistung: 47 kVA Kühlung: Wasser Maximaler Eingangsdruck: 10 bar Wasserkreislauf getestet @ 16 bar/h Minimale Flußrate: 8 l/min Gewünschte Druckdifferenz: 1 bar Maximale Wassertemperatur Eingang: 30°C Arbeitsbereich Lufttemperatur: bis 30°C

Man bedient das Gerät nun entweder lokal, Schalter 7 steht auf "local", oder über das Datenaufnahmeprogramm, das via LabView–SubVI (ein LabView–Unterprogramm) mit dem ,,remote" (Schalter 7 entsprechend einstellen) des Bruker verbunden ist.

Die lokale Bedienung wird hier, wie auch bei dem anderen Gerät, wohl nur in Notfällen erforderlich sein.

Im Folgenden wird die Bedienung der LabView–Steuerung (siehe Abb. A.4) kurz erklärt: Hier ist die Kommunikation (remote–control) mit dem Gerät sehr einfach, da die Eingabe und Ausgabecodes in LabView schon in verständlicher Form übersetzt wurden. Alle möglichen Kommandocodes befinden sich jedoch auch im Anhang der Beschreibung, sodaß man das Betriebsprogramm durchaus erweitern, oder Probleme "local" lösen kann. Zuletzt sei noch angemerkt, daß man auf richtige Polarität achten sollte, die sich an diesem Gerät einfach digital umstellen läßt, am großen Bruker jedoch nicht.

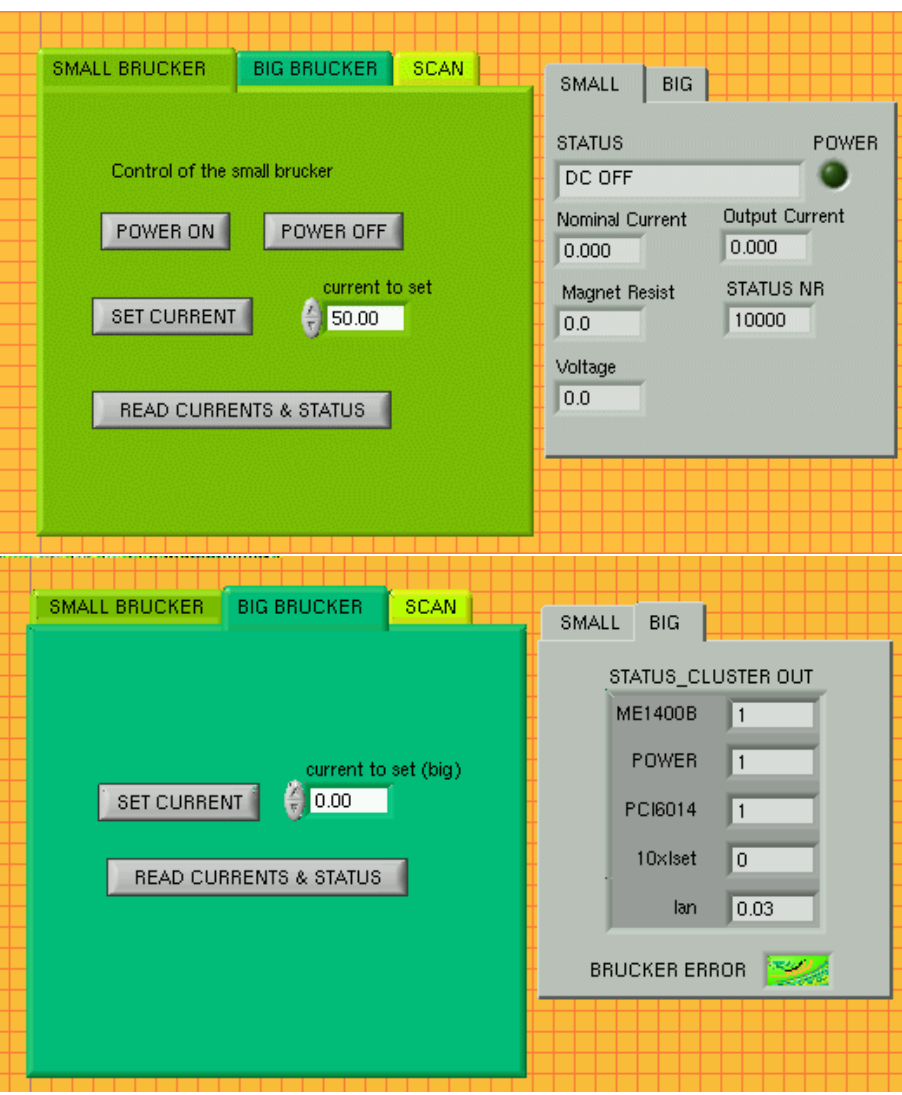

Abbildung A.4: Datenaufnahme mit LabView, Bedienungspanel für die Stromversorgungen

#### **A.4.2 Einige technische Daten des großen Bruker B–MNS 100/1200 laut mitgeliefertem Meßprotokoll**

Dieses Gerät läßt sich ebenfalls durch ein Panel bedienen (s. Abb. A.5). Nennleistung: 30 kW

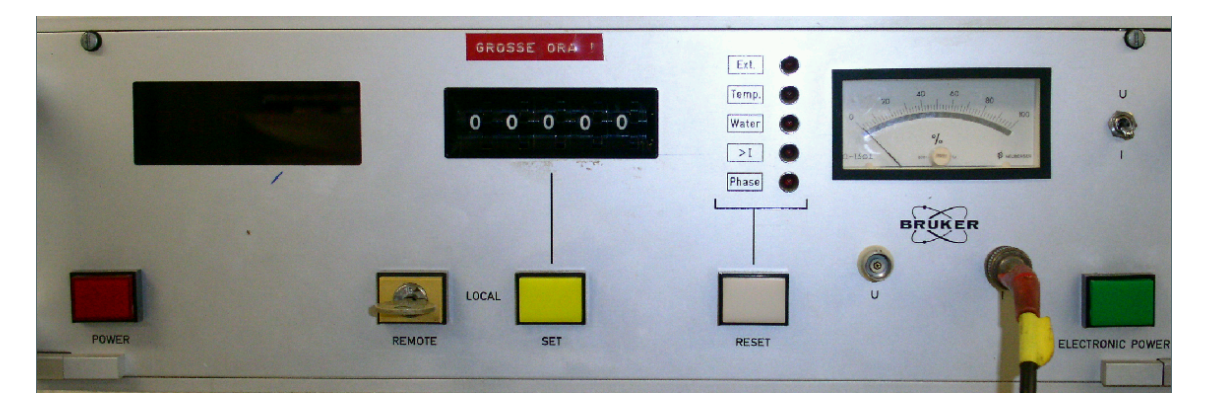

Abbildung A.5: Panel des großen Bruker, Bedienungselemente. Das Panel ist eine Fernsteuerung.

Strombereich: 0,5–1200 A Ausgangsspannung: 0–100 V Lastwiderstand: 0,08  $\omega$ Netzanschluß: 3x 380 V, 50 Hz Stromaufnahme pro Phase bei Vollast: 185 A Kühlwasserbedarf: \* Ltr/min. Min. Wasserdruck: 2,5 bar Max. Wasserdruck: 6 bar Wassertemperatur am Zufluß: 5–25 C Bei geschlossenem Kühlwasserkreislauf Druckdifferenz, min.: 3 bar Meßshuntspannung bei: 600 A, 1,69351 V, Einlaufzeit: 30 min. Kurzzeitstabilität im Strombereich \* A (Meßzeit 5 min.):  $\frac{\Delta I}{I_0}$  = \* Langzeitstabilität bei konst. Bedingungen (Meßzeit 12 h):  $\frac{\Delta I}{I_0}$  = \* Temperatur–Koeffizient des Bedienungsteils: \* /°C Temperatur–Koeffizient des Meßshunts: \*/°C Abmessungen: B x H x T = 1700 x 700 x 1800 mm Gewicht: ca. 1,4 kg \* Diese Werte konnten bei Erstellung der Schaltunterlagen noch nicht genommen werden. Die Bedienung des grossen Bruker erfolgt ebenfalls vorzugsweise mit einem Labview– Steuerprogramm, das ähnliche Prozeduren besitzt, wie das fuer den kleinen (s. Abb. A.4). Beide Geräte besitzen ausreichende Sicherheitsvorrichtungen zum schnellen Abschalten in Notfällen.

### **A.5 An– und Abschalteanweisungen des Kuhlkr ¨ eislaufs**

#### **Anschalten:**

- 1. Strahlrohrhalle: Ventil und Pumpe Primärkreislauf (Reservoir), Netzgeräte für Helmholtzspulen und Targetmotor, Ventilator sowie Oerstedmeter (warmlaufen lassen), Check: Notschalter nicht gedrückt?
- 2. Säulenhalle: Wasserzuläufe Bruker und Sekundärkreislauf (kalter Tandemkreislauf), eventuell Spülen, dann aber vorher Tandempersonal informieren
- 3. Säulenhalle: Sicherungskasten öffnen, zuständigen Schalter umstellen, Bruker anschalten (kleiner Bruker: Hauptschalter umstellen, dann grüne Taste), umschalten auf "remote"
- 4. Strahlrohrhalle: Elektronikeinschübe einschalten, soweit erforderlich (Bootanweisung für den MeßPC "gdmarnier": VKA-crate aus, PC runterfahren, VKA-crate ein, PC hochfahren, bei Fehlverhalten erneut versuchen), Spannunsversorgungen der Szintillatoren, falls kein Lichteinfall:  $e^-$ -Detektor: -2000 V, Monitordetektor: +1200 V
- 5. MeßPC: ,,gdmarnier" zeigt ein Login–Fenster, einloggen mit ,,orange", Password: ,,Kellerassel", Programme orange7.vi und temperatur.vi (Desktop) mit Doppelklick starten, Temperaturüberwachung starten mit dem weißen Pfeil, dadurch wird der automatische Überhitzungsschutz aktiviert

#### **Abschalten:**

- 1. Säulenhalle: Bruker ausschalten, Sicherung rausnehmen
- 2. Strahlrohrhalle: sofern die Temperatur im Primärkreislauf auf etwa 20°C gesunken ist: alles aus in bel. Reihenfolge
- 3. Tür zu, Licht aus

### $\mathbf{A.6}$  Wertetabelle für die Eichquelle  $^{133}\mathbf{Ba}$

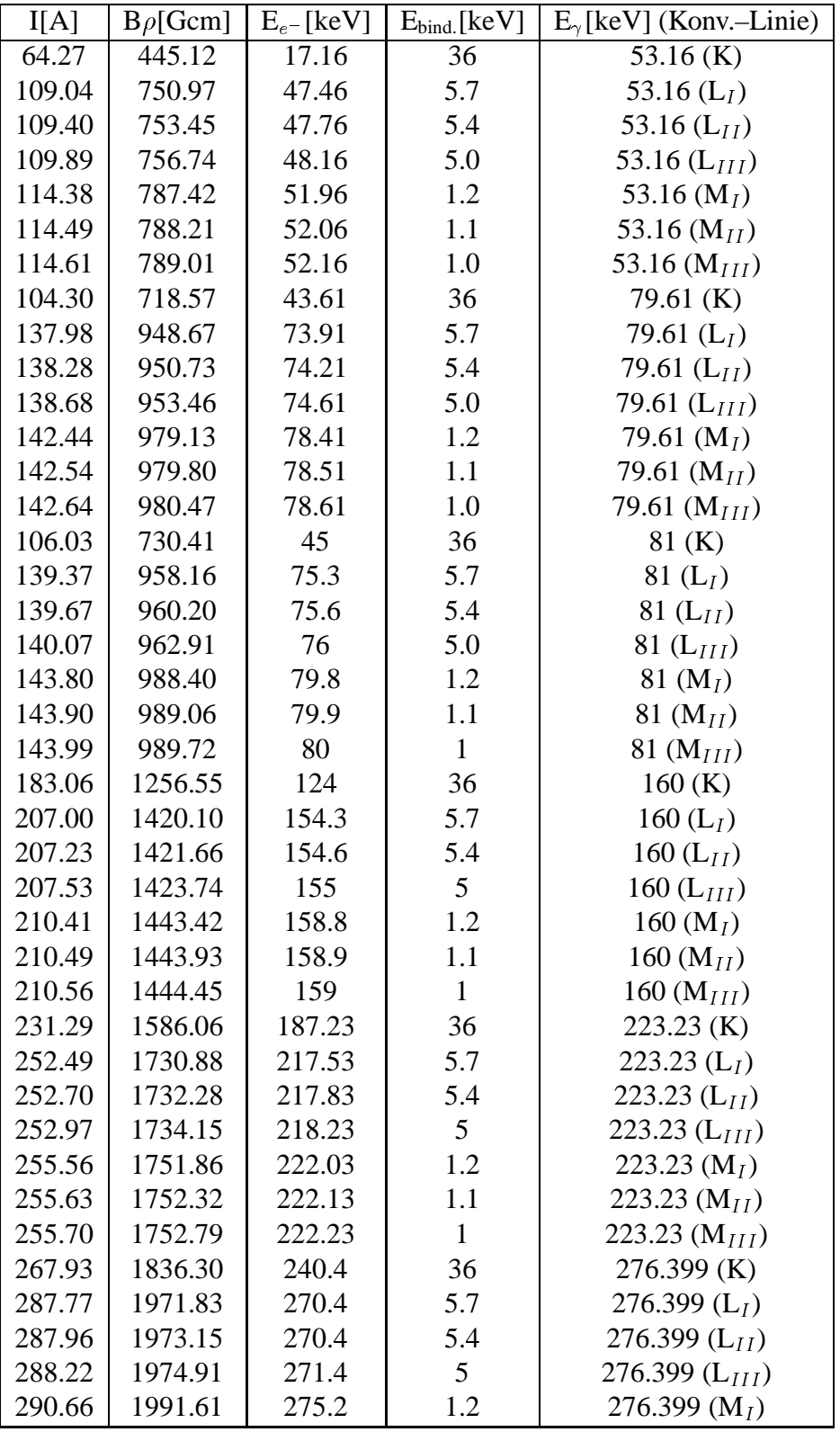

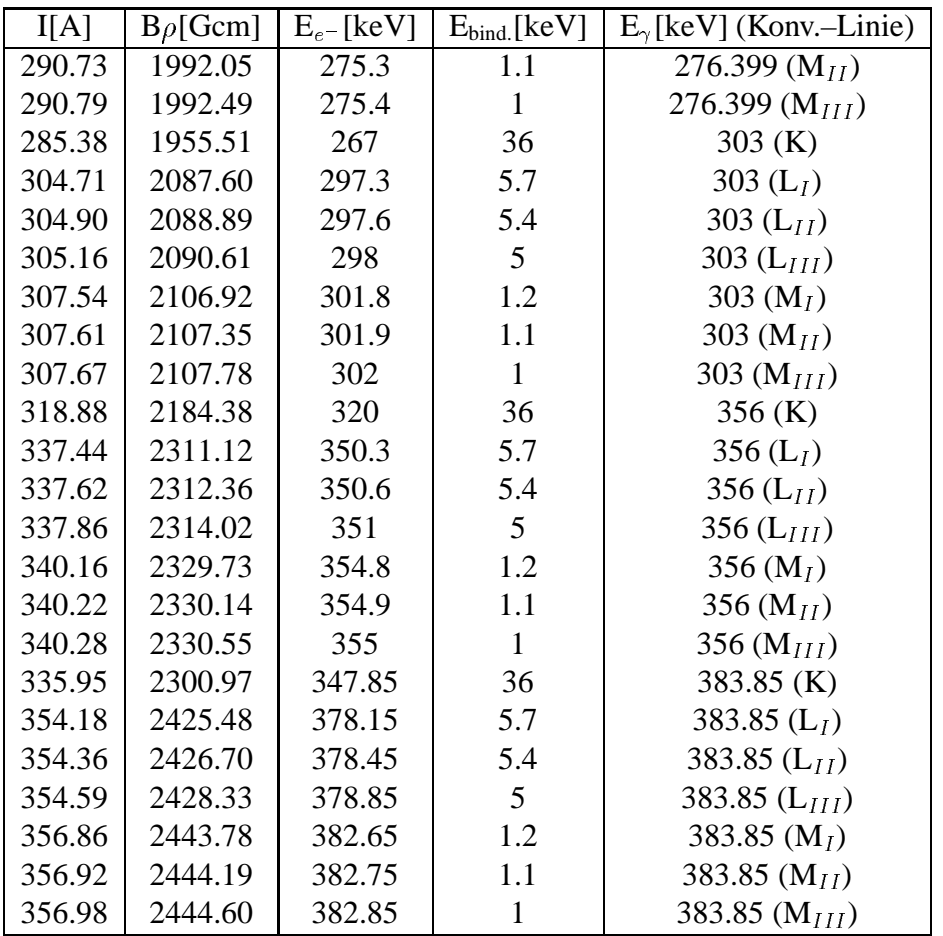

Tabelle A.1:  $^{133}Cs$ : Wertetabelle für die Energieeichung, alle beobachtbaren Übergänge. Stromstärkewerte errechnet mit den Parametern <sup>a</sup> und b aus Abb. 2.17.

## **Anhang B**

## **Zu Teil 3**

### **B.1 CASCADE**

Das Programm CASCADE errechnet bei gegebener Projektilenergie für leichte bis mittelschwere Kerne die Wirkungsquerschnitte aller möglichen Reaktionen. Es wird mit ,,cascade ./" gestartet.

### **B.2 Hilfsprogramme**

Die in dieser Arbeit verwendeten Programme befinden sich auf Harald. Von Übergangsenergie über B $\rho$  zur möglichen Stromstärke:

knecht@harald:˜/sandra/calmai/195Au\_2/I.pl

Von Stromstärke über  $B_\rho$  zur möglichen Übergangsenergie:

knecht@harald:˜/sandra/calmai/195Au\_2/E.pl

Eichprogramm:

knecht@harald:˜/sandra/calmai/195Au\_2/calB\_\_rho.pl

Eingabe aller Werte im Stromspektrum und Ausgabe der Liste aller möglichen Übergangsenergien:

knecht@harald:˜/sandra/calmai/195Au\_2/calE.pl

## **Literaturverzeichnis**

- [1] H. C. Pauli, Alder, R. M. Steffen, The Theorie of Internal Conversion aus: W. D. Hamilton (ed.), The Electromagnetic Interaction in Nuclear Spectroscopy, (1975).
- [2] Reimund Reinhardt, Diplomarbeit, Köln, (1983).
- [3] Kenneth S. Krane, Introductory Nuclear Physics, John Whiley & Sons, Inc. (1988).
- [4] **N**ational **N**uclear **D**ata **C**enter, Brookhaven, http://www.nndc.bnl.gov/ .
- [5] J. L. Wood, E. F. Zganjar, C. de Coster, K. Heyde, Electric monopol transitions from low energy excitations in nuclei, Nucl. Phys. **A651**, 323 (1999).
- [6] P. von Brentano, V. Werner, R. F. Casten, C. Scholl, E. A. McCutchan, R. Krücken, J. Jolie, Alternative Interpretation of Sharply Rising E0 Strengths in Transitional Regions, Phys. Rev. Lett., **93**, 152502 (2004).
- [7] Eberhard Moll, Diplomarbeit, TH München (1961).
- [8] K. Siegbahn, Alpha–, Beta– and Gamma–ray Spectroscopy, Vol. I, North–Holland Publishing Comp., Amsterdam (1965).
- [9] Klaus–Henning Gonsior, Diplomarbeit, Bonn (1975).
- [10] Veit Kölschbach, Diplomarbeit, Bonn (1984).
- [11] Kofoed-Hansen, Lindhard, and Nielsen, Kgl. Danske Videnskab. Selskab, Mat.-fys. Medd. 25, No. 16 (1950).
- [12] Philips, Data Handbook Photomultipliers, Book PC04 (1990).
- [13] Jochen Gröger, Diplomarbeit, Bonn (1996).
- [14] Joachim Manns, Diplomarbeit, Bonn (1992).
- [15] Norbert Nicolay, Entwicklung eines VME–Bus–Analysators, Diplomarbeit, IKP, Köln (1989).
- [16] F.–J. Bergmeister, K.–P. Lieb, D. Sträter, a nanosecond pulsing system for the Cologne FN Tandem accelerator, IKP, North–Holland Physics Publishing Company, Amsterdam (1985).
- [17] S. Skorka, K. Rudolph, W. Wieczarek, D. Evers, K. Hasinger, Nanosekundenpulsung, IKP, Jahresbericht, Köln (1970).
- [18] T. Wendel, Dissertation, Bonn (2001).
- [19] T. Wendel, J. Gröger, C. Günther et al, Phys. Rev. C, **65**, 014309 (2001).
- [20] F. Iachello, Phys. Rev. Lett. **40**, 772 (1980).
- [21] Jochen Gröger, Dissertation, Bonn (2000).
- [22] R. F. Casten, Nuclear Structure from a simple Perspective, Oxford University Press (1990).!genauer
- [23] P. van Isacker, J. Jolie, K. Heyde, A. Frank, Extension of Supersymmetrie in Nuclear Structure, Phys. Rev. Lett. **54**, 653 (1985).
- [24] J. Jolie, S. Drissi, J. Kern, H. Lehmann, S. J. Mannanal, J. L. Schenker, N. Warr, H. Baltzer, S. Baehmsdorff, C. Günther, J. Manns, T. Weber, P. E. Garret, A. Afrahamian, Test of supersymmetry using in–beam study of  $196Au$ , Proposal at Paul Scherer Institut (1995).
- [25] J. Gröger, J. Jolie, R. Krücken, C. W. Beausang, M. Caprio, R. F. Casten, J. Cederkall, J. R. Cooper, F. Corminboeuf, L. Genilloud, G. Graw, C. Günther, M. de Huu, A. I. Levon, A. Metz, J. R. Novak, N. Warr, and T. Wendel, Nuclear Structure of <sup>196</sup>Au: More evidence for its supersymmetric description, Phys. Rev. C, 62, 64304 (2000).
- [26] A. Metz, Spectroscopy of  $196$ Au and the Concept of Supersymmetry in the Interacting Boson Model, Dissertation, LMU München (1999).
- [27] J. Jolie, R. F. Casten, P. Cejnar, S. Heinze, E. A. McCutchan, N. V. Zamfir, Experimental Confirmation of the Alhassid–Whelan Arc of Regularity, Phys. Rev. Lett., **93**, 132501 (2004).

# **Danksagung**

Gabi und Eckhard, meinen Eltern, für den Glauben.

Michael, meinem Bruder für den Kampfstern, die vielen langen, dunklen Nächte an seinem Schneider und ganz besonders für das Schicken eines Briefes als Anleitung zum Gebrauch des Sinclair. Micky für die Zeitreisen. Natali, meiner Schwester fürs stete Lauschen unzähliger Monologe.... Sandra für die Seetangsuppen. Oliver für Ooch, den Käse, die Hölle und Holland in Not. Steffi für alles, alles, alles... Harry und Zecke für immerwährende Freude. Stefan für die Notaufnahme, die Spinnerei, den Ernst und die geistigen Reisen. Volker fürs wirklich hilfreiche Erklären und andere Schwätzchen. Thomas für die Nerven. Georghe ganz besonders für den Vorverstärker, seine Ruhe und die Moral aber auch für die Maiskolben. Petra für die schönste Bürogesellschaft von Allen. dem Gerd für die Dusche. dem Herrn Schieweg für das was er richtig gut kann! dem Lothar für den richtigen Weg und den ganzen Vakuumtriss. dem Uwe für seine Schultern. dem Otto für die vielen kleinen Antworten auf die vielen kleinen Fragen..;)

und nicht zuletzt dem Herrn Thiel fürs Erlassen des Ausfüllens unglaublicher Mengen von Arbeitsaufträgen, Entschuldigung.

Sabine und ihrem Lächeln für die Anwesenheit.

Erika für soviel mehr als Worte sagen.

Herrn von Brentano für die Sicherheit.

Herrn Dewald für die Hilfe.

Herrn Zell für allesüberwindende Klarheit und sofortige Maßnahmen im Fall der Fälle. Herrn Jolie für die fesselnde Faszination und stete Unterstützung und das Angebot dieser Arbeit an mich.

Fast Zuletzt den Mitstreitern im Strahlzeitplan: Norbert, Moritz und Jean–Marc, danke für die Rettung!

Und dann noch Christian: danke für die Fotos...

Und ganz Zuletzt: Sergej Prokofiev für die Liebe zu den drei Orangen.

# **Versicherung**

Hiermit versichere ich, daß ich diese Arbeit selbständig verfaßt und keine anderen als die angegebenen Quellen und Hilfsmittel benutzt sowie Zitate kenntlich gemacht habe.

Sandra Christen